# **ESCUELA POLITÉCNICA NACIONAL**

## **FACULTAD DE INGENIERÍA EN GEOLOGÍA Y PETROLEOS**

## **USO DEL RADAR DE APERTURA SINTÉTICA PARA EL MONITOREO DE AMENAZAS GEOMORFOLÓGICAS: CASO EROSIÓN REGRESIVA EN EL RÍO COCA**

**TRABAJO DE INTEGRACIÓN CURRICULAR PRESENTADO COMO REQUISITO PARA LA OBTENCIÓN DEL TÍTULO DE INGENIERO GEÓLOGO** 

**JULIÁN ANDRÉS HIDALGO CHIMBORAZO**

**julian.hidalgo@epn.edu.ec**

**a.hidalgojulian@gmail.com**

**DIRECTORA: Dra. ISABEL CAROLINA BERNAL** 

**Isabel.bernal@epn.edu.ec**

**Quito, agosto 2022**

### **CERTIFICACIONES**

<span id="page-1-0"></span>Yo, Julián Andrés Hidalgo Chimborazo, declaro que el trabajo de integración curricular aquí descrito es de mi autoría; que no ha sido previamente presentado para ningún grado o calificación profesional; y, que he consultado las referencias bibliográficas que se incluyen en este documento.

Anhele

**JULIAN HIDALGO**

Certifico que el presente trabajo de integración curricular fue desarrollado por Julián Hidalgo, bajo mi supervisión.

Carolina Bornal

**DRA. CAROLINA BERNAL DIRECTORA**

### **DECLARACIÓN DE AUTORÍA**

<span id="page-3-0"></span>A través de la presente declaración, afirmamos que el trabajo de integración curricular aquí descrito, así como el (los) producto(s) resultante(s) del mismo, son públicos y estarán a disposición de la comunidad a través del repositorio institucional de la Escuela Politécnica Nacional; sin embargo, la titularidad de los derechos patrimoniales nos corresponde a los autores que hemos contribuido en el desarrollo del presente trabajo; observando para el efecto las disposiciones establecidas por el órgano competente en propiedad intelectual, la normativa interna y demás normas.

Anhele

JULIAN HIDALGO

Carolina Bornal

DRA. CAROLINA BERNAL

### **AGRADECIMIENTO**

<span id="page-4-0"></span>Agradezco a mis padres Tomás y Ruth, por su apoyo en toda mi formación académica durante todos estos años.

A mi familia: Belén, Paola, Patricio, Pepa, Antonella, Felipe, German, y Leonardo, que me han ayudado y motivado a ser una mejor persona.

A la Dra. Carolina Bernal quien ha entregado su conocimiento, y predisposición para el desarrollo de este proyecto de titulación.

A Patricia Mothes por su interés en el uso de tecnología InSAR, y Santiago Aguaiza por todo el tiempo que me ha instruido y todas las respuestas a preguntas relacionadas con la metodología InSAR.

A Bernardo Beate por ayudarme entender el cuestionamiento de cualquier trabajo previo, y mostrarme que los profesores son seres humanos que tienen aficiones las cuales pueden ser compartidas.

Al Ing. Ivan Moyota, sin su ayuda no podría haber continuado en esta hermosa carrera llamada Geología, y los demás ingenieros de la facultad que me han entregado sus conocimientos y experiencias.

A mis amigos: Angelo, Juan B, Eve, Randy, Guiss, Lizz, Santy, Gene T, Fabry, Ivonne E, Steeven, Omar B, Mikael V, los cuales he conocido a lo largo de la carrera y de alguna u otra manera me han ayudado con mi formación personal y académica, llegando así a ser la persona que soy ahora.

### **DEDICATORIA**

<span id="page-5-0"></span>A todas las personas sin importar su trabajo que puedan avivar la curiosidad del ser humano, a mirar más allá del cielo y enseñar a preguntarse el porqué de las cosas.

¡It´s All Good Man!

Julián A. Hidalgo

## ÍNDICE DE CONTENIDO

<span id="page-6-0"></span>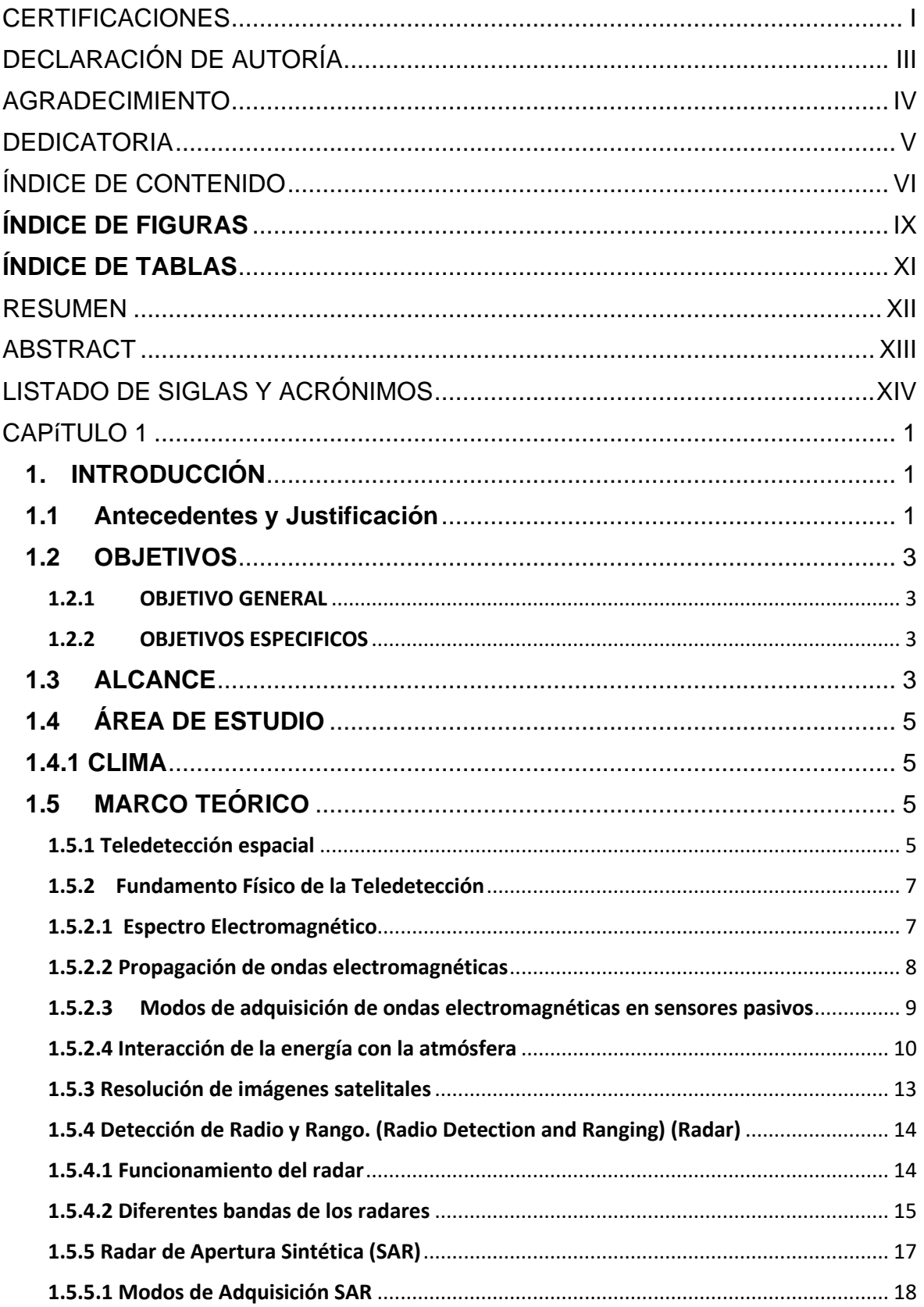

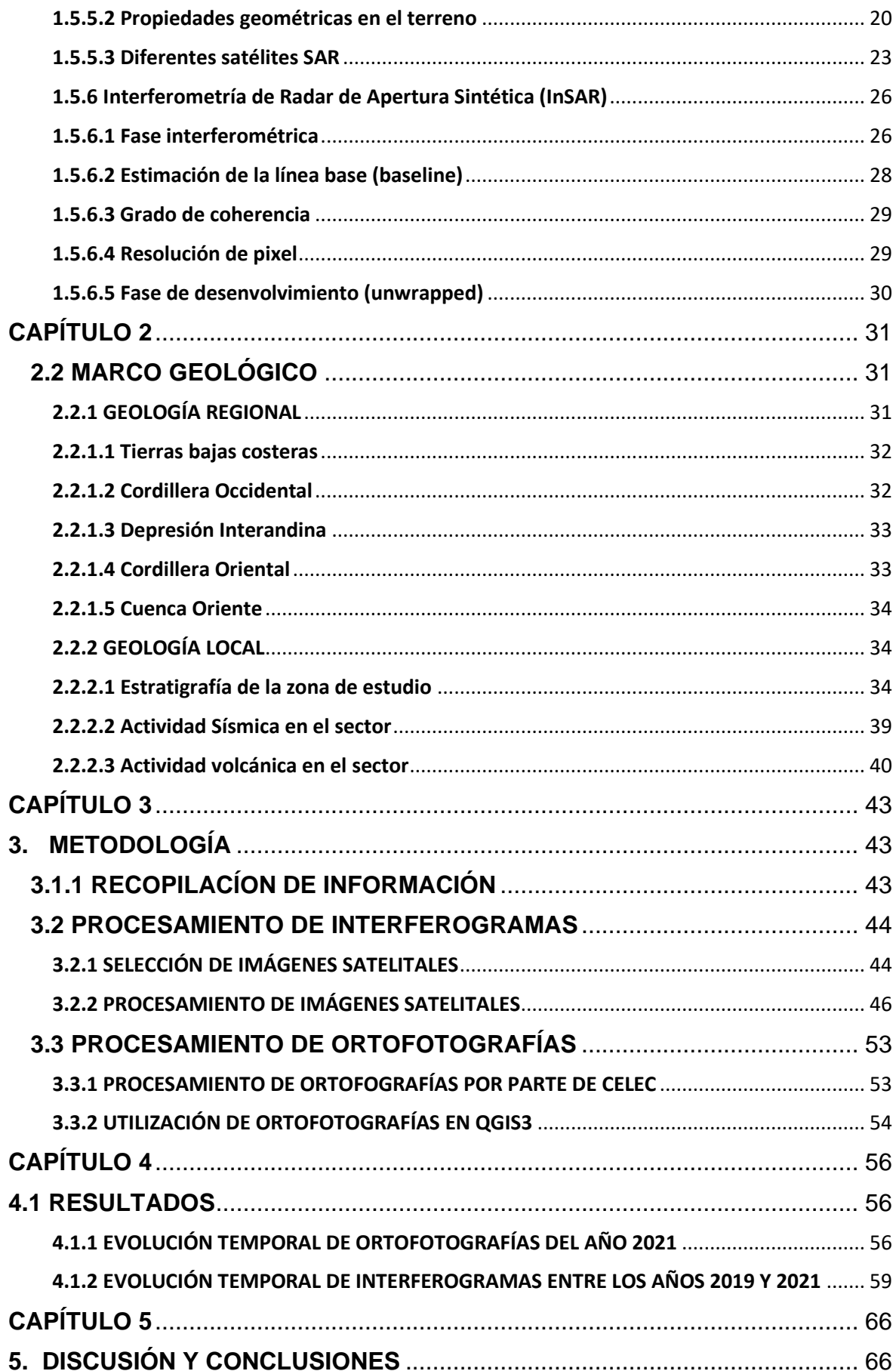

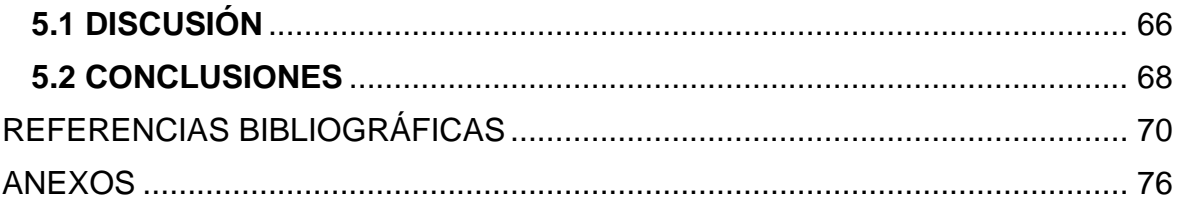

## **ÍNDICE DE FIGURAS**

<span id="page-9-0"></span>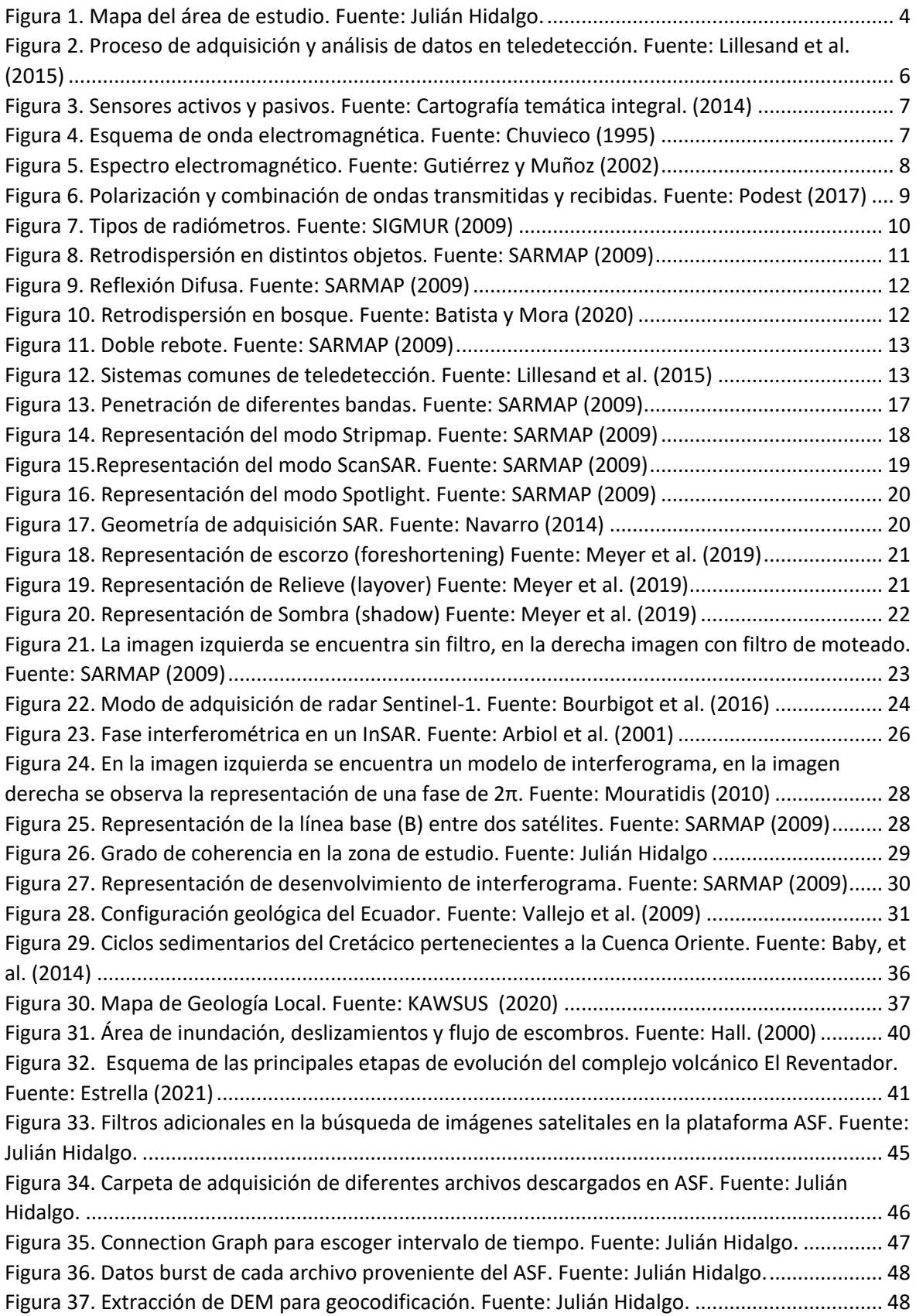

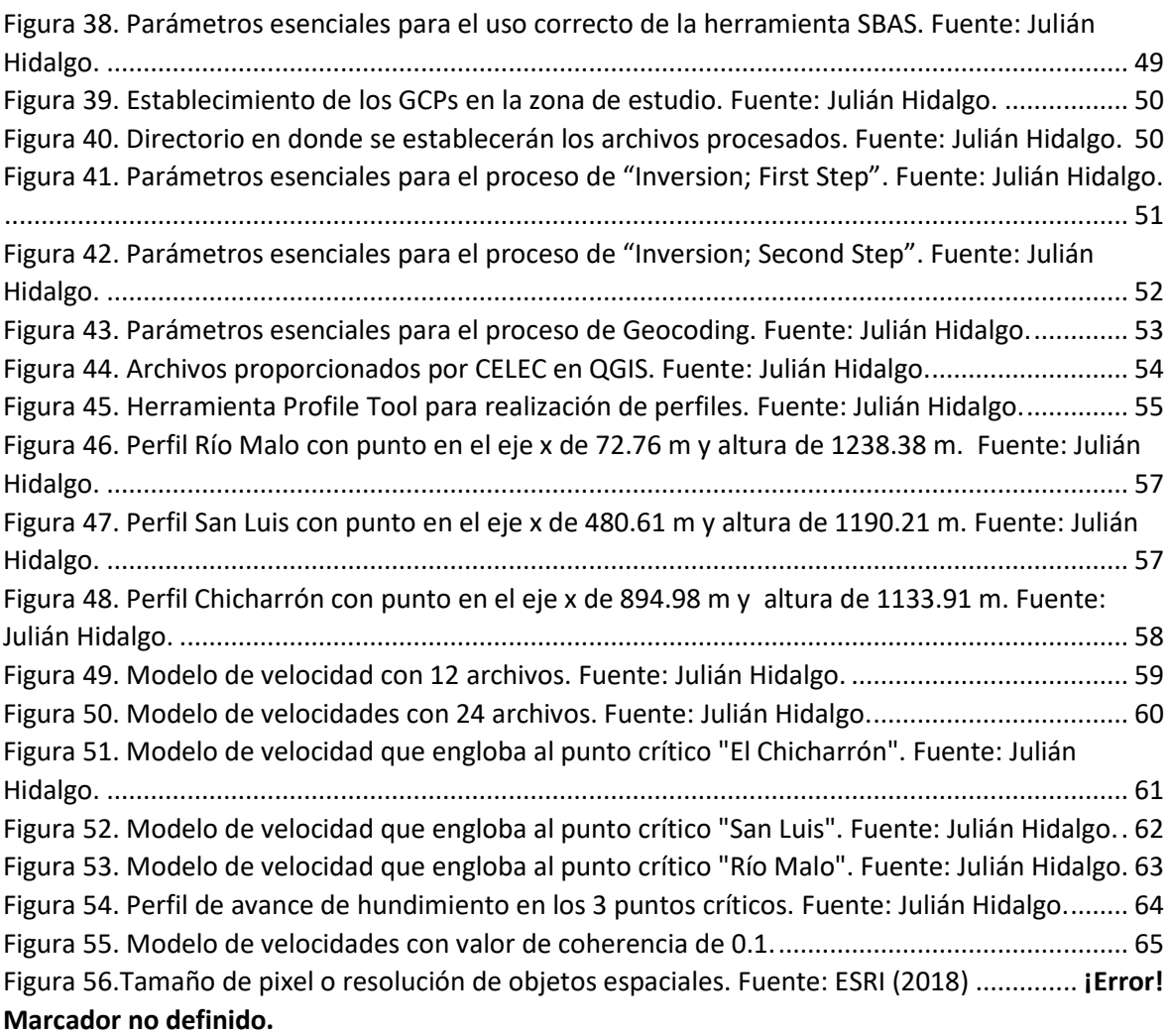

## **ÍNDICE DE TABLAS**

<span id="page-11-0"></span>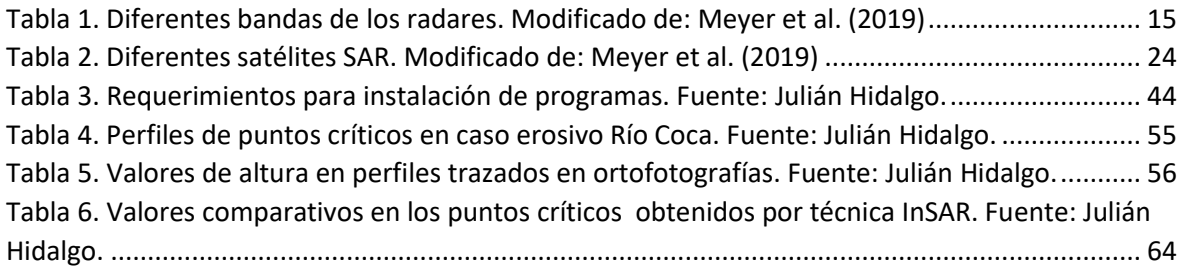

### **RESUMEN**

<span id="page-12-0"></span>El presente estudio determina la factibilidad del uso de la tecnología InSAR para monitorear la evolución del Proceso de Erosión Regresiva en el río Coca, en un área que comprende un tramo del río Coca entre la confluencia de los ríos Quijos y Salado hasta la Cascada San Rafael abarcando 10.3 km<sup>2</sup>.

Se ha obtenido información considerando la morfología de la zona de estudio con sus altas pendientes, su carácter erosivo, su intensa actividad volcánica principalmente del volcán Reventador, y diferentes eventos sísmicos, además de ciertos estudios bibliográficos en diferentes países que han utilizado tecnología InSAR de Fenómenos de Remoción en Masa (FRM).

Para la metodología InSAR fue necesario la descarga de imágenes satelitales con fechas entre diciembre del 2019 hasta diciembre del 2021 del satélite Sentinel 1 en la página: "The Alaska Satellite Facility (ASF)". El procesamiento de imágenes satelitales se lo realizó en el software "ENVI" en 2 secciones, la primera solo considerando 1 archivo cada 2 meses siendo un total de 12, y la segunda considerando 1 archivo cada mes con un total de 24. Fue necesario utilizar parámetros específicos para el procesamiento debido a la resolución de los pixeles en el modelo de velocidades obtenido del procesamiento interferométrico, tal es el caso del grado de coherencia que se escogió un valor de 0, y en otro caso un valor de 0,1 para observar si existía alguna variabilidad.

Se obtuvo además ortofotografías por parte de CELEC pertenecientes al año 2021, las cuales fueron procesadas en QGIS para poder realizar un perfil de deformación en puntos críticos como Chicharrón, San Luis y Río Malo, puntos que fueron de igual manera replicados con interfrometría generando así un perfil de deformación a partir del modelo de velocidades, observando la utilidad de InSAR para este tipo de FRM.

**PALABRAS CLAVE:** Interferometría, Río Coca, Deformación, Resolución.

### **ABSTRACT**

<span id="page-13-0"></span>This study determines the feasibility of using InSAR technology to monitor the evolution of the Regressive Erosion Process in the Coca River, in an area that includes a section of Coca river between the confluence of Quijos and Salado rivers up to the San Rafael Waterfall, covering 10.3 km<sup>2</sup>.

The information has been obtained considering the morphology of the study area with high slopes, erosive character, intense volcanic activity mainly from the Reventador volcano, and different seismic events, in addition to certain bibliographic studies in different countries that have used InSAR technology of Phenomena Mass Removal (FRM).

For the InSAR methodology, it was necessary to download satellite images with dates between December 2019 and December 2021 from the Sentinel 1 satellite on the page: "The Alaska Satellite Facility (ASF)". The satellite image processing was carried out in the "ENVI" software in 2 sections, the first only considering 1 file every 2 months with a total of 12, and the second considering 1 file every month with a total of 24. It was necessary to use specific parameters for the processing due to the resolution of the pixels in the velocity model obtained from the interferometric processing, one of these was degree of coherence that a value of 0 was chosen, and in another case a value of 0.1 to observe if there was any variability.

Orthophotographs were also obtained by CELEC belonging to the year 2021, which were processed in QGIS to be able to make a deformation profile at critical points such as Chicharrón, San Luis and Río Malo, points that were likewise replicated with interferometry, thus generating a deformation profile from the velocity model, observing the usefulness of InSAR for this type of FRM.

**KEYWORDS:** Interferometry, Coca river, Deformation, Resolution.

### **LISTADO DE SIGLAS Y ACRÓNIMOS**

- <span id="page-14-0"></span>**ASF-** The Alaska Satellite Facility
- **CELEC-** Corporación Eléctrica del Ecuador
- **CHRC-** Cuenca Hidrográfica del Río Coca
- **CHCCS-** Captación de la Hidroeléctrica Coca Codo Sinclair
- **CSR-** Cascada de San Rafael
- **DEM –** Modelo de Elevación Digital
- **FRM-** Fenómenos de Remoción en Masa
- **IGEPN-** Instituto Geofísico de la Escuela Politécnica Nacional
- **InSAR-** Interferometría de Radar de Apertura Sintética
- **OCP-** Oleoducto de Crudos Pesados
- **PER-** Proceso de Erosión Regresiva
- **SAR –** Radar de Apertura Sintética
- **SOTE-** Sistema de Oleoducto Transecuatoriano

## **CAPÍTULO 1**

### <span id="page-15-1"></span><span id="page-15-0"></span>**1. INTRODUCCIÓN**

### **1.1 Antecedentes y Justificación**

<span id="page-15-2"></span>La zona de estudio se encuentra en la Cuenca Hidrográfica del Río Coca (CHRC), la cual cubre un área de 5283,74  $km^2$  y se encuentra al nororiente del Ecuador, en una zona de transición entre la Cordillera Real y la Cuenca Oriente, conocida como zona Subandina-Levantamiento Napo. Esta zona se caracteriza por sus altas pendientes, su carácter erosivo y por presentar una intensa actividad volcánica y sísmica (Hall et al., 2000); adicionalmente es reconocida por ser una de las zonas más lluviosas de la Cuenca Amazónica, con precipitaciones reportadas en la zona del Volcán Reventador de 6000 mm de lluvia promedio anual (Espinoza et al., 2009). Este contexto geodinámico hace que la cuenca hidrográfica del Río Coca se vea afectada principalmente por cuatro tipos de amenazas geológicas:

- Sísmica. la densa red de fallas geológicas presente en la cuenca es la responsable de la alta sismicidad de la zona y ocasionó los sismos de 1987 que destruyeron el Sistema de Oleoducto Transecuatoriano (SOTE). Estos sismos, asociados a factores climáticos, generaron además uno de los movimientos de tierra más catastróficos del siglo XX, provocando deslizamientos, flujos de lodo, aluviones, y una gran cantidad de aporte de sedimentos al Río Coca. (Laraque et al., 2009) La amenaza sísmica en esta zona está monitoreada por el Instituto Geofísico de la Escuela Politécnica Nacional (IGEPN).
- Volcánica. existen 3 volcanes en la zona: Antisana, Cayambe y Reventador. Los dos primeros son potencialmente activos y el último es uno de los más activos del Ecuador, su último período eruptivo empezó en el año 2002 y desde entonces hasta la actualidad ha presentado episodios eruptivos esporádicos más o menos importantes. Esta amenaza también está monitoreada por el IGEPN. (IGEPN)
- Deslizamientos. las altas pendientes y la gran pluviosidad que caracterizan a esta zona la hacen proclive a fenómenos de remoción en masa. (Peñaherrera, 2018)
- Hídrica. esta cuenca también está expuesta a amenazas ligadas al factor hídrico, como el Proceso de Erosión Regresiva (PER), que afecta actualmente a la infraestructura ubicada a lo largo del valle del Río Coca.

Este PER se desató a partir del 2 de febrero del 2020 tras el colapso de la Cascada de San Rafael (CSR) la cual ha sido datada en aproximadamente 12 000 años, cuando un flujo de lava procedente del volcán Reventador interrumpió el cauce original del río creando la CSR. (Reyes et al., 2021). El colapso de la CSR marcó la pérdida de una barrera natural de 150 m de altura y obligó al Río Coca a buscar su equilibrio dinámico (Bernal, 2020). La litología del lecho del Río Coca, en el tramo de estudio comprendido entre la CSR y la Captación de la Hidroeléctrica Coca Codo Sinclair (CHCCS), es compleja y está formada principalmente por depósitos volcánicos del volcán Reventador (depósitos de avalancha) y depósitos fluviolacustres depositados por el Río Coca, (IIGE, 2020).

Hasta la fecha el proceso ha avanzado a un ritmo alarmante de aproximadamente 10.3 km en 1 año y 6 meses desde su inicio en 2020 (Corporación Eléctrica del Ecuador [CELEC-EP], 2021). Resultado del PER, en el transcurso de este tiempo se ha evidenciado un cambio profundo en el paisaje del alto Coca, socavando el cauce del río, erosionando sus orillas y extendiendo su acción aguas arriba del punto inicial en la CSR. Este PER ha tenido ya consecuencias destructivas de infraestructuras en el tramo de estudio, tanto en la población asentada en las orillas del Río Coca (poblado de San Luis), el Sistema de Oleoducto Transecuatoriano (SOTE, el cual va ya por su séptima variante), el Oleoducto de Crudos Pesados (OCP), Poliducto y la Carretera E45. La presencia de infraestructura estratégica en la CHRC muestra la necesidad de tener un monitoreo permanente, ya que los fenómenos asociados (deslizamientos, represamientos) a este PER no están focalizados sino que se desarrollan a lo largo de toda la cuenca.

Reconociendo las necesidades particulares de este fenómeno, el presente trabajo de titulación se enfocará en desarrollar una metodología usando Interferometría de Radar de Apertura Sintética (InSAR) para monitorear amenazas geomorfológicas, usando como ejemplo el caso de la erosión regresiva en el Río Coca.

### <span id="page-17-0"></span>**1.2 OBJETIVOS**

### <span id="page-17-1"></span>**1.2.1 OBJETIVO GENERAL**

Determinar la factibilidad del uso del InSAR para monitorear la evolución del Proceso de Erosión Regresiva en el Río Coca.

### <span id="page-17-2"></span>**1.2.2 OBJETIVOS ESPECIFICOS**

- I. Identificar mediante estudios bibliográficos, diferentes casos de Fenómenos de Remoción en Masa (FRM) que han utilizado tecnología InSAR, en diversos países.
- II. Analizar la información adquirida por inSAR para el período de estudio diciembre 2019 – diciembre de 2021 en la Cuenca Hidrográfica Río Coca.
- III. Comparar los resultados obtenidos mediante la técnica del InSAR con la evolución del fenómeno de erosión regresiva monitoreado en terreno por la Comisión Ejecutora del Río Coca – CELEC.

### **1.3 ALCANCE**

<span id="page-17-3"></span>Este trabajo pretende caracterizar el área afectada por erosión regresiva en el río Coca en base de imágenes satelitales proporcionados por la página "The Alaska Satellite Facility (ASF)" para que sean procesadas en el software ENVI con el fin de obtener modelos de velocidad que muestren el avance de hundimiento en el río Coca.

Se utilizarán ortofotografías proporcionadas por CELEC realizando perfiles en un SIG (QGIS 3.0) a través de diferentes meses en puntos críticos como Chicharon, San Luis y la desembocadura del Río Malo para entender el avance erosivo.

Se comparará las ortofotografías con los modelos de velocidad de Interferometría, con la finalidad de corroborar si es posible utilizar tecnología InSAR en el monitoreo de procesos erosivos, en este caso utilizando como ejemplo el Río Coca.

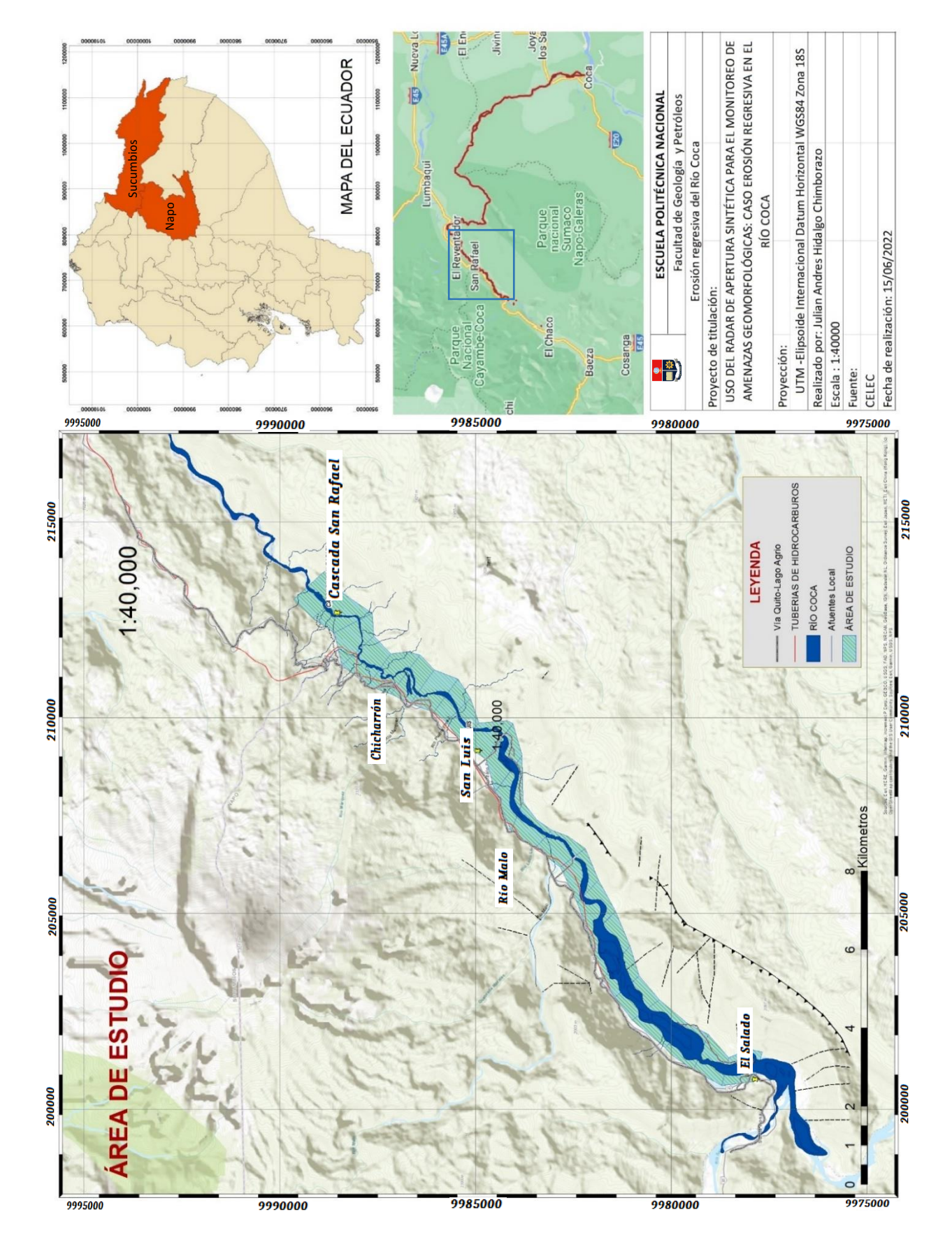

### **1.4 ÁREA DE ESTUDIO**

<span id="page-19-0"></span>La CHRC se ubica al nororiente del Ecuador, entre las provincias de Napo y Sucumbíos, abarcando un área de 5283,74 km<sup>2</sup>, y alberga una población de 13845 habitantes concentrados en los cantones Quijos y el Chaco (Torres et al., 2018) e infraestructura de importancia económica estratégica: Central Hidroeléctrica Coca Codo, dos oleoductos SOTE y OCP, y carretera E45 que une la ciudad de Quito con los campos petroleros del Oriente.

Además, la CHRC se encuentra influenciada por volcanes como Cayambe, Antisana y El Reventador, siendo este último el más importante debido a su constante actividad eruptiva y cercanía al área de afectación por erosión del Río Coca.

El principal río que pasa por el área de estudio es el Río Coca, el cual se forma debido a la unión de los ríos Quijos y Salado y desemboca en el río Napo a la altura de la ciudad de El Coca. El área de estudio comprende el tramo del río Coca entre la confluencia de los ríos Quijos y Salado hasta la CSR abarcando 10.3 km<sup>2</sup>.

### **1.4.1 CLIMA**

<span id="page-19-1"></span>La CHRC posee un clima cálido – húmedo y de páramo, debido a su ubicación en zonas de transición entre los Andes y la Amazonía. La zona alta de la CHRC pertenece al clima de páramo, con precipitaciones de rangos mensuales de 47 a 451 mm por mes (Tamayo, 2017). La zona de estudio se encuentra en la parte media de la CHRC, la cual posee un clima cálido – húmedo que relaciona a las lluvias abundantes con el aire cálido húmedo y una gran liberación de vapor de agua (Espinoza et al., 2009). Las precipitaciones en esta zona alcanzan valores de 82 a 625 mm por mes.

La altura además juega un papel importante en la variación de temperatura, en las zonas altas se registran valores con una temperatura media anual de 7.12ºC, en las zonas medias llegan a temperaturas de media anual de 15.35º C, y un rango de humedad relativa que oscila entre 84.21% y 93.36% (Tamayo, 2017)

### <span id="page-19-2"></span>**1.5 MARCO TEÓRICO**

### <span id="page-19-3"></span>**1.5.1 Teledetección espacial**

El término de teledetección espacial empezó a ser utilizado desde el año 1962 refiriéndose a la observación no intrusiva de la Tierra usando ondas electromagnéticas desde una plataforma a una cierta distancia del objetivo de estudio. Los dispositivos fotoelectrónicos son transportados por: satélites, transbordadores espaciales, aeronaves, vehículos del espacio cercano y plataformas terrestres, estos pueden funcionar siempre y cuando las condiciones climáticas sean favorables. (Guo et al., 2020)

La teledetección puede proporcionar datos espaciales y temporales para diferentes layers de un sistema de información geográfica. El principal requisito para el correcto funcionamiento de teledetección es tener una fuente de energía; siendo la principal la luz solar en forma de radiación electromagnética. En cuanto a las estaciones de procesamiento en tierra, reciben señales tanto de sensores como de comunicación por satélite. (CHARIM, 2014) Ver Figura 2.

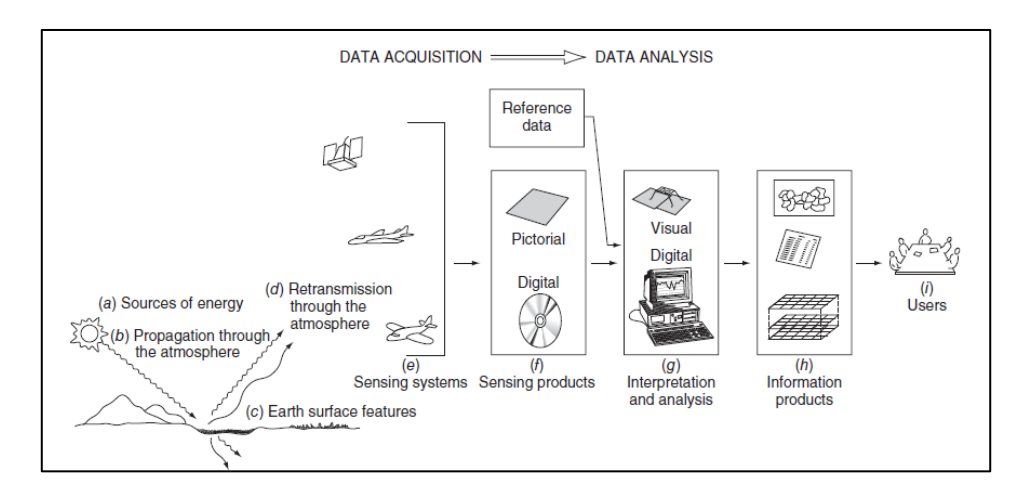

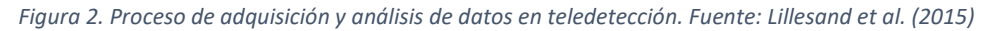

<span id="page-20-0"></span>Dependiendo de la emisión y recepción de energía, como lo muestra la figura 3, la teledetección puede ser activa o pasiva:

### • **Teledetección activa**

El sensor se encarga de emitir energía necesaria para escanear los objetos de estudio y posteriormente mide la radiación reflejada por el objetivo. Se puede considerar al Radar como un ejemplo práctico, debido a su capacidad de medir el tiempo que tarda en emitir y recibir en un punto. (CEUPE, 2019).

• **Teledetección pasiva**

El sensor capta la radiación natural reflejada por el objeto observado. La luz solar reflejada es uno de los tipos de radiación más comunes medidos por esta clase de teledetección. (CEUPE, 2019).

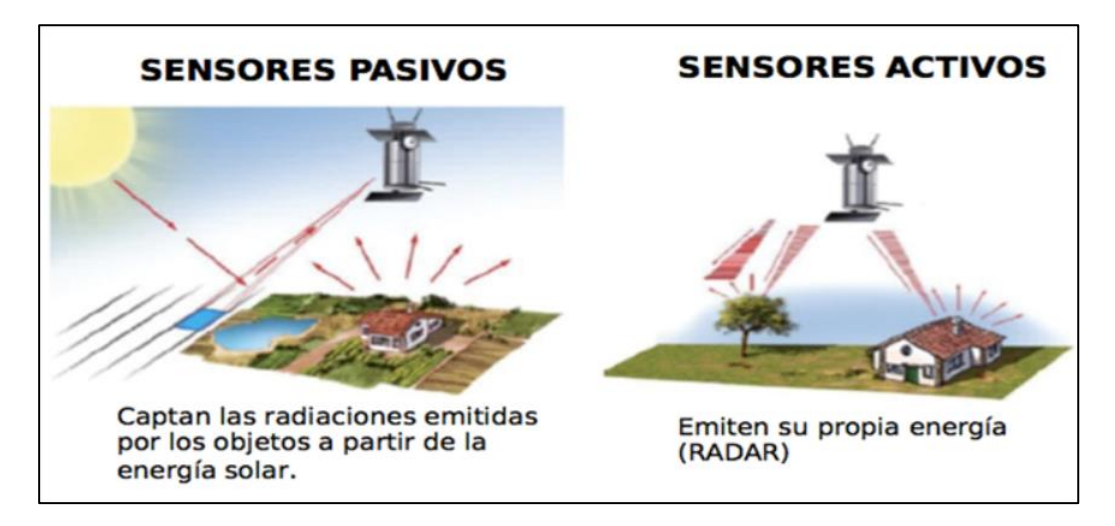

*Figura 3. Sensores activos y pasivos. Fuente: Cartografía temática integral. (2014)*

### <span id="page-21-2"></span><span id="page-21-0"></span>**1.5.2 Fundamento Físico de la Teledetección**

### **1.5.2.1 Espectro Electromagnético**

<span id="page-21-1"></span>La Teledetección opera gracias a la transmisión de la energía electromagnética, la cual se transmite en el espacio a través de ondas, trabajando en función de la teoría ondulatoria, tal como se observa en la figura 4, esta teoría describe la radiación electromagnética como un fenómeno ondulatorio de propagación armónico sinusoidal, la cual interactúa con el campo magnético y eléctrico, (Gutiérrez y Muñoz, 2002)

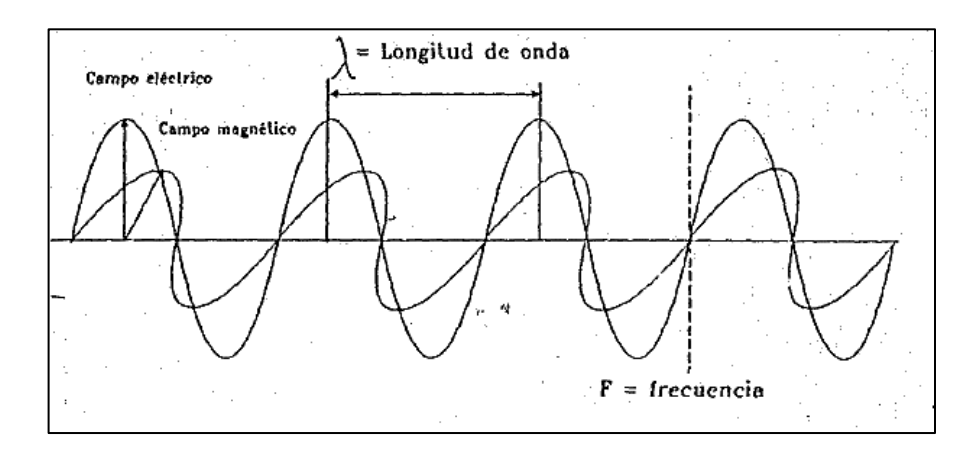

<span id="page-21-3"></span>*Figura 4. Esquema de onda electromagnética. Fuente: Chuvieco (1995)*

Además, en la teoría ondulatoria se encuentran presentes algunos conceptos como: la velocidad de propagación de las ondas que consideran a la velocidad de la luz "c", la longitud de onda, la cual es la distancia de un pico de onda a la siguiente "λ", y la frecuencia de onda "v" que cuenta el número de picos que pasan por un punto fijo en el espacio por una unidad de tiempo. (Lillesand et al., 2015)

La fórmula que explica esta teoría es la siguiente:

$$
c = v\lambda
$$
 (Ec. 1)

Dado que C es una constante con valor de 3x10<sup>8</sup> m/s, para cualquier onda la frecuencia y la longitud de onda están relacionadas inversamente, entonces cualquiera de los dos términos se pueden usar para caracterizar una onda. No obstante en teledetección, es común categorizar las ondas electromagnéticas por su ubicación de longitud de onda dentro del espectro electromagnético.

En el espectro electromagnético, los sensores espaciales trabajan en un rango de longitudes de ondas desde el espectro visible, es decir entre 0.4 y 0.7 micras, infrarrojas incluyendo las próximas medias y lejanas, entre 0,5 a 14 micras, hasta las microondas a partir de 1 mm (Chuvieco, 1995). Sin embargo existen limitantes en el paso de ondas en la Tierra debido a la atmosfera y sus compuestos químicos como el anhídrido carbónico, ozono o vapor de agua. Esto se encuentra representado en la figura 5.

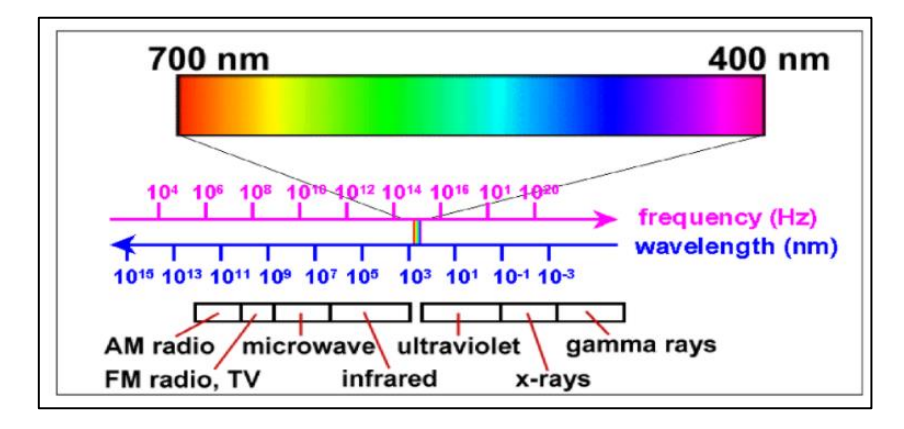

*Figura 5. Espectro electromagnético. Fuente: Gutiérrez y Muñoz (2002)*

### <span id="page-22-1"></span>**1.5.2.2 Propagación de ondas electromagnéticas**

<span id="page-22-0"></span>Uno de los principales parámetros controlados por el sensor en la propagación de ondas electromagnéticas es la polarización.

• **Polarización**

Este término hace referencia a la orientación de las ondas electromagnéticas que son emitidas por el sensor, pueden tener movimientos simples ya sean horizontales o verticales con respecto a la superficie, ver figura 6. Gracias a esto se pueden obtener 4 posibles combinaciones entre las ondas que salen y las que regresan. (Podest, 2017).

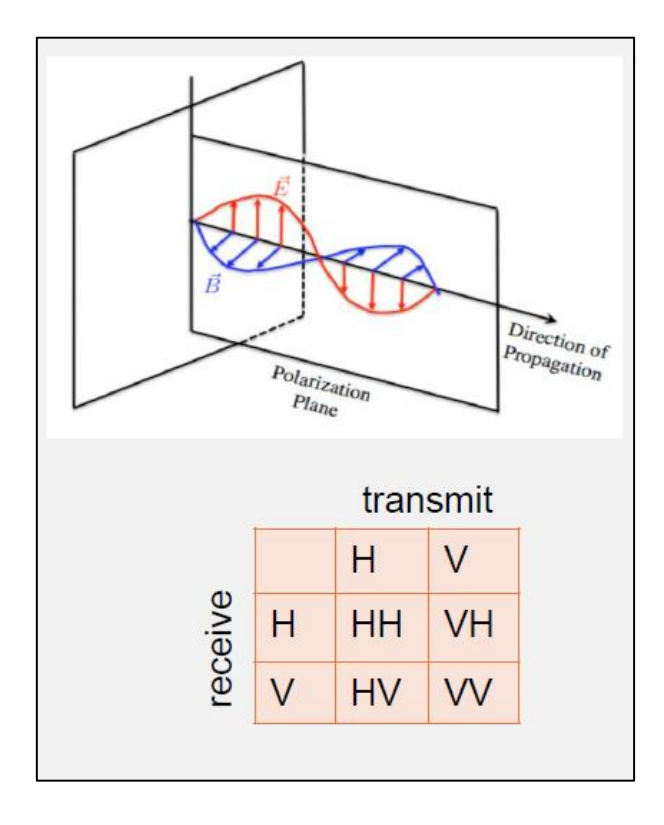

*Figura 6. Polarización y combinación de ondas transmitidas y recibidas. Fuente: Podest (2017)*

<span id="page-23-1"></span>Además la polarización permite tener medidas de la simetría del objetivo y determinar las propiedades dieléctricas (Skolnik, 1990). En polarización similar, se tiene la misma dirección en energía recibida y transmitida, es decir (HH, VV). Sin embargo cuando la energía posee una diferente dirección de emisión y recepción, su polarización cambia y se considera cruzada, es decir (HV, VH). (Chuvieco, 1995).

### <span id="page-23-0"></span>**1.5.2.3 Modos de adquisición de ondas electromagnéticas en sensores pasivos**

En sensores pasivos los radiómetros se encuentran presentes en teledetección, esto gracias a la radiación recibida por componentes ópticos que se descomponen en longitudes de onda, llegando así a amplificarse y convertirse en señales eléctricas y posteriormente en valores numéricos denominados: nivel digital. (UVQ, 2019)

Al combinarse varios radiómetros se puede crear sensores que adquieran imágenes 2D de un área, encontrándose así 3 diseños básicos que pueden ser: de barrido, empuje y bidimensionales. (CCPO, 2003)

### • **Radiómetros de barrido**

Son los más habituales en teledetección, su estructura está compuesta de un espejo que se mueve perpendicularmente de forma oscilatoria a la dirección de la trayectoria, logrando así que se pueda captar valores de terreno a ambos lados. (SIGMUR, 2009)

### • **Radiómetros de empuje**

A diferencia de los radiómetros de barrido, no se encuentran con un espejo oscilante, debido a que disponen de una cadena con un gran número de detectores que cubren todo el campo visual, gracias a esto su resolución espacial aumenta y además se reducen varios errores geométricos. (SIGMUR, 2009). Sin embargo esta modalidad es compleja, debido a la gran cantidad de detectores que deben ser calibrados para que actúen de forma homogénea, no obstante gracias a los avances tecnológicos se está intentando fabricar sensores capaces de captar toda la imagen al mismo tiempo, realizándolo como una matriz bidimensional, tal como se observa en la figura 7.

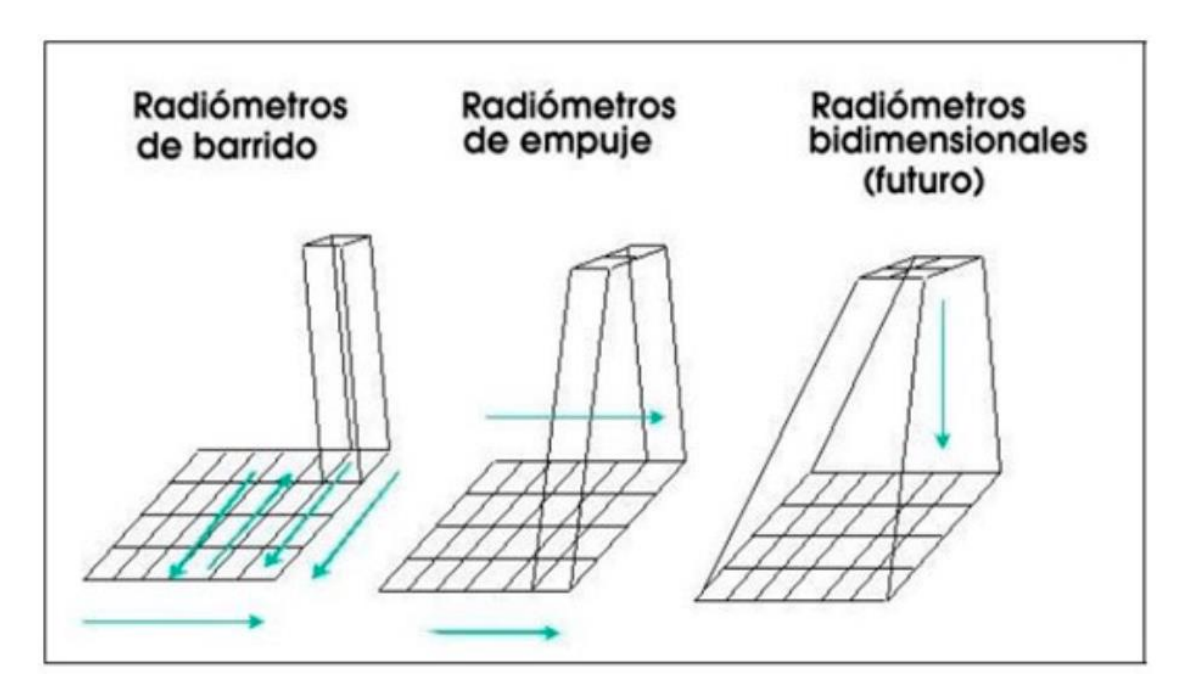

*Figura 7. Tipos de radiómetros. Fuente: SIGMUR (2009)*

### <span id="page-24-1"></span><span id="page-24-0"></span>**1.5.2.4 Interacción de la energía con la atmósfera**

Independientemente de la fuente, toda radiación detectada por sensores remotos pasa a través de una longitud de trayectoria de la atmósfera. Esta trayectoria puede variar ampliamente, dependiendo de la magnitud de la señal de energía que se detecta, las condiciones atmosféricas presentes y las longitudes de onda involucradas. La atmósfera puede tener un efecto profundo en la intensidad y composición espectral de la radiación, estos efectos son causados principalmente por la retrodispersión y absorción atmosférica. (Lillesand et al., 2015).

#### **1.5.2.4.1 Retrodispersión**

Esta debe ser considerada como la señal que capta el radar, siendo un reflejo de la señal que ha sido emitida, la cual puede ser dispersa en varias direcciones diferentes a la señal incidente. Como se muestra en la figura 8, cada superficie emite un reflejo distinto, y algunas otras no reflejan nada. El suelo intercepta gran parte de la radiación electromagnética procedente del sol, hasta en la vegetación densa, la radiación penetra hasta el suelo subyacente, no obstante su calidad variará. (Ormeño, 2006)

Los sensores pueden representar un pixel dependiendo de cómo se encuentre el terreno, en algunos casos esto puede variar significativamente debido a algunas propiedades como por ejemplo la rugosidad del terreno, ángulo de incidencia del haz, geometría del terreno, y como se vio previamente la polarización de la observación. (Chuvieco, 1995)

Los objetos que se encuentran en la naturaleza pueden provocar una variación en la dispersión de la energía incidente, es decir en una imagen satelital se representa la retrodispersión baja en zonas oscuras, mientras que en zonas donde la retrodispersión es alta se da en zonas brillantes. (SARMAP, 2009)

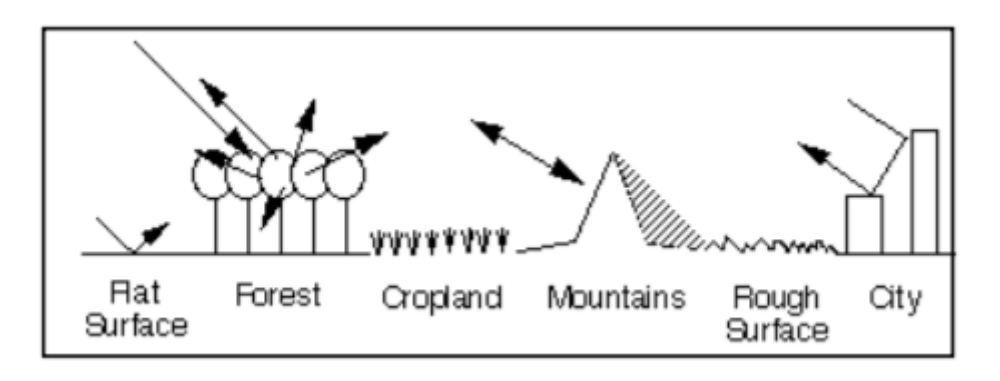

*Figura 8. Retrodispersión en distintos objetos. Fuente: SARMAP (2009)*

<span id="page-25-0"></span>En la naturaleza hay diversos mecanismos de retrodispersión que pueden ayudar a entender de mejor manera el contraste entre zonas brillosas y oscuras, estos son:

#### • **Reflexión Difusa**

Esta se genera sobre superficies rugosas, mientras mayor sea el brillo de la imagen, su superficie será muy rugosa, y en su lugar en zonas planas no se reflejará brillo siendo así zonas oscuras. (SARMAP, 2009). Ver figura 9.

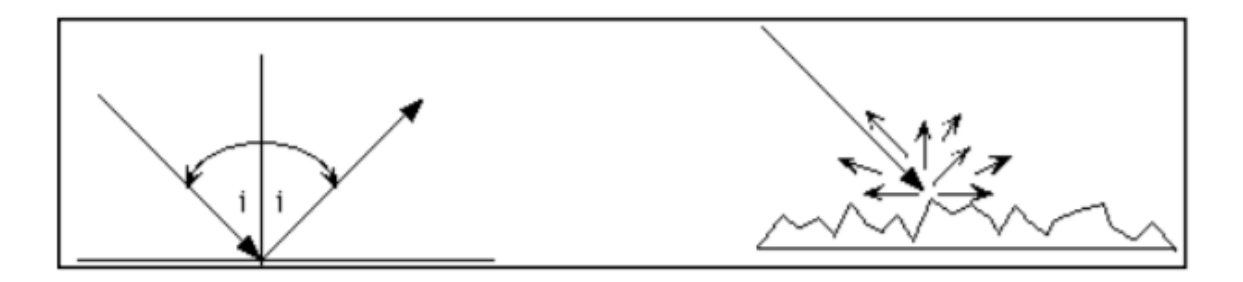

*Figura 9. Reflexión Difusa. Fuente: SARMAP (2009)*

### <span id="page-26-0"></span>• **Retrodispersión en volumen**

Se produce principalmente en cubiertas de alta densidad que pueden abarcar árboles, vegetación tupida, bosques, entre otros. (IGN, 2018). Siendo así que la señal pueda tener una interacción de múltiples veces con el objeto. Ver figura 10.

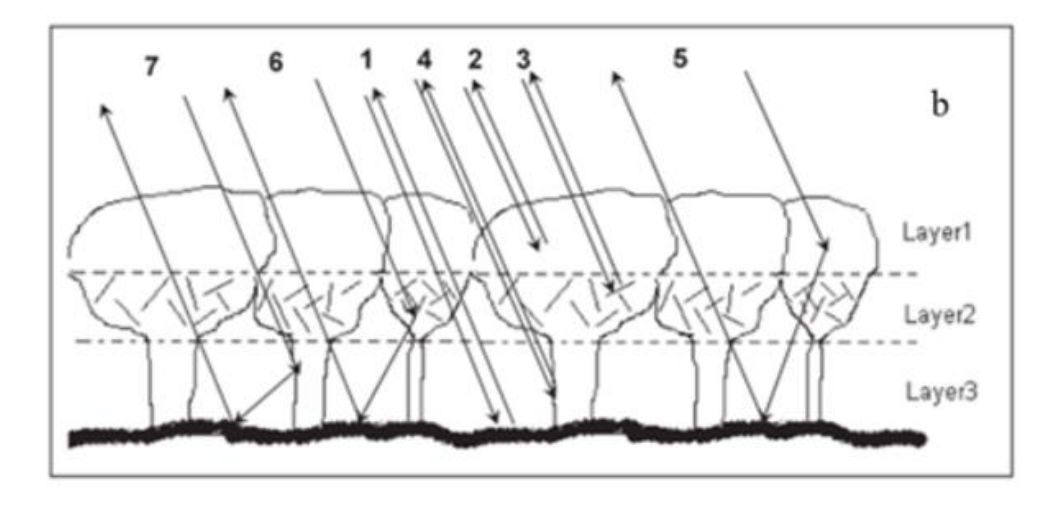

*Figura 10. Retrodispersión en bosque. Fuente: Batista y Mora (2020)*

### <span id="page-26-1"></span>• **Doble rebote**

Depende de la estructura en donde reboten los pulsos del radar, siendo así que las estructuras que se encuentran alineadas en el campo visible del radar aparecerán más brillantes, esto se debe a que los pulsos rebotaran en las calles y luego en los edificios apareciendo muy brillantes, en cuanto a las superficies planas aparecen oscuras debido a que no hay otra estructura que genere el doble rebote. (SARMAP, 2009). Ver figura 11.

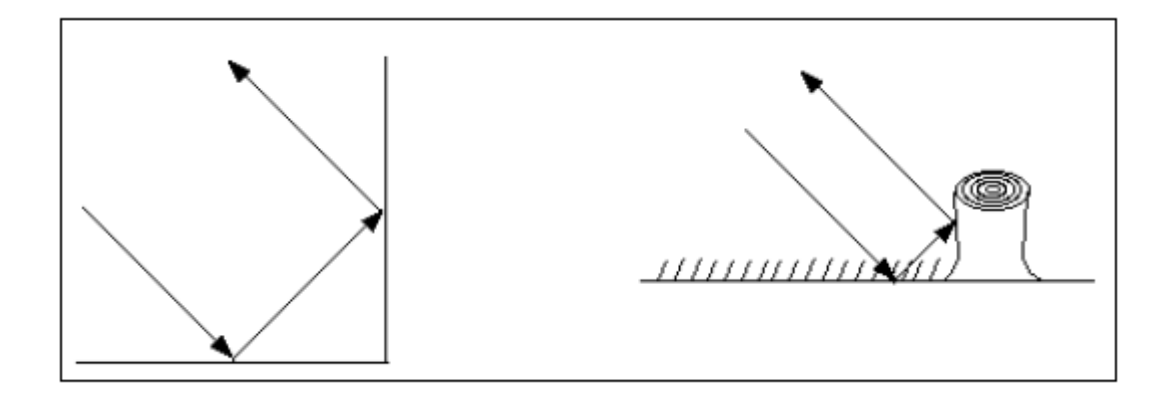

*Figura 11. Doble rebote. Fuente: SARMAP (2009)*

#### <span id="page-27-1"></span>**1.5.2.4.2 Absorción atmosférica**

En contraste con la retrodispersión, la absorción resulta en la pérdida efectiva de energía a componentes atmosféricos en una longitud de onda determinada. Siendo los absorbentes de radiación solar más eficientes: el vapor de agua, el dióxido de carbono, y el ozono. Estos gases absorben energía electromagnética en bandas de longitud de onda específicas, llegando así a influir en el diseño de cualquier sistema de detección remota.

En la figura 12, se puede observar la interrelación entre las fuentes de energía y características de absorción atmosférica en donde se han categorizado independientemente entre las fuentes primarias de energía electromagnética, las ventanas atmosféricas a través de las cuales la fuente de energía puede transmitirse hacia y desde las características de la superficie terrestre, y la sensibilidad espectral de los sensores disponibles para detectar y registrar la energía. (Lillesand et al., 2015).

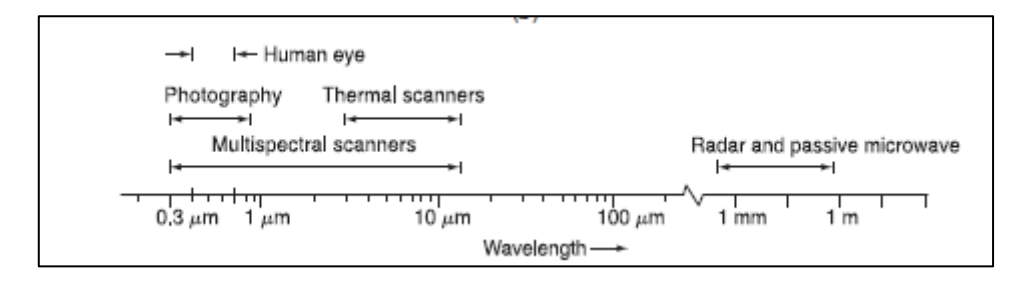

*Figura 12. Sistemas comunes de teledetección. Fuente: Lillesand et al. (2015)*

#### <span id="page-27-2"></span>**1.5.3 Resolución de imágenes satelitales**

<span id="page-27-0"></span>Una imagen satelital puede tener diferentes tipos de resolución, esta varía dependiendo su longitud de onda, tiempo y espacio de captura, pueden ser:

### • **Resolución espacial**

Esta se encuentra estrechamente ligada con la calidad de imagen, al momento que una imagen se encuentra reducida en su área representada por varios pixeles, se podrán observar con gran cantidad de detalles obteniéndose así una mayor resolución espacial. Se debe considera algunos factores que afectan la resolución, los asociados al sensor, y lo exterior que sería: influencias atmosféricas, presencia de humo, neblina. (Teledet, 2011).

#### • **Resolución temporal**

Se puede entender como un intervalo mínimo de tiempo en donde un satélite pasa por la misma zona en su órbita, en una periodicidad definida por la cual se toman las imágenes. Por lo general el intervalo de tiempo pueden ser días, y su resolución depende de la órbita, el ángulo de barrido y velocidad de satélite (Chuvieco, 1995).

#### • **Resolución espectral**

Considera la dimensión y cantidad de canales espectrales en el sensor. Los sensores pueden ser de ancho de banda grande, o angosta, sin embargo es preferible que las bandas sean estrechas para que tengan una mejor discriminación de valores promedios para diferenciar elementos. (Karszenbaum y Barrazza, 2002)

### <span id="page-28-0"></span>**1.5.4 Detección de Radio y Rango. (Radio Detection and Ranging) (Radar)**

Su función radica en la detección y localización de objetos en espacios tridimensionales, atribuyéndose su descubrimiento al ingeniero británico Robert Watson – Watt, quien en el año 1935 con un sistema de detección a rango, ubicó con precisión objetos en el aire con distancias de 30 km. (Meyer et al., 2019). Siendo además una pieza fundamental para la Segunda Guerra Mundial, en la defensa aérea, modificándose en tamaño para que pueda ser incluido en un aeroplano.

#### **1.5.4.1 Funcionamiento del radar**

<span id="page-28-1"></span>Para poder entender como el radar puede identificar características asociadas a los diferentes tipos de terreno con sus características topográficas, ya sea el caso de vegetación, rugosidad, humedad. (Mayorga, 2013). Se ha formulado la siguiente ecuación:

$$
Pr = \frac{Pt G^2 \lambda^2 \sigma}{(4\pi)^3 r^4}
$$
 (Ec. 2)

En donde:

Pr es la potencia retro – dispersada Pt es la irradiación de potencia G hace relación a un factor de ganancia de la antena  $\lambda$  es la longitud de onda del radar r indica la distancia entre el sensor y la superficie

 $\sigma$  es la sección eficaz de retrodispersión

En algunos casos se puede denominar el factor de dispersión como el efecto de rango, debido a esto la potencia podría disminuir al aumentar el rango. Existen además varias representaciones de la ecuación del radar, no obstante al encontrarse la ecuación propuesta simplificada, su rendimiento disminuirá. Se debe considerar todas las pérdidas posibles en cuanto a precisión del radar en donde se deberá usar términos estadísticos. (Skolnik, 1990).

### **1.5.4.2 Diferentes bandas de los radares**

<span id="page-29-0"></span>Los ingenieros de radares han usado letras para denotar la frecuencia por lo general de MHz hasta GHz de las bandas en las que opera el radar, son conocidas alrededor del mundo debido a que fueron oficialmente aceptadas por el Instituto de Ingenieros Eléctricos y Electrónicos, además de ser reconocidos por el Departamento de Defensa. Las letras originalmente fueron introducidas en la Segunda Guerra Mundial, siendo las siguientes: P, L, S, X y K, no obstante la denominación de la letra P ha variado, siendo también conocida como UHF. (Skolnik, 1990)

<span id="page-29-1"></span>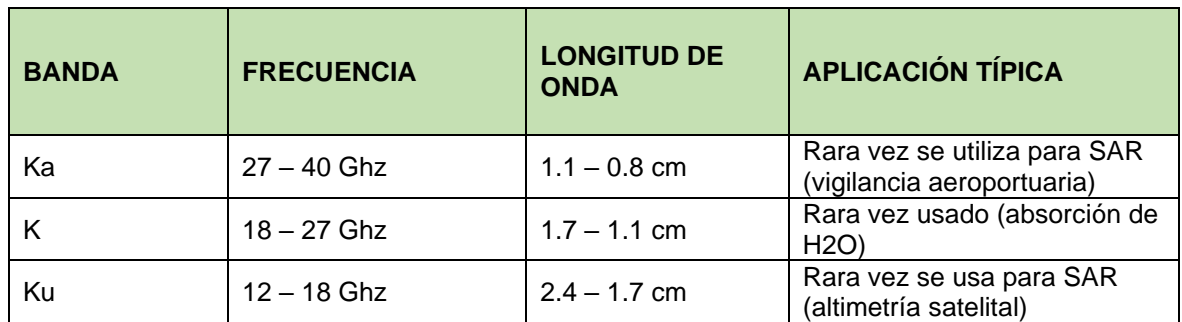

*Tabla 1. Diferentes bandas de los radares. Modificado de: Meyer et al. (2019)*

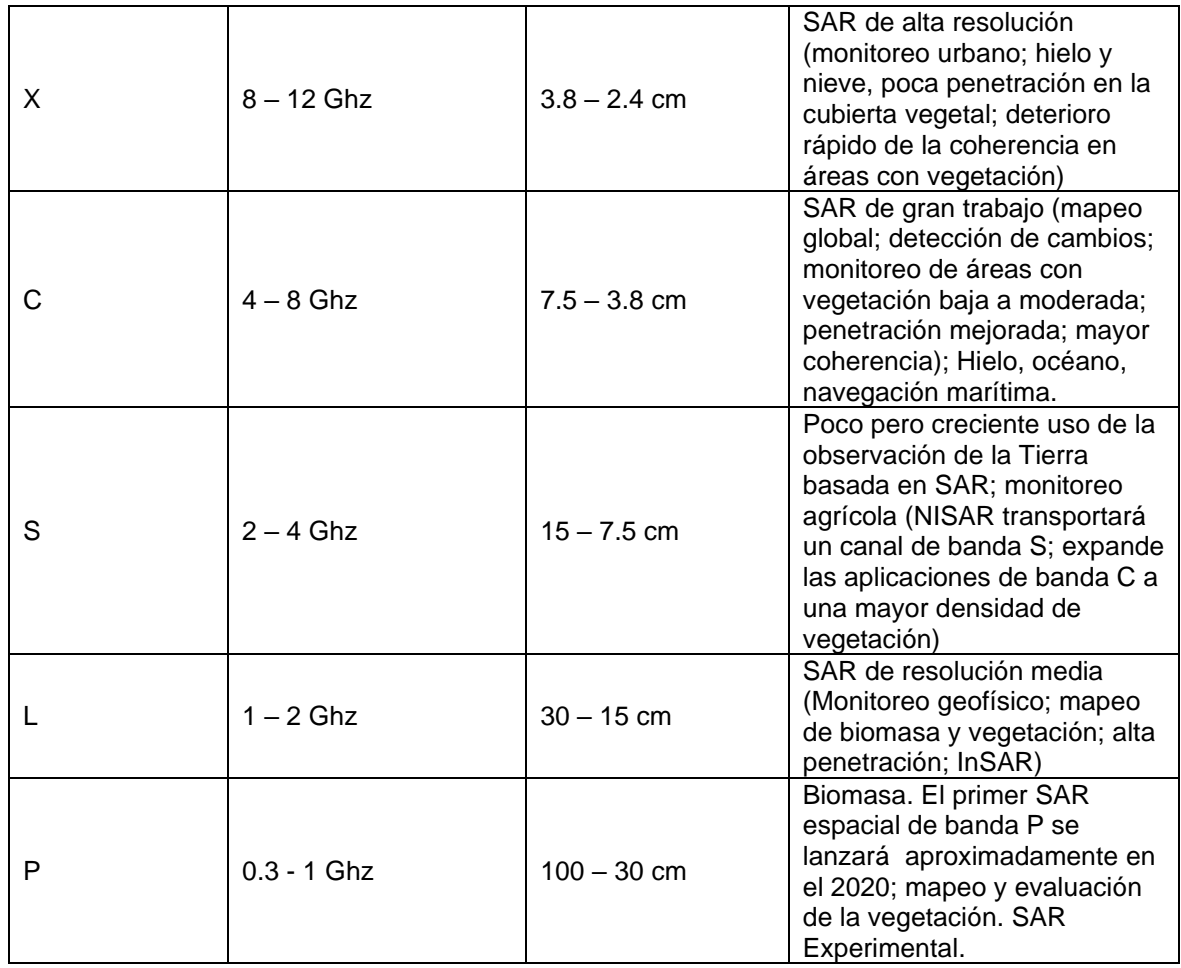

La tabla 1 nos muestra que la longitud de onda de un sensor está ligado con la capacidad de penetración de la señal de microonda transmitida, es decir bandas L penetran profundamente en copas de los árboles y suelos. En cuanto a las bandas X son usadas para monitoreo urbano debido a la alta resolución, sin embargo su limitación radica en zonas cubiertas por vegetación. Las bandas que han tenido un comportamiento neutral en zonas con vegetación y ciudad, han sido las C, con resolución moderada a alta y llegando a tener mayor penetración de la vegetación pero sin superar a las bandas L, además permite analizar franjas de terreno más amplias llegando a escalas globales. (Meyer et al., 2019) Ver figura 13.

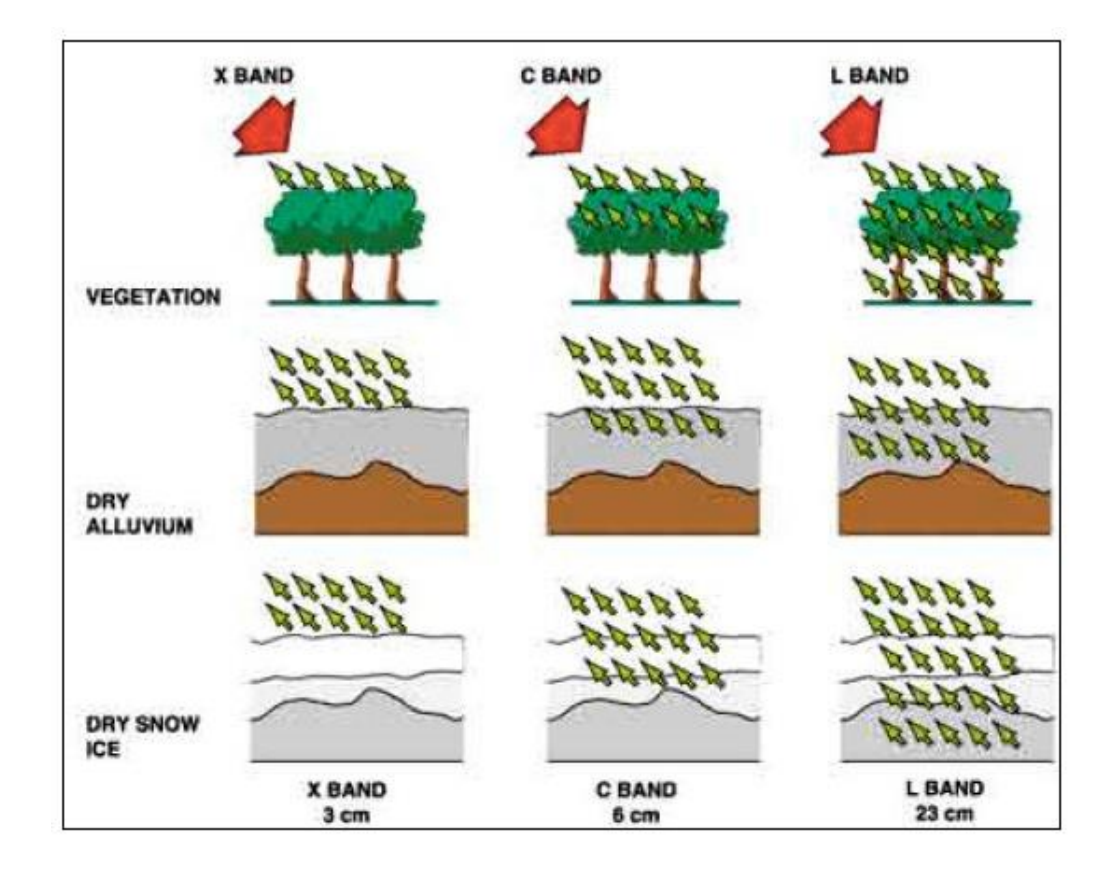

*Figura 13. Penetración de diferentes bandas. Fuente: SARMAP (2009)*

#### <span id="page-31-1"></span>**1.5.5 Radar de Apertura Sintética (SAR)**

<span id="page-31-0"></span>Para poder hablar de tecnología SAR es necesario entender el concepto del cual precede, este se basa en los Radares Aéreos de Mirada Lateral con sus siglas al inglés (SLAR), esta fue desarrollada en 1950, la cual consistía de un sensor de radar montado en un aerotransportador que se movía a lo largo de una trayectoria recta a una cierta altitud fija. Mientras vuela el sistema radar transmite una secuencia de pulsos cortos de microondas en donde cada uno ilumina en corto tiempo un área del suelo que es la huella de la antena. No obstante estos sistemas trabajan con dependencia del azimut de la dirección que escanea el objeto en el suelo, y tiene limitantes en cuanto a su resolución la cual no es constante. (Meyer et al., 2019)

Para que un SAR funcione es necesario considerar el desplazamiento Doppler en cuanto a los ecos de radar generados por el avance del aerotransportador para sintetizar grandes antenas, esto ayuda que se obtenga un alto azimut (azmiuth) de resolución a pesar de tener una antena muy pequeña físicamente. (SARMAP, 2009)

Esta relación de conceptos fue posible gracias a la inventiva de Carl Wiley quien en 1952 solucionó el problema de la resolución del azimut, observó que hay correspondencia entre la coordenada a lo largo de la trayectoria de un objeto reflectante y el desplazamiento Doppler instantáneo de la señal reflejada de regreso al radar por ese objeto. También consideró que si se analiza las frecuencias de las señales registradas, estas podrían permitir una resolución muy fina a comparación de los sistemas SLARS que funcionaban antiguamente. Esto fue clave para todos los nuevos sistemas SAR que funcionan en la actualidad. (Meyer et al., 2019)

El concepto de un SAR nos dice que son sistemas de radar coherentes los cuales preservan información de fase y amplitud, los cuales tienen como objetivo generar imágenes de reflectividad de radares que emiten pulsos electromagnéticos de alta resolución. (Navarro, 2014)

#### <span id="page-32-0"></span>**1.5.5.1 Modos de Adquisición SAR**

Existen 3 modos de adquisición de imágenes los cuales son:

#### • **Stripmap**

En este modo de adquisición la antena le da al sistema la flexibilidad necesaria para seleccionar una franja de imágenes cambiando el ángulo de incidencia. Su limitante radica en tener su ancho de franja el cual es estrecho, sin embargo es el que más ha sido utilizado. (SARMAP, 2009). Ver figura 14.

<span id="page-32-1"></span>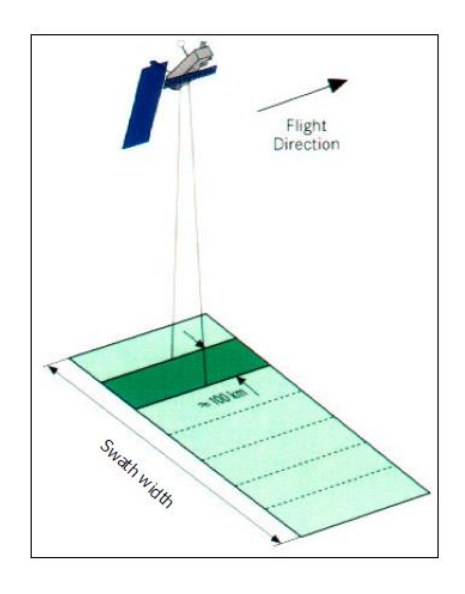

*Figura 14. Representación del modo Stripmap. Fuente: SARMAP (2009)*

### • **ScanSAR**

Este modo de adquisición no posee una limitación de franja, siendo una ventaja para poder alcanzar franjas completamente amplias por el uso de un pulso de antena electrónicamente orientable en elevación. Esto lo realiza debido a que puede compartir el tiempo de operación del radar entre dos o más sub-franjas separadas de tal forma que cubre una imagen completa, considerándose una sub-franja como una zona iluminada. (SARMAP, 2009). Este además posee una resolución baja, y tiene dos implementaciones diferentes permitidas que son WideRegion; en donde la agrupación de tres franjas adyacentes permiten cubrir coberturas de 100km. Y HugeRegion; similar a WideRegion pero puede agrupar hasta seis franjas adyacentes cubriendo 200km. (Fiorentino Y Virelli, 2016). Ver figura 15.

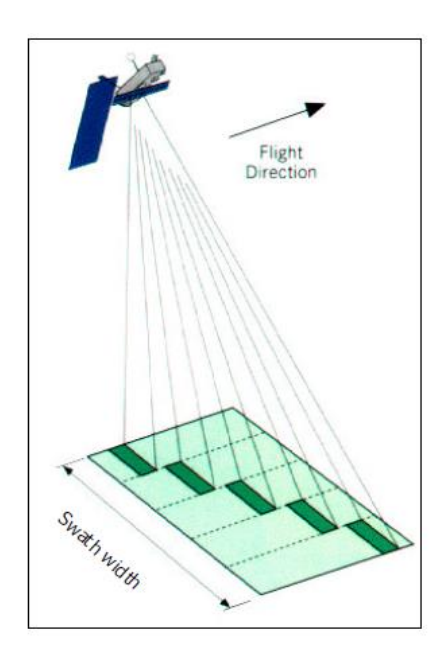

*Figura 15.Representación del modo ScanSAR. Fuente: SARMAP (2009)*

#### <span id="page-33-0"></span>• **Spotlight**

En el modo Spotlight se procede a recopilar datos en donde el sensor dirige el haz de la antena iluminando de forma continua y prolongada el terreno que se está fotografiando, aumentando la longitud de la antena sintética y consecuentemente su resolución de azimut. Posee una alta resolución y la adquisición se realiza en tramos. (Fiorentino Y Virelli, 2016) Ver figura 16.

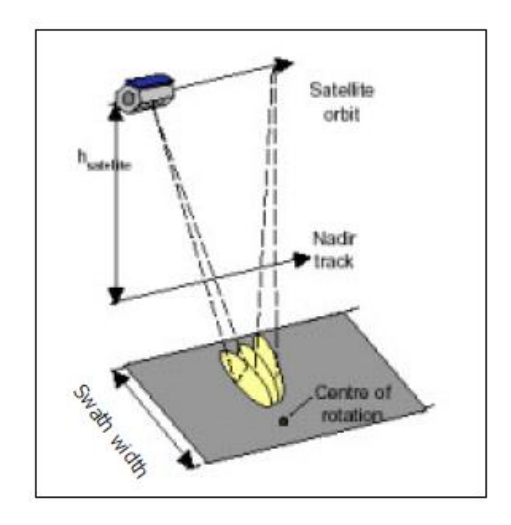

*Figura 16. Representación del modo Spotlight. Fuente: SARMAP (2009)*

### <span id="page-34-1"></span>**1.5.5.2 Propiedades geométricas en el terreno**

<span id="page-34-0"></span>En la trayectoria de vuelo de los radares, existe un modo de operación SAR convencional, como se observa en la figura 17, el modo stripmap asume una dirección fija de apuntamiento del sensor a lo largo de la trayectoria, en donde la franja de superficie mapeada por el SAR se denomina swath. (Navarro, 2014)

Si en el terreno observado, el ángulo de la pendiente es igual, o superior al ángulo de incidencia, puntos en el valle pueden tener una mayor distancia oblicua al sensor (slantrange) que puntos en la cima, modificando la geometría de observación, pudiendo llegar a distorsionar los datos adquiridos por los sistemas SAR, siendo los más comunes: escorzo (foreshortening), relieve (layover) y sombra (shadow). (Meyer et al., 2019)

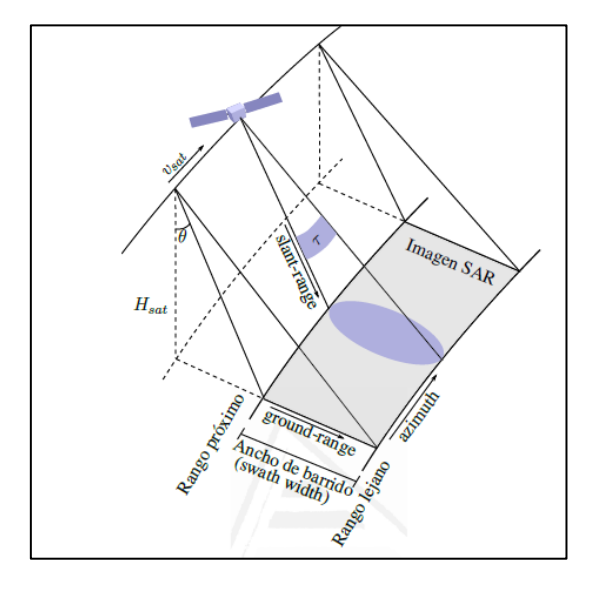

<span id="page-34-2"></span>*Figura 17. Geometría de adquisición SAR. Fuente: Navarro (2014)*

#### • **Escorzo (foreshortening)**

Es también conocido como acortamiento, y se trata de una distorsión espacial mediante la cual las pendientes del terreno hacen frente a la iluminación de un radar lateral, mapeándose como si tuvieran una escala de alcance comprimida en relación con su apariencia considerando si el terreno estuviese nivelado. El efecto de escorzo es más pronunciado en pendientes pronunciadas y para radares que usan ángulos de incidencia más pronunciados. (SARMAP, 2009) Ver figura 18.

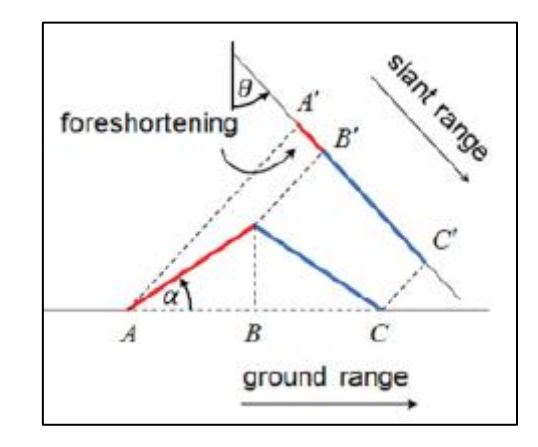

*Figura 18. Representación de escorzo (foreshortening) Fuente: Meyer et al. (2019)*

### <span id="page-35-0"></span>• **Relieve (layover)**

Este puede ser considerado como un caso de distorsión más extremo que el Escorzo, debido a la pendiente que puede llegar a ser mayor que el ángulo de incidencia de la superficie capturada. En donde los efectos de escala disminuyen al aumentar el ángulo de visión. (Meyer et al., 2019) Ver figura 19.

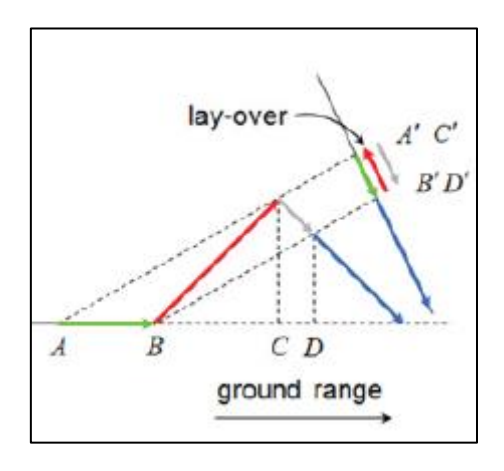

<span id="page-35-1"></span>*Figura 19. Representación de Relieve (layover) Fuente: Meyer et al. (2019)*
#### • **Sombra (shadow)**

Depende de la posición del radar puesto que desde un punto de vista óptico obstruido por alguna región elevada se encontrará oculta, correspondiendo a la parte que no se ilumina con energía del radar, se podría decir que no posee reflectividad y aparecerá como pequeñas zonas negras. (SARMAP, 2009) Ver figura 20.

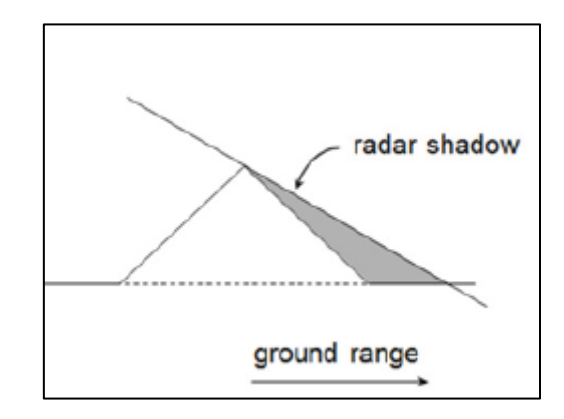

*Figura 20. Representación de Sombra (shadow) Fuente: Meyer et al. (2019)*

#### • **Efecto de Moteado (speckle)**

Es el resultado de la interferencia de muchos ecos de dispersión dentro de una celda de resolución. Se distingue debido a que suele ser constante en toda la imagen y posee una dependencia del brillo de la imagen. Analizarlo es complicado, se necesita conocer la verdadera sección transversal del radar para poder modelarlo correctamente. No obstante en los últimos años se han dedicado a crear filtros para evitar este efecto moteado. (Meyer et al., 2019)

El problema con los filtros del efecto moteado es que depende completamente del sensor y modo de adquisición. Además puede perderse precisión, debido a la falta de información sobre el tamaño y características existentes en la imagen. (SARMAP, 2009). Como se observa en la imagen izquierda de la figura 21, existe efecto moteado que cubre zonas grises con coloraciones blanquezinas, a diferencia de la imagen derecha.

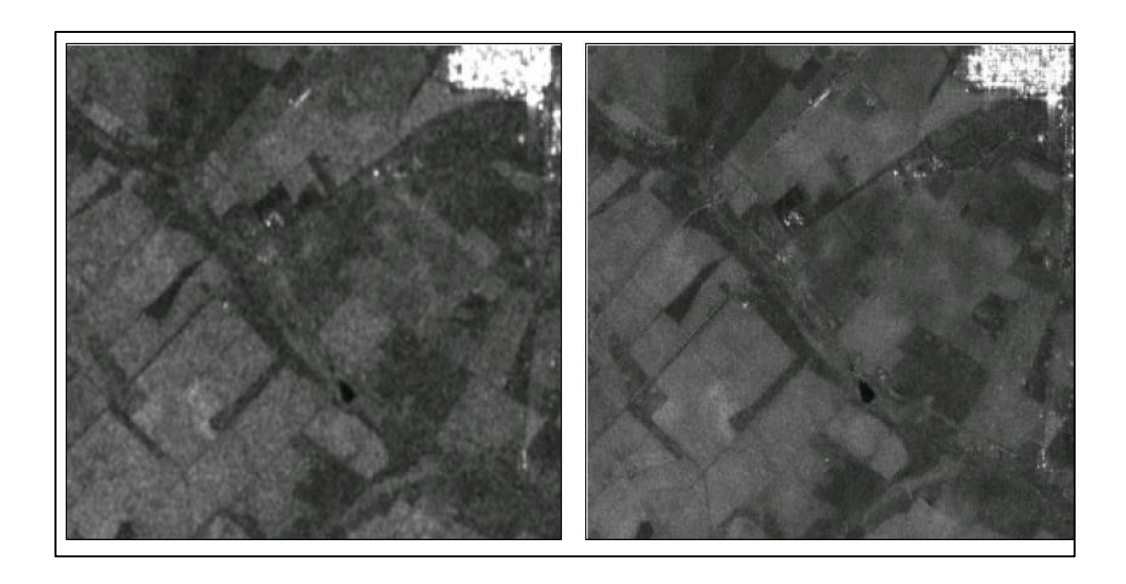

*Figura 21. La imagen izquierda se encuentra sin filtro, en la derecha imagen con filtro de moteado. Fuente: SARMAP (2009)*

#### **1.5.5.3 Diferentes satélites SAR**

Según la resolución espacial se ha clasificado diferentes radares de apertura sintética, ver tabla 2, cada uno posee ciertas características que los hacen únicos, sin embargo se considera el satélite SENTINEL- 1 por su principal aporte de interferogramas para el desarrollo de la metodología de este proyecto de titulación.

#### • **Sentinel-1**

La misión Sentinel-1 opera día y noche con imágenes de radar de apertura sintética de banda C. Funciona en un modo de operación preprogramado con el fin de evitar conflictos y producir un archivo de datos para aplicaciones basadas en series de tiempo largas. (ESA, 2014)

Consta de dos satélites gemelos Sentinel-1 A y Sentinel-1 B, estos fueron lanzados respectivamente el 3 de abril del 2014 y 25 de abril del 2016, poseen resoluciones que varían entre 5m a 30m, y con una cobertura de 400km (GEOCENTO, 2017)

Como se observa en la figura 22, Sentinel-1 tiene la facilidad de modificar el haz de azimut y elevación, gracias a esto la información que captura puede ser en varios modos de adquisición todo con el requerimiento de imágenes, puede operar en cuatro modos de adquisición; Stripmap (SM), Interferometric Wide Swath Mode (IW), Extra-Wide Swath Mode (EW), y Wave Mode (WV) (Bourbigot et al., 2016).

23

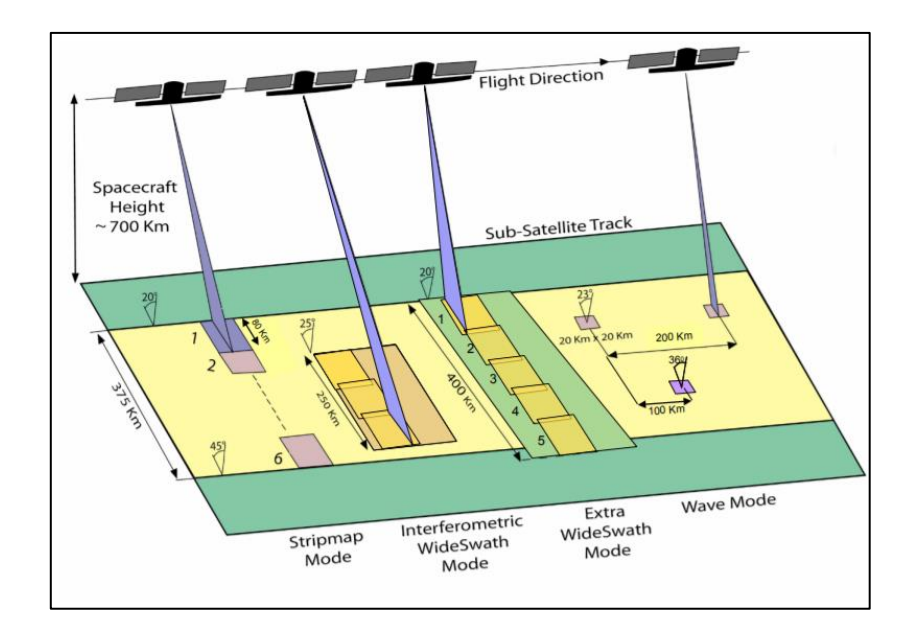

*Figura 22. Modo de adquisición de radar Sentinel-1. Fuente: Bourbigot et al. (2016)*

| <b>SENSOR</b>  | <b>TIEMPO</b><br><b>DE</b><br><b>VIDA</b> | <b>LONGITUD DE</b><br><b>ONDA</b> /<br><b>FRECUENCIA</b> | <b>POLARIZA-</b><br><b>CIÓN</b>                                                      | <b>RESOLUCIÓN</b>                                                               | <b>TAMAÑO</b><br><b>DEL</b><br><b>MARCO</b>                                | <b>CICLO DE</b><br><b>REPETI-</b><br><b>CIÓN DEL</b><br><b>SENSOR</b> | <b>ACCESO</b>                                        |
|----------------|-------------------------------------------|----------------------------------------------------------|--------------------------------------------------------------------------------------|---------------------------------------------------------------------------------|----------------------------------------------------------------------------|-----------------------------------------------------------------------|------------------------------------------------------|
| <b>BIOMASS</b> | 2021                                      | P-banda<br>$\lambda$ = 70.0cm                            | Quad                                                                                 | ≤60x50m                                                                         | 160km                                                                      | 17 días                                                               | Libre y<br>abierto                                   |
| Seasat         | 1978                                      | L-banda<br>$\lambda = 24.6$ cm                           | <b>HH</b>                                                                            | Az: 25m<br>Rg: 25m                                                              | 100km                                                                      | $\overline{\phantom{0}}$                                              | Libre y<br>abierto                                   |
| ERS-1          | 1991-<br>2001                             | C-banda<br>$\lambda = 05.6$ cm                           | VV                                                                                   | Az: 6-30m<br>Rg: 26m                                                            | 100km                                                                      | 35 días                                                               | Restringido                                          |
| JERS-1         | 1995-<br>1998                             | L-banda<br>$\lambda$ = 24.6cm                            | <b>HH</b>                                                                            | Az: 18m<br>Rg: 18m                                                              | 75km                                                                       | 44 días                                                               | Restringido                                          |
| ERS-2          | 1995-<br>2011                             | C-banda<br>$\lambda = 05.6$ cm                           | VV                                                                                   | Az: 6-30m<br>Rg: 26m                                                            | 100km                                                                      | 35 días                                                               | Restringido                                          |
| <b>ENVISAT</b> | 2002-<br>2012                             | C-banda<br>$\lambda = 05.6$ cm                           | HH, VV,<br>VV/HH,<br>HH/HV,<br>VV/VH                                                 | Az: 28m<br>Rg: 28m                                                              | 100km                                                                      | 35 días                                                               | Restringido                                          |
| ALOS-1         | 2006-<br>2011                             | L-banda<br>$\lambda = 24.6$ cm                           | FBS: HH,<br>VV FBD:<br>HH/HV,<br>HH/VH<br>PLR: HH/HV<br>/VH/VV<br>ScanSAR:<br>HH, VV | FBS: 10x10m<br>FBD: 20x10m<br>PLR: 30x10m<br>ScanSAR:<br>100m                   | <b>FBS: 70km</b><br>FBD: 70km<br><b>PLR: 30km</b><br>ScanSAR:<br>250-350km | 46 días                                                               | Libre y<br>abierto                                   |
| Radarsat-1     | 1995-<br>2013                             | C-banda<br>$\lambda = 05.6$ cm                           | HH                                                                                   | Estandar:<br>25x28m<br>Bueno: 9x9m<br>Ancho1:<br>35x28m<br>Ancho <sub>2</sub> : | Estandar:<br>100km<br>Bueno:<br>45km<br>Ancho1:<br>165km                   | 24 días                                                               | 1995-2008:<br>Restringida<br>2008-2013:<br>Comercial |

*Tabla 2. Diferentes satélites SAR. Modificado de: Meyer et al. (2019)*

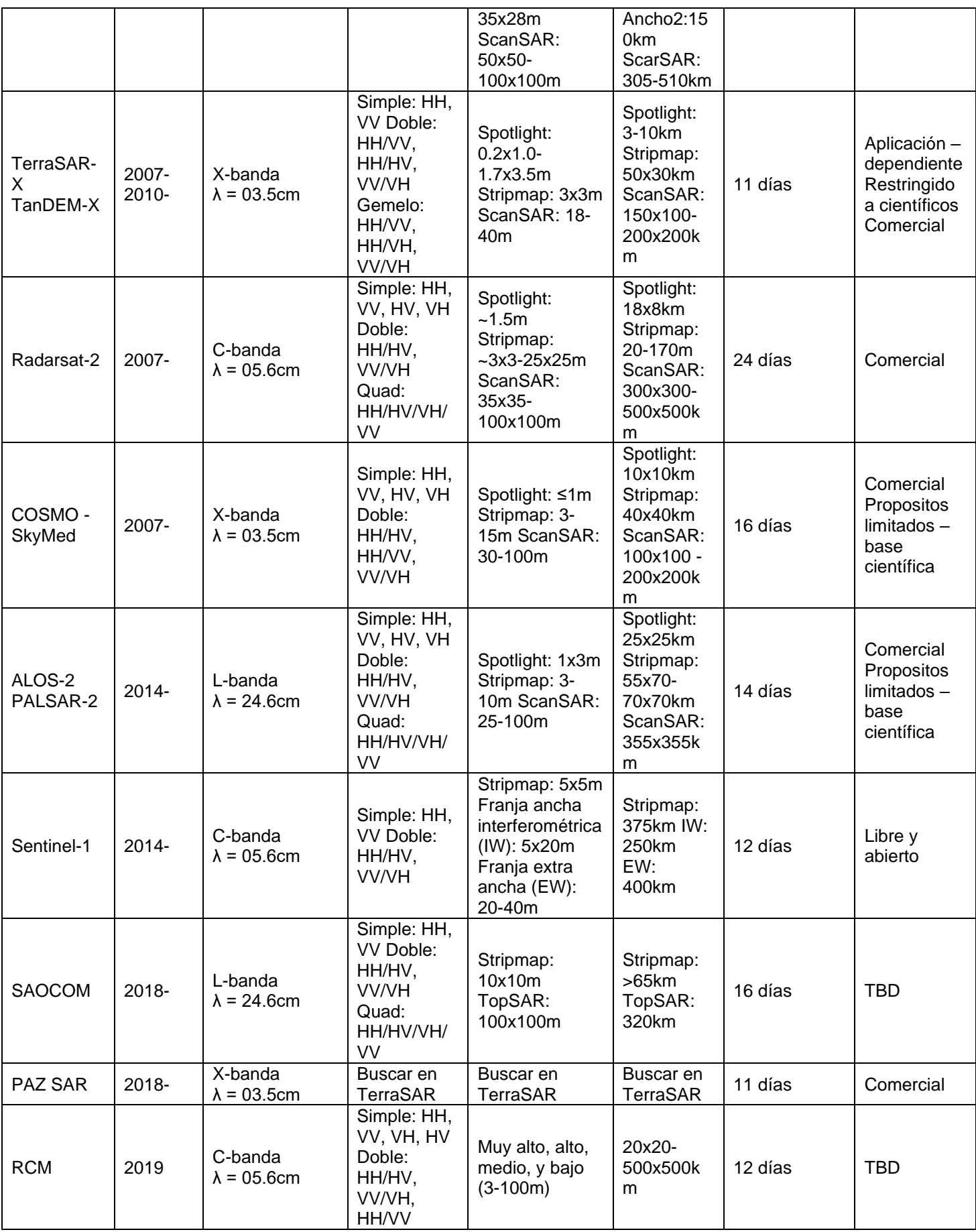

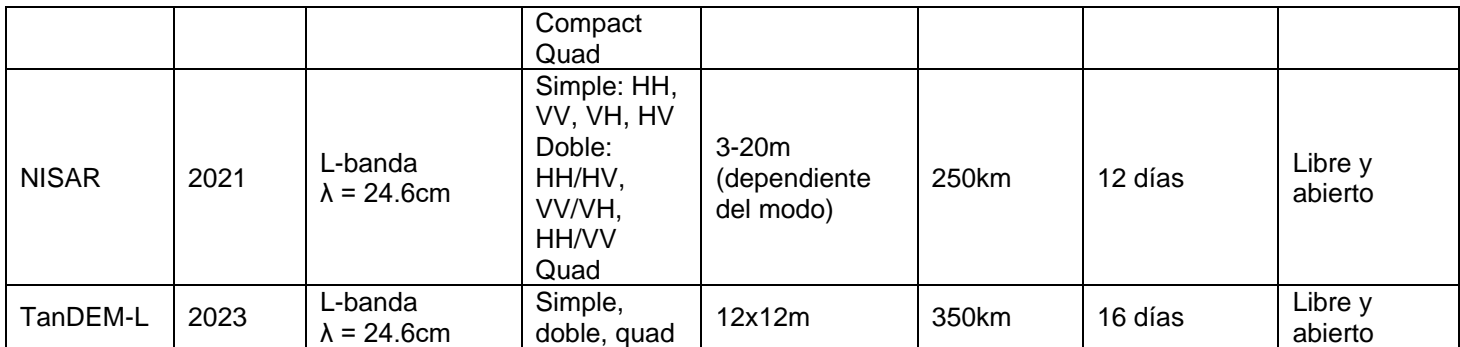

### **1.5.6 Interferometría de Radar de Apertura Sintética (InSAR)**

Para poder obtener una imagen InSAR es necesario combinar dos imágenes que provienen de forma espacial y temporalmente separadas de los radares SAR. Llegando así a entender que la palabra Interferometría proviene de los términos interferencia y medición, es decir estudiará la interferencia de las ondas electromagnéticas que serán transmitidas y recibidas por un SAR. (Hermosilla, 2016)

Las técnicas de InSAR nacen con el objetivo de medir distancias relativas y mapear la topografía de una zona, al momento que las dos imágenes han sido unidas se obtiene un funcionamiento similar a la visión humana, llegando a una sensibilidad de diferencias angulares entregando información topográfica debido al camino recorrido que se relaciona con la fase interferométrica. (Navarro, 2014). La toma de imágenes debe ser constante en un área definida, construyéndose a partir del movimiento del satélite por la misma órbita nominal, debido a que existen perturbaciones orbitales, dichas ondas pueden recorrer diferentes caminos que se cuantificará midiendo la diferencia de fase de ondas. (Arbiol et al., 2001)

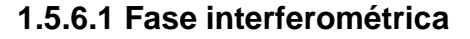

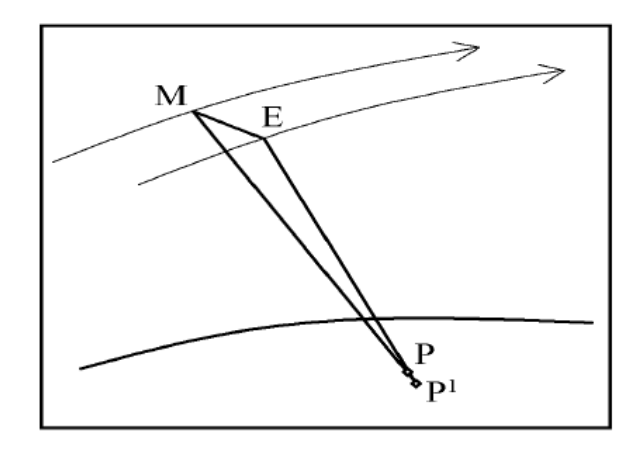

*Figura 23. Fase interferométrica en un InSAR. Fuente: Arbiol et al. (2001)*

Si entre una toma de imágenes tenemos un punto en el suelo el cual se mueve de P a P1 tal como se observa en la figura 23, la diferencia de fase podrá ser calculada con la siguiente fórmula:

$$
\Delta \Phi_{Int} = \Phi_E - \Phi_M \qquad \text{(Ec. 3)}
$$

$$
= \frac{EP - MP}{\frac{\lambda}{4 \cdot \pi}} + \frac{EP^1 - EP}{\frac{\lambda}{4 \cdot \pi}} + \Phi_{Atm} + \Phi_{Noise} \qquad \text{(Ec. 4)}
$$

$$
= \Phi_{Topo} + \Phi_{Mov} + \Phi_{Atm} + \Phi_{Noise} \qquad \text{(Ec. 5)}
$$

En donde:

 $\Phi_E$  y  $\Phi_M$  son fases de imágenes secundarias y principal, y la denotación de las letras es debido a la posición del sensor.

 $\lambda$  es la longitud de onda del radar.

 $\Phi_{Tono}$  componente de fase de la topografía del terreno.

 $\Phi_{\text{Mov}}$  componente de fase debida al movimiento del terreno.

 $\Phi_{Atm}$  componente de fase introducida por la atmosfera.

 $\Phi_{Noise}$  corresponde al ruido de fase.

Sin embargo si no existe deformación cuando el satélite pase dos veces  $\Phi_{Mov}$ tendrá un valor de 0, también se despreciará la componente de la atmosfera  $\Phi_{Atm}$ , y se podrá generar un DEM a partir de la componente topográfica  $\Phi_{Topo}$ . (Arbiol et al., 2001)

Podemos encontrar valores de fase que pueden ser representados como se observa en la figura 24 con ciclos de fase de 2π, llegando así a franjas de colores que corresponden a líneas de igual fase, en donde cada franja se obtendrá al anular la deformación de la superficie. Si hay ausencia de franjas, se puede decir que existe presencia de ruido y por consiguiente baja coherencia. (Mouratidis, 2010).

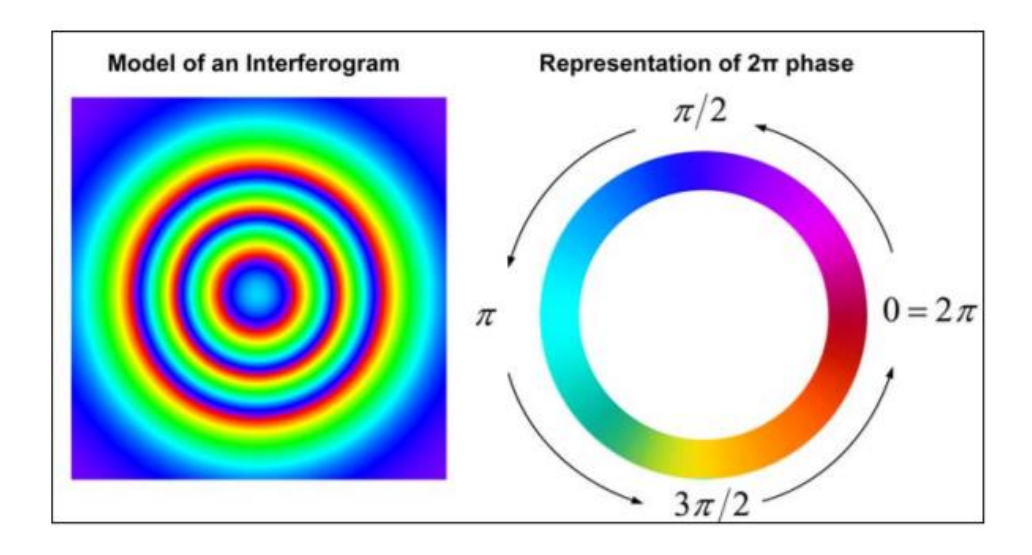

*Figura 24. En la imagen izquierda se encuentra un modelo de interferograma, en la imagen derecha se observa la representación de una fase de 2π. Fuente: Mouratidis (2010)*

### **1.5.6.2 Estimación de la línea base (baseline)**

La línea base o baseline se define como la distancia física entre las órbitas satelitales cuando adquieren información. (Navarro, 2014). Como se puede observar en la figura 25, la distancia entre r1 y r2 puede ser medida por la diferencia de fase  $\Phi$ , entre 2 imágenes SAR complejas. Solo se puede formar un interferograma siempre que la reflectividad del suelo adquirida con al menos dos antenas tiendan a superponerse, si la línea base (B) aumenta más allá de su limitante conocida como línea base crítica, su coherencia desaparecerá, perdiéndose información de la fase y no permitiendo la Interferometría. (SARMAP, 2009)

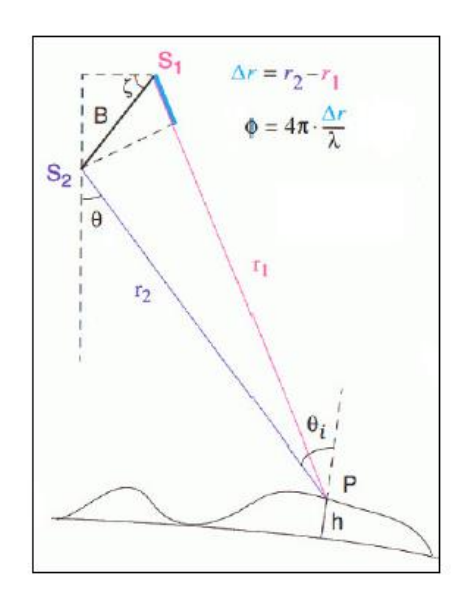

*Figura 25. Representación de la línea base (B) entre dos satélites. Fuente: SARMAP (2009)*

#### **1.5.6.3 Grado de coherencia**

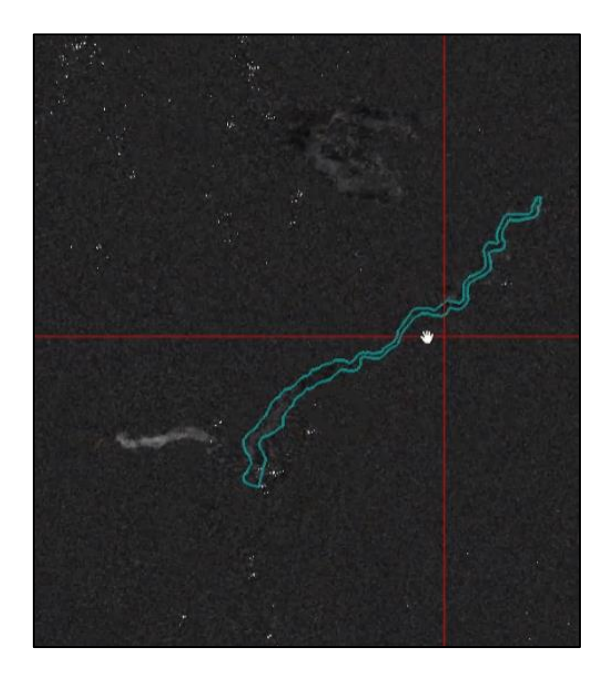

*Figura 26. Grado de coherencia en la zona de estudio. Fuente: Julián Hidalgo*

Se trata de una medida directa entre la similitud de dos observaciones, a consecuencia de esto la diferencia de fase entre dos sensores para un sistema coherente dependerá de una diferencia de rango. Para que sea aplicable prácticamente es necesario tener una correcta y apreciable configuración geométrica considerando la línea base y el procesamiento de Interferometría del SAR. (Hanssen, 2001)

Esta puede ser medida como un indicador de calidad del interferograma en escala de 0 a 1, en donde 0 corresponderá al valor más bajo sin información de coherencia es decir con demasiado ruido siendo interpretada en una imagen con colores oscuros, mientras que 1 será un valor ideal en donde el interferograma se encontrará sin ruido, su visualización será con colores claros o brillantes. (ESA, 2014) Esta tonalidad de colores se puede apreciar en la figura 26.

## **1.5.6.4 Resolución de pixel**

La resolución pertenece a una malla raster de celdas cuadradas, las cuales tienen una localización geográfica y valores correspondientes a dichas celdas. En sí, la resolución permite calcular áreas ocupadas por información, determinando a su vez la precisión con la que se recoge una variable dentro de una capa raster, considerándose como el equivalente conceptual de escala de dicha capa. Una capa puede ser definida dependiendo la magnitud de la resolución, es decir; un tamaño de celda mayor implica una menor resolución y viceversa. (Olaya, 2014) Ver figura 27.

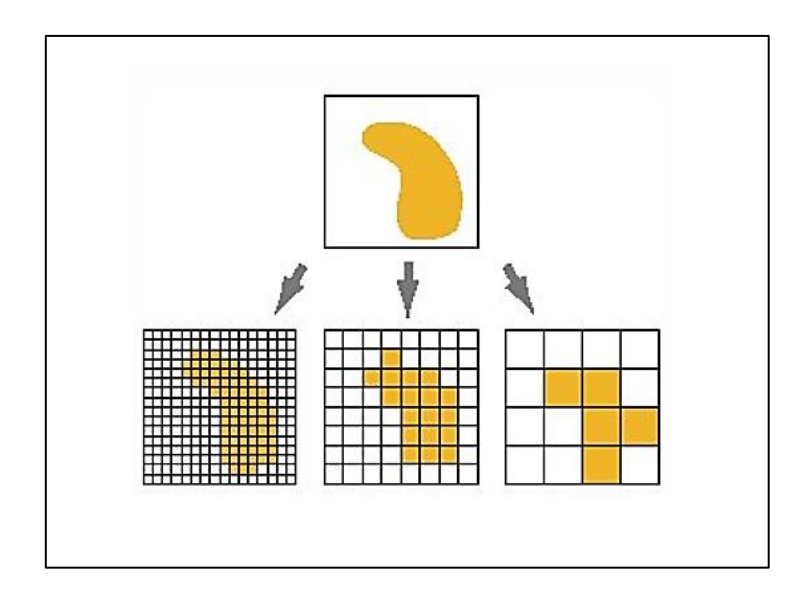

*Figura 27. Tamaño de pixel o resolución de objetos espaciales. Fuente: ESRI (2018)*

#### **1.5.6.5 Fase de desenvolvimiento (unwrapped)**

Debido a que el interferograma se encuentra limitado a un módulo 2π, tal como lo muestra la figura 28, cuando se realiza una fase de desenvolvimiento se trata de corregir esta limitante, gracias a diferentes algoritmos se puede llegar a una fase absoluta. (SARMAP, 2009). Dando así resultados de valores de fase continua para posteriormente obtener valores altimétricos. (Navarro, 2014)

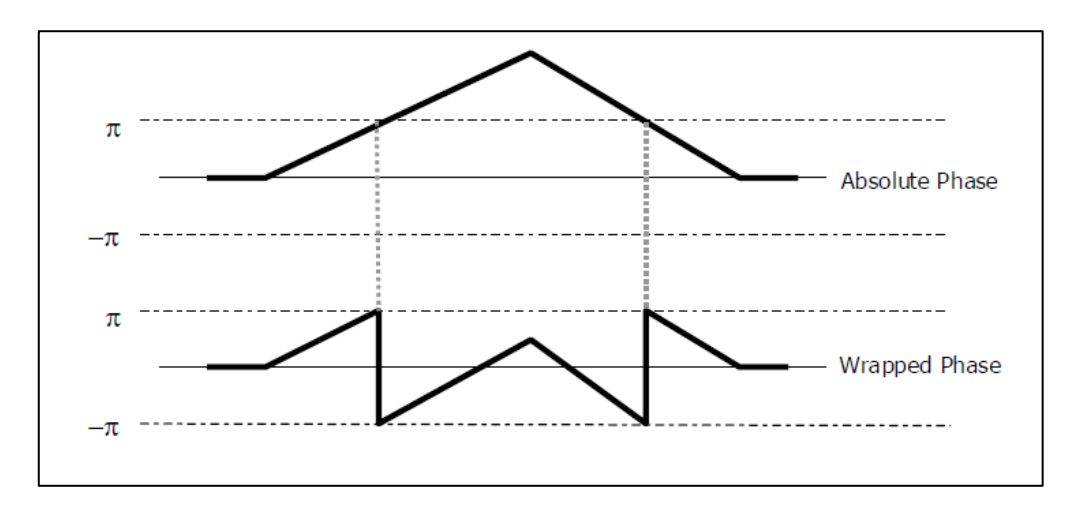

*Figura 28. Representación de desenvolvimiento de interferograma. Fuente: SARMAP (2009)*

Los valores de fase absolutos calibrados y desenvueltos se convierten en altura y se goecodifican en una proyección del mapa. Encontrando así que las herramientas que favorecen la georreferenciación de los SAR serán los modelos digitales de elevación. (Braun, 2020)

# **CAPÍTULO 2**

## **2.2 MARCO GEOLÓGICO**

## **2.2.1 GEOLOGÍA REGIONAL**

El contexto geodinámico del Ecuador, figura 29, es resultado de la subducción oblicua de la Placa Nazca con una velocidad de 58 mm/año respecto a la Placa Sudamericana. (Trenkamp et al., 2002). Sin embargo, no es la única segmentación, existen diferentes regiones sismo-tectónicas con ángulos de subducción tan bajos que pueden dejar secciones horizontales hasta ángulos de 35º. (Barragan y Baby, 2015).

Ecuador está dividido en cinco regiones morfotectónicas: 1. Las tierras bajas costeras; 2. La Cordillera Occidental; 3. La Depresión Interandina, que se encuentra al este de la Cordillera Occidental y se extiende hacia el norte en Colombia, y está limitada contra la Cordillera Occidental por la falla Calacalí Pujilí; 4. La Cordillera Oriental, la cual está separada de la Depresión Interamericana por la falla Peltetec; 5. La Cuenca de Oriente, incluida la Zona Subandina, tratándose de una cuenca de antepaís que se desarrolló en la placa de América del Sur en respuesta al crecimiento de la Cordillera Oriental. (Vallejo et al., 2009)

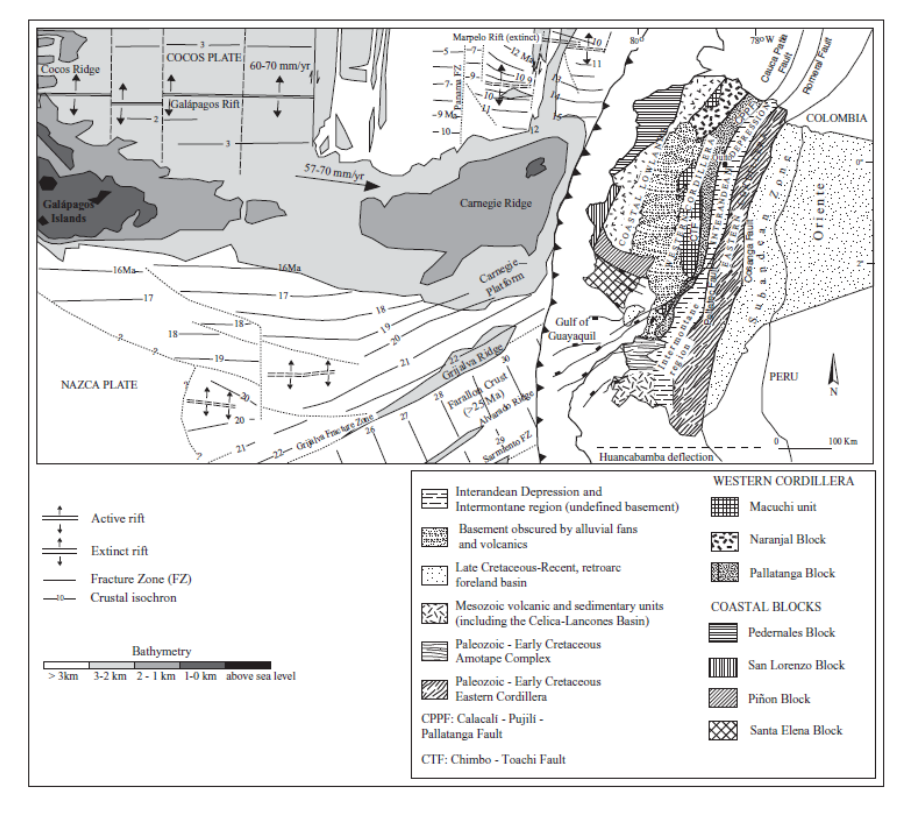

*Figura 29. Configuración geológica del Ecuador. Fuente: Vallejo et al. (2009)*

#### **2.2.1.1 Tierras bajas costeras**

La presencia de Carnegie Ridge ha sido la mayor influencia en esta zona; siendo ésta una cresta volcánica que posee 2km de altura y 200km de ancho, controlando el movimiento hacia el noreste del North Andean Sliver, la apertura del Golfo de Guayaquil, y el levantamiento del Antearco Ecuatoriano. (Brichau et al., 2020). Comprende toda la costa ecuatoriana afectada por una fase de deformación que empezó en el Mioceno Medio, separando a las cuencas de Manabí y Progreso a través de la cordillera de Chongón Colonche; esto ha provocado que las dos cuencas evolucionen independientemente. (Daly, 1989).

El basamento de estas cuencas está formado por la Fm Piñón con edades de 90 a 100 m.a. y hasta 85 m.a. en algunas zonas del Cabo de San Lorenzo. (Feininger y Bristow, 1983). Existe además rellenos del Cretácico Superior que abarcan volcanoclásticos altamente litificados y turbiditas pertenecientes a la Fm Cayo, sobreyaciendo con sucesiones de sedimentos detritcos. (Brichau et al., 2020)

#### **2.2.1.2 Cordillera Occidental**

Es caracterizada por la presencia de terrenos alóctonos acrecionados desde el Cretácico Medio, dando paso a la creación de varios modelos que tratan de explicar los tiempos y procesos de acreción que son pobremente conocidos. (Hughes y Pilatasig, 2002)

Se han propuesto 2 bloques:

• El bloque Macuchi, está localizado al borde oeste de la Cordillera Occidental, y en la parte oriental coincide de manera regional con la falla Chimbo Toachi, las rocas por lo general sedimentarias y volcánicas se cree que fueron depositadas en un ambiente de arco de isla interoceánico. (Vallejo, et al., 2009)

• El bloque Pallatanga, se encuentra expuesto a lo largo del borde este de la Cordillera Occidental suturado por la falla Calacalí-Pujilí-Pallatanga. Los gabros y basaltos de basamento en este bloque poseen un enriquecimiento de E-MORB, además de una afinidad geoquímica de plateu oceánico que sugiere una proveniencia de una pluma de manto. (Hughes y Pilatasig, 2002)

Cada bloque alóctono está compuesto de un basamento máfico oceánico cubierto por rocas sedimentarias con edades que varían entre el Cretácico y el Terciario. Debido a

32

fallas principales de rumbo N-S se ha producido una compleja yuxtapoisicion de unidades tectono-estratigráficas. (Vallejo, 2007)

No obstante se ha propuesto un nuevo modelo no acrecionado para la Cordillera Occidental, esto demostrado con evidencias en el Paleoceno de secuencias turbiditicas y material volcánico derivado del arco Tandapi. Además de material clástico derivado del arco submarino de Macuchi durante el Eoceno. (Vallejo, et al., 2019)

#### **2.2.1.3 Depresión Interandina**

Se encuentra asociada a un conjunto de cuencas sedimentarias producto del final del Mioceno, es una depresión más o menos continua que está cubierta de depósitos volcánicos del Plio-Pleistoceno. Al este limita por la falla Peltetec y al oeste por la falla Pallatanga – Pujili –Calacalí. (Litherland, et al., 1994).

En la parte sur se encuentra limitada con la falla de Raspas con zonas bien expuestas de granitos gnéisicos, gneis cordieriticos, anfibolitas, esquistos, filitas y cuarcitas. (Aspden et al., 1988)

#### **2.2.1.4 Cordillera Oriental**

También conocida como la Cordillera Real, fue descrita de mejor manera por Aspden y Litherland en 1992 como una serie de acumulaciones tectónicas con 4 unidades que van desde el oeste al este divididas por fallas, estas son:

- 1. Terreno Guamote, siendo un terreno continental, formando parte del terreno Chaucha, posee edades de Jurásico Superior.
- 2. Terreno Alao con edades del Jurásico Superior, limitado por fallas Peltetec y frente Baños, se encuentra en contacto estratigráfico con rocas de Terreno Guamote, se considera un arco de isla.
- 3. Terreno Loja, limitado por el frente Baños y falla de Llanganates. Con edades que se presumen en Plutones del Triasico en sedimentos del Paleozoico.
- 4. Terreno Salado, se encuentra limitado por falla de Llanganates y la falla Cosanga-Mendez. Su edad abarca al Jurásico con posibles elementos pre-Jurásico.

No obstante en el modelo de Spikings et al., en 2014 se habla de rocas verdes de Alao y Peltetec, que demuestran una extensión en el Jurásico Medio, siendo coherente con el Oriente, esto debido a un roll back que genera el arco Cretácico Alao y no necesariamente un arco Interoceánico que haya colisionado con el continente.

#### **2.2.1.5 Cuenca Oriente**

La parte aflorante de la Cuenca Oriente pertenece al Sistema Subandino, siendo una zona de transición importante entre la Cordillera Oriental y la planicie Amazónica. Se pueden observar fallas inversas con ángulos variantes de alto a bajo grado, además de diferentes marcadores cinemáticos que evidencia una tectónica transpresiva. Desde el norte hasta el sur se encuentra dividida en tres sectores importantes: Levantamiento Napo, Levantamiento Cutucú y Depresión Pastaza. (Rivadeneira, et al., 1999).

En el período Triásico antiguas fallas normales sufren una inversión tectónica favoreciendo la deformación de la cuenca, actualmente las fallas son inversas con rumbos N-S o NNE-SSW, limitando a tres corredores: Corredor Subandina, Corredor Sacha Shushufindi y Sistema Invertido Capiron – Tiputini. (Baby, et al., 2014). A partir del Cretácico Tardío se estableció un régimen de esfuerzos transpresivos lo que facilitó la emersión de la Cordillera Real y la Cuenca Oriente, siendo esta última una cuenca sedimentaria de ante-país de trasarco de los Andes; se ubica en una zona estructuralmente muy compleja, sometida a cambios de esfuerzos importantes siendo posiblemente los responsable de la actividad sísmica y volcánica. (Baby, et al., 2014).

## **2.2.2 GEOLOGÍA LOCAL**

#### **2.2.2.1 Estratigrafía de la zona de estudio**

Para entender el marco geológico local es necesario considerar el levantamiento del basamento cristalino más antiguo, la actividad volcánica cuaternaria y el poder erosivo de los afluentes, los cuales han generado que sea una zona con topografía accidentada. Además de la vertiente oriental de la Cordillera Real que afecta a la planicie Amazónica. A continuación se presentarán las diferentes formaciones empezando por la más antigua perteneciente al Jurásico.

#### **2.2.2.1.1 Jurásico**

• **Formación Misahuallí:** Los mayores afloramientos de esta formación están restringidos a la Zona Subandina, conformada de acumulaciones volcánicas que están asociadas al potente arco magmático que va desde el norte del Perú hasta el norte de Colombia. (Romeuf, et al., 1995), se han encontrado: andesitas basálticas, piroxénicas y porfiríticas, riolitas, brechas, tobas, wackes y areniscas volcánicas. (Baby, et al., 2014). También se ha relacionado con aspectos tectónicos del Jurásico como parte efusiva de la intrusión de batolitos como: Abitagua, Azafrán y Rosa Florida. (Aspden & Litherland, 1992; Eguez & Aspden, 1993).

#### **2.2.2.1.2 Cretácico**

• **Formación Hollín:** Esta formación fue subdividida en 2 formaciones; Hollín principal y Hollín superior. Ambas se encuentran en el primer ciclo sedimentario de regresiones forzadas en donde ha existido ocurrencia abrupta de depósitos clásticos de playa o sistemas deltaicos de tipo estuarino o fluvial sobre facies marinas más distales, erosión profunda asociada a incisión de valles, y presencia de límites de secuencias erosivos y discordantes en áreas de concentración del denominado "by-pass" sedimentario que concuerda con zonas más distales de plataformas. (Dalryrnple el al., 1994; Emery & Mycrs. 1996).

• **Formación Napo:** sobreyace a la formación Hollín en un contacto transicional, formada generalmente por lutitas, lutitas arenosas, areniscas glauconíticas, calizas, margas y lutitas silicificadas con capas que varían su espesor. Su división se ha propuesto en unidades como: Miembro Caliza "C" (Albiano Medio Temprano - Albiano Medio Tardío), Miembro Lutita Basal (Albiano Medio – Albiano Tardío), Miembro caliza "T" (Albiano Tardío), Arenisca "T" Superior, Arenisca "T" Inferior (Principal) (Cenomaniano Medio), Miembro Caliza "B" (Albiano Tardío), Miembro Lutita "U" (Cenomaniano Temprano), Miembro Caliza "U" (Cenomaniano Temprano), Miembro Arenisca "U", Miembro Caliza "A" (Turoniano Temprano – Turoniano Medio), Miembro Arenisca "M-2" (Turoniano Tardío?),

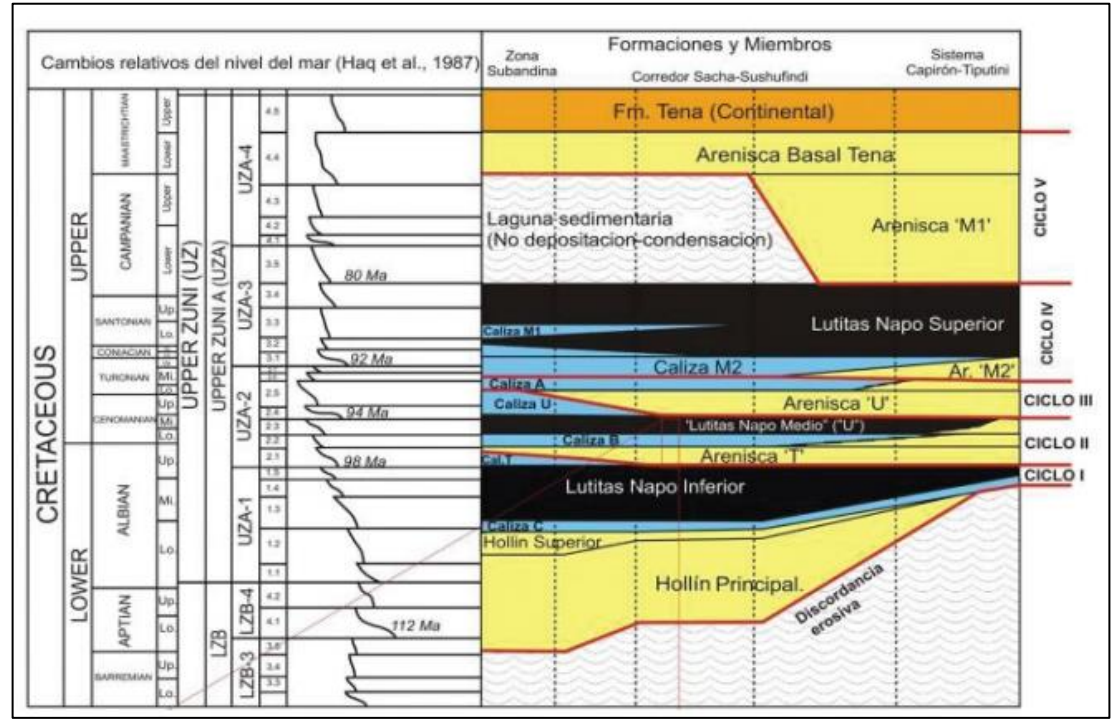

35

Miembro Caliza "M-2" (Turoniano Tardío a Coniaciano Temprano, Miembro Caliza "M-1" (Coniaciano Temprano), Miembro Lutita "M-1" (Santoniano Tardío – Campaniano Temprano), y finalmente Arenisca "M-1" (Campaniano Medio) ) (Jaillard, 1997) Ver figura 30.

*Figura 30. Ciclos sedimentarios del Cretácico pertenecientes a la Cuenca Oriente. Fuente: Baby, et al. (2014)*

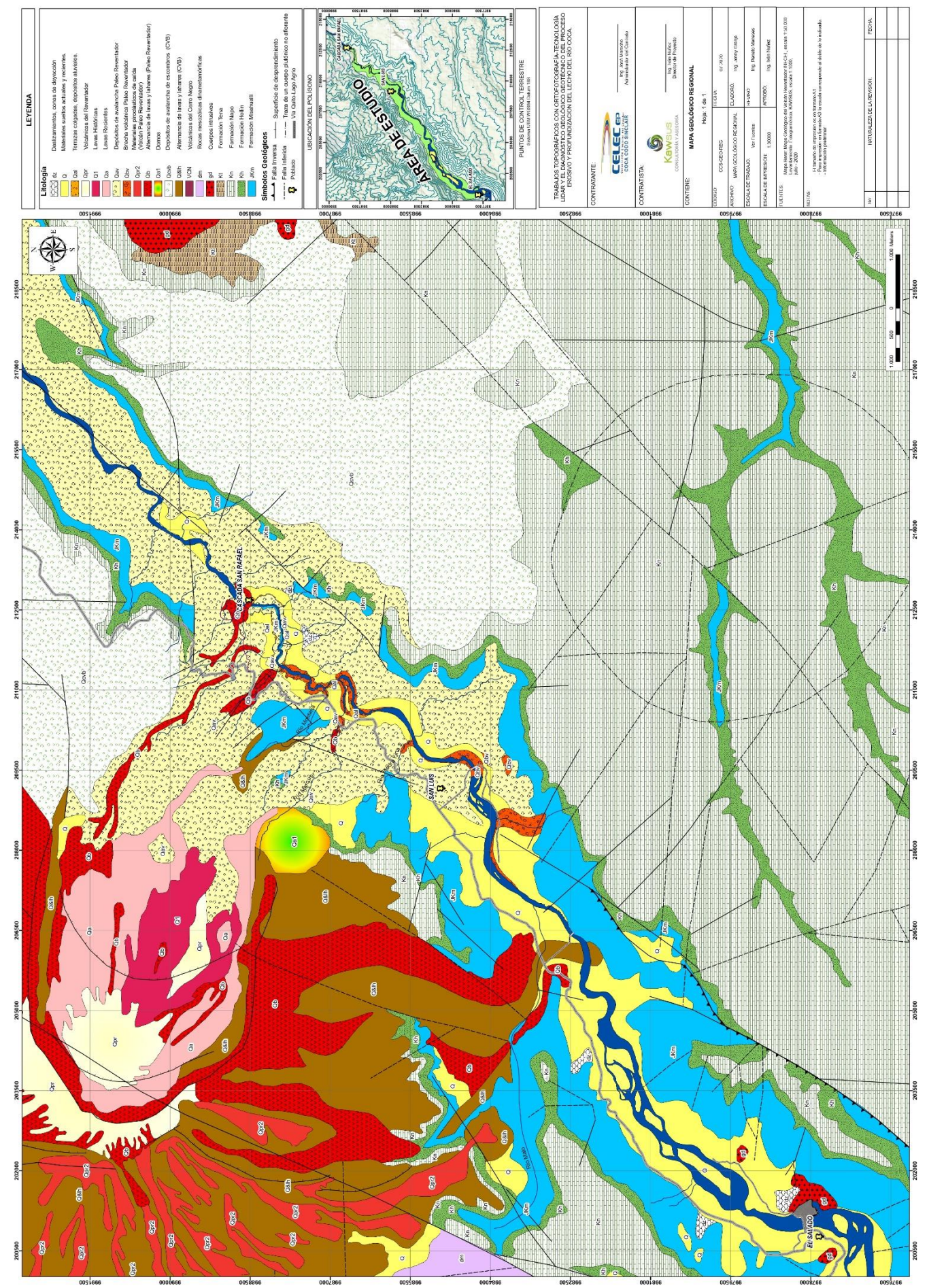

#### **2.2.2.1.3 Intrusivos**

En base a los estudios de INECEL (1988) se presumen intrusivos con edades del Jurásico pertenecientes a los batolitos de Abitagua y la Bonita, siendo los principales: Intrusivo del Salado con composición granodiorítica intruyendo a formación Misahualli, e Intrusivo de Abitagua con composición granítica y edades del Paleozoico al Mesozoico.

#### **2.2.2.1.4 Cuaternarios**

El material cuaternario posee diferentes características por lo que determinar su origen y detallarlo en orden cronológico es muy complejo, no obstante se explicará todo lo encontrado en la zona.

- **Depósitos indiferenciados:** Se encuentra compuesta por una mezcla semiconsolidada de material laharítico, aluvial y de terrazas con matriz de lodo y arena. El tamaño de grano varía entre arcilla, limo y arena, con una baja tendencia a encontrarse estratificados. Aflorando en la margen derecha del valle del río Coca aguas arriba de la confluencia del río Malo con potencia de 15 a 20m. En el margen izquierdo se encuentran restringidos en la confluencia del río Malo. (INECEL, 1988).
- **Depósitos de avalancha de escombros:** Se encuentra compuesta principalmente de fragmentos angulares y subredondeados con tamaños que varían entre gravilla a bloque, y composición volcánica escoracea en algunos casos, mezclado con fragmentos de rocas, la matriz posee colores negros a marrones, y es areno-limosa con alto grado de consolidación. Se encuentran ubicados en la margen izquierda del valle del río Coca, en algunos tramos esta se encuentra erosionada. (INECEL, 1988).
- **Depósitos fluvio-lacustres:** Presentan una estratigrafía de capas horizontales de limo con colores marrones a grises, puede llegar a espesores entre 1 a 8m., esto debido al represamiento en diferentes épocas en el valle del río Coca por irrupción de material volcánico del Reventador y por actividad tectónica. Actualmente se pueden encontrar en remanentes aislados con poca extensión asumiendo que debieron ser depósitos continuos y de mayor alcance. (INECEL, 1988)
- **Coluviones:** Presentes a lo largo del valle como material suelto compuesto de fragmentos angulosos de rocas subyacentes mezclado con capas de suelo o material meteorizado. Generalmente se encuentran en una cota de 1260m hasta 1300m. Los depósitos más importantes se encuentran aguas arriba de la

confluencia del río Malo estos pueden tener espesores de hasta 40 m. (INECEL, 1988)

- **Conos de deyección:** Son compuestos por fragmentos de roca de varios tamaños y una matriz limo arenosa por lo general no alcanzan grandes tamaños y se encuentran en las partes bajas de las quebradas en donde la pendiente varía al llegar a los valles. (INECEL, 1988)
- **Depósitos aluviales**: Su composición es una mezcla de arena, grava y cantos rodados. Se encuentran a lo largo de todo el fondo del valle del río Coca. El tamaño del material y la composición varía según la zona de depósito, tornándose así en las partes más bajas de los valles de inundación en épocas de crecida una capa delgada de arena. (INECEL, 1988).

### **2.2.2.2 Actividad Sísmica en el sector**

Según los estudios realizados en el proyecto Hidroeléctrico Coca Codo Sinclair en 1986, encontraron un sistema denso de fallas de edad reciente; en la zona se producen principalmente sismos de origen tectónico de poca profundidad y magnitudes hasta 5º en la escala de Richter, con un par de excepciones de dos sismos con magnitudes de 6.1 y 6.9 ocurridos el 5 de marzo de 1987, cuyos epicentros se encontraban en la provincia de Napo, y 25 km al N del Reventador. (Hall, 2000)

Los 2 sismos del 5 de marzo de 1987 ocurrieron después de un mes de fuertes lluvias, llegando a medir 600 mm de precipitación, consecuentemente por el fuerte sacudimiento, inició el deslizamiento de rocas y suelos, avalanchas y flujos de lodo, drenándose hacia el N en el río Dué y hacia el S y E en los ríos Salado y Coca, generando inundaciones. (Hall, 2000)

Aproximadamente 12 km de tubería fueron destruidos a lo largo de las riberas del río Coca, desde el E de la estación de bombeo de El Salado hasta 12 km al E de la confluencia de los ríos Salado y Coca. El daño fue generado por deslizamientos y flujos de escombros en suelos residuales y rocas ígneas de los flancos de las montañas del lado N del río Salado. No obstante, el mayor daño registrado fue por la inundación del río Coca en la estación de bombeo el salado, tal como se observa en la figura 32, afectando a la alineación de la tubería.

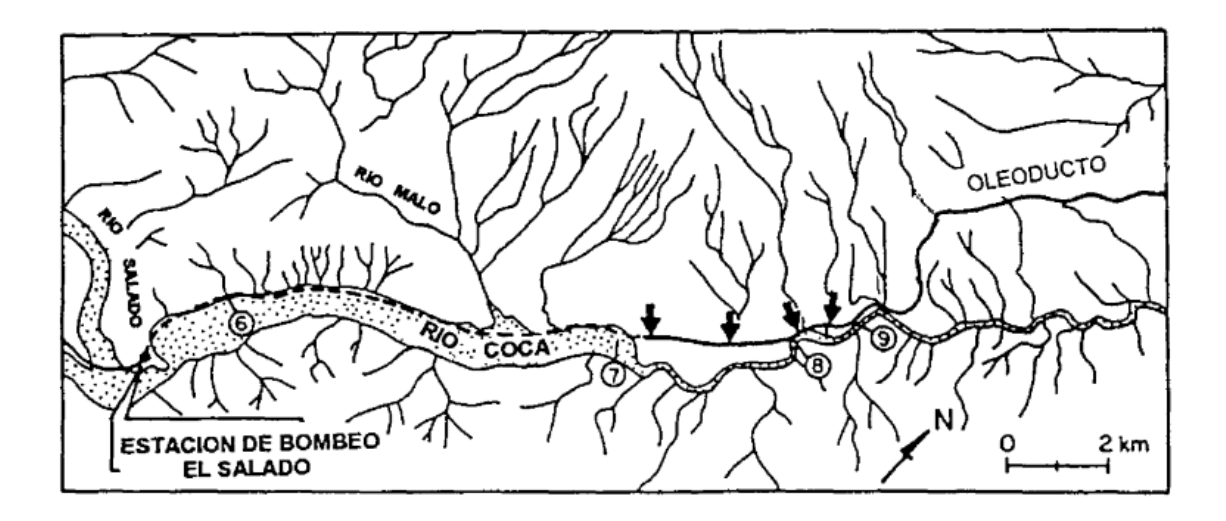

*Figura 32. Área de inundación, deslizamientos y flujo de escombros. Fuente: Hall. (2000)*

#### **2.2.2.3 Actividad volcánica en el sector**

Existe influencia de 3 edificios volcánicos: El Reventador, Antisana y Cayambe. No obstante el que ha tenido mayor influencia para este estudio a lo largo del tiempo y una reciente actividad volcánica ha sido El Reventador.

#### • **Volcán Reventador**

Se encuentra a 90 km al Este de Quito, siendo en la actualidad uno de los tres volcanes en erupción del Ecuador, se encuentra en la zona Sub-andina formando una fila junto a los volcanes Pan de Azúcar, Sumaco y los Conos del Puyo. (IGEPN, 2022)

Este complejo volcánico está constituido por una secuencia de flujos de lava extensos, avalanchas de escombros y flujos piroclásticos, compuesto por tres grandes unidades que representan las principales etapas de evolución. (INECEL, 1988). Morfológicamente posee un estrato-cono activo de edad holocénica con elevación de 3500 msnm (Hall, 1977), este se encuentra en el interior de un gran anfiteatro debido al colapso volcano-tectónico de dos centros volcánicos antiguos, como se puede ver en la figura 33. (INECEL, 1988).

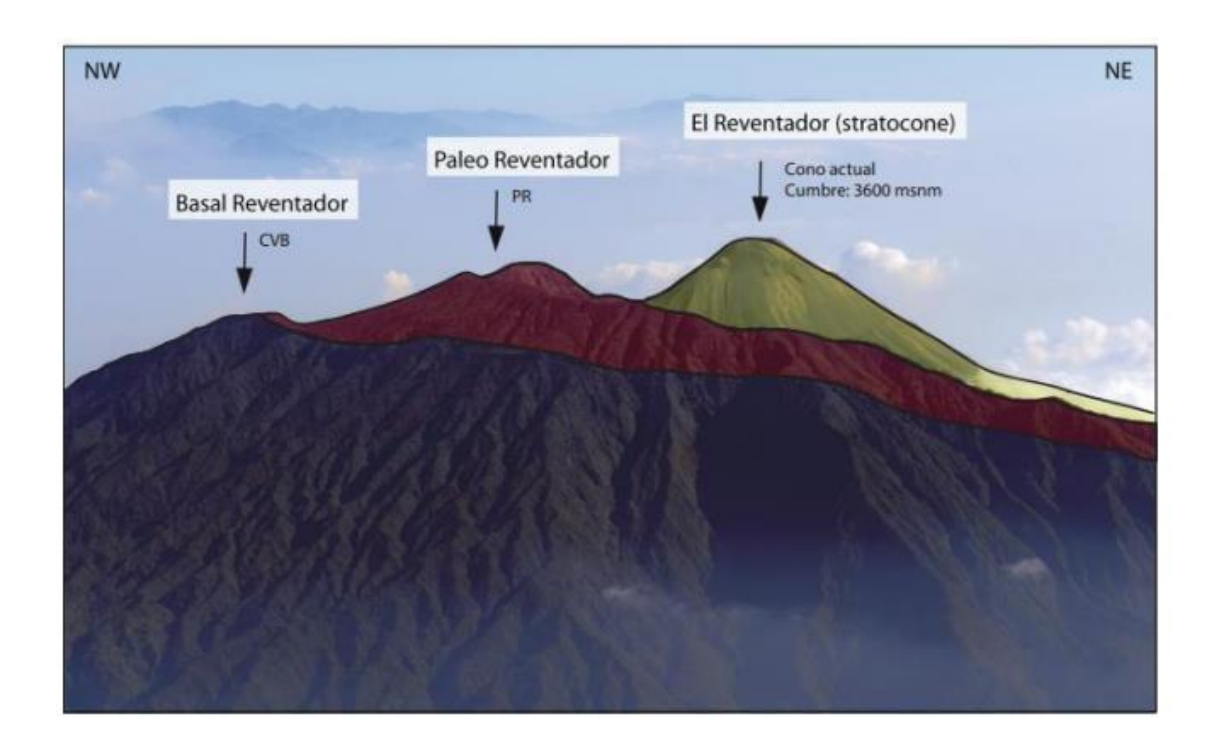

*Figura 33. Esquema de las principales etapas de evolución del complejo volcánico El Reventador. Fuente: Estrella (2021)* 

Las tres secuencias estratigráficas del volcán El Reventador, presentan similitud en sus características mineralógicas, por lo general sus lavas tienen sucesiones de andesitas basálticas, andesitas y dacitas, presentan texturas porfiríticas, con paragénesis de fenocristales cuyo contenido varía dependiendo del grado de evolución de los magmas; dominada por fenocristales de plagioclasa, clinopiroxeno, olivino, ortopiroxeno , hornblenda, magnetita, en una matriz con textura integranular a intersertales. Las lavas andesíticas muestran inclusiones de xenolitos en rocas intrusivas gabróicas. (Barragan y Baby, 2004)

En cuanto a la geoquímica del volcán, se encuentra una distribución regular en el campo calco-alcalino entre el límite composicional del tipo medio-alto en K2O, además de contenidos altos de Al2O3 (>15%) y Sr (>800 ppm), y valores bajos de Y (13-17 ppm) e Yb (<1,57 ppm), valores altos en radios de Sr/Y (>47) y La/Yb (15/25), esto sugiere una cierta afinidad adakítica. (Defant & Drummond, 1990; 1993)

Su actividad histórica es poco conocida debido a su inaccesibilidad, ubicación lejana y mala condición climática, no obstante se han registrado 16 erupciones entre 1541 y la actualidad, siendo los periodos eruptivos confirmados previos al del 2002: 1898-1912, 1926-1929, 1944, 1959-1960, 1972-1974, y 1976. Estas erupciones estuvieron

41

caracterizadas por flujos piroclásticos menores, flujos de lava en bloques, flujos de lodo y caídas de ceniza. (IGEPN, 2022).

La erupción actual empezó en el año 2002, alcanzando un índice de explosividad volcánica de 3, y una columna eruptiva que se elevó 16-17 km produciendo un volumen de tefra de 60 millones de  $m<sup>3</sup>$  que se dirigió al occidente del volcán. La caída de ceniza tuvo afectación regional, llegando a depositarse en lugares hasta 1-2 mm en Quito. Adicionalmente se generaron flujos piroclásticos que afectaron la carretera y los oleoductos ubicados en la zona. Desde entonces el volcán permanece con actividad de tipo efusivo generando flujos de lava, y algunos períodos explosivos de magnitud moderada que generan columnas de explosión de 1 a 2 km de altura. (IGEPN, 2022).

# **CAPÍTULO 3**

# **3. METODOLOGÍA**

## **3.1.1 RECOPILACÍON DE INFORMACIÓN**

Para el proyecto fue necesaria la recopilación de información respecto al marco geológico regional y local, actividad sísmica y volcánica. Para esto se tomaron en cuenta libros, publicaciones científicas, tesis de ingenierías previas y sitios web que se encuentran detallados en la sección de bibliografía.

Obtención de información respecto a otros proyectos en donde se realizaron trabajos aplicando tecnología InSAR con el fin de construir una base teórica para poder utilizarla en el caso de erosión regresiva del Río Coca, los trabajos destacados son los siguientes:

- El trabajo realizado por Mayorga (2013) posee resultados prometedores para la tecnología InSAR en la deformación de terrenos, no obstante señala que el procesamiento del DEM será de suma importancia ya que el producto InSAR tendrá la resolución del DEM de referencia. Además nos señala las regiones naturales del Ecuador, en donde la mayor cantidad de terreno se encuentra cubierta por espesa vegetación considerando que fue útil e instructivo el procesamiento con bandas tipo L.
- El trabajo de Carrasco (2022) propone la tecnología InSAR para el análisis del terreno en zonas de deslizamientos en los andes chilenos, utilizando un DEM con resolución de 30 m por pixel, e imágenes SLC de la misión Sentinel 1(Copernicus, ESA) con modo de adquisición IW. Llegando a obtener resultados confiables en zonas donde la influencia ambiental, los periodos de procesamiento más longevos y evidencias fotográficas aseguraron una mejor descripción de los eventos suscitados, no obstante recomienda utilizar instalación de instrumentos GPS para una correcta comparación con Interferometría.
- En cuanto al trabajo de Guzman (2020) propone complementar los datos obtenidos con Interferometría con otros instrumentos de medición, aplicando imágenes con una mejor resolución considerando el software con las capacidades que posea y el alcance al que se desea llegar o en todo caso desarrollar un software que cumpla con las expectativas requeridas.

• La propuesta por el uso de tecnología InSAR por parte de Gonzales et al., (2008) en deslizamientos de la Cordillera Andina en Perú entregaron malos resultados debido a dos factores como la cobertura vegetal y la baja resolución del DEM, no obstante, en una zona conocida como Palta entregaron buenos resultados.

Considerando toda la información bibliográfica y la metodología aplicada, para este proyecto de titulación se empezó con la búsqueda de imágenes satelitales, ortofotografías, modelos digitales de terreno (DEM) para el análisis de la zona de estudio. En donde se obtuvieron:

- Imágenes satelitales con fechas que van desde diciembre del 2019 hasta diciembre del 2021, fueron obtenidas por el satélite Sentinel 1 con una resolución de 15m por pixel, y su descarga se realizó gracias a la página: "The Alaska Satellite Facility (ASF)"
- Ortofografías, y DEM entregados por la Corporación Eléctrica del Ecuador (CELEC-EP), estas poseen fechas del año 2021 y pertenecen a meses críticos (mayo, junio, octubre, noviembre, y diciembre), en donde se ha observado un cambio notable en la morfología del terreno. Su sistema referencial espacial se encuentra proyectado en coordenadas WGS 84/UTM zona 17 Sur.

# **3.2 PROCESAMIENTO DE INTERFEROGRAMAS**

A continuación se explica todo el procedimiento en cuanto a software, requerimientos y selección para el mejor procesamiento de los interferogramas.

## **3.2.1 SELECCIÓN DE IMÁGENES SATELITALES**

Una parte esencial en la recopilación de imágenes satelitales es la estación de trabajo, motivo por el cual se debe cumplir con un equipo que se encuentre en el rango de los requerimientos recomendados por el software ENVI, tal como se observa en la tabla 3.

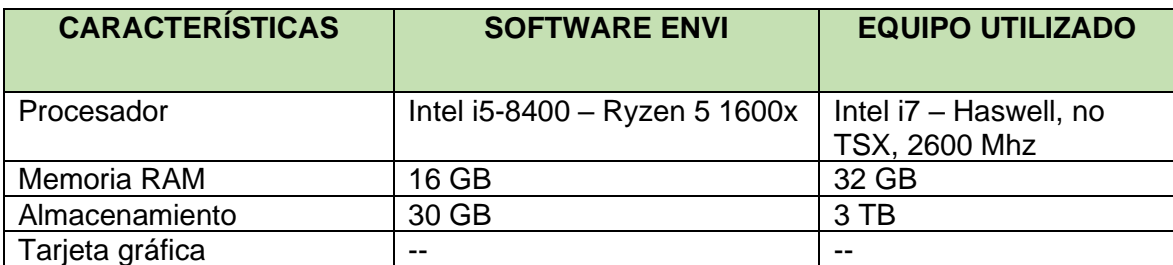

*Tabla 3. Requerimientos para instalación de programas. Fuente: Julián Hidalgo.*

Se seleccionaron entre los años 2019 y 2021 dos paquetes de imágenes satelitales; el primer paquete consta de 1 imagen cada 2 meses es decir un total de 12 imágenes en el tramo establecido, el segundo paquete consta de 1 imagen cada 1 mes con un total de 24 imágenes.

La obtención de las imágenes satelitales Sentinel-1, se realizó por la plataforma Alaska Satellite Facility [\(https://search.asf.alaska.edu/#/\)](https://search.asf.alaska.edu/#/), esta descarga es de libre acceso, no obstante es necesario entender ciertos filtros adicionales de Interferometría tal como se observa en la figura 34.

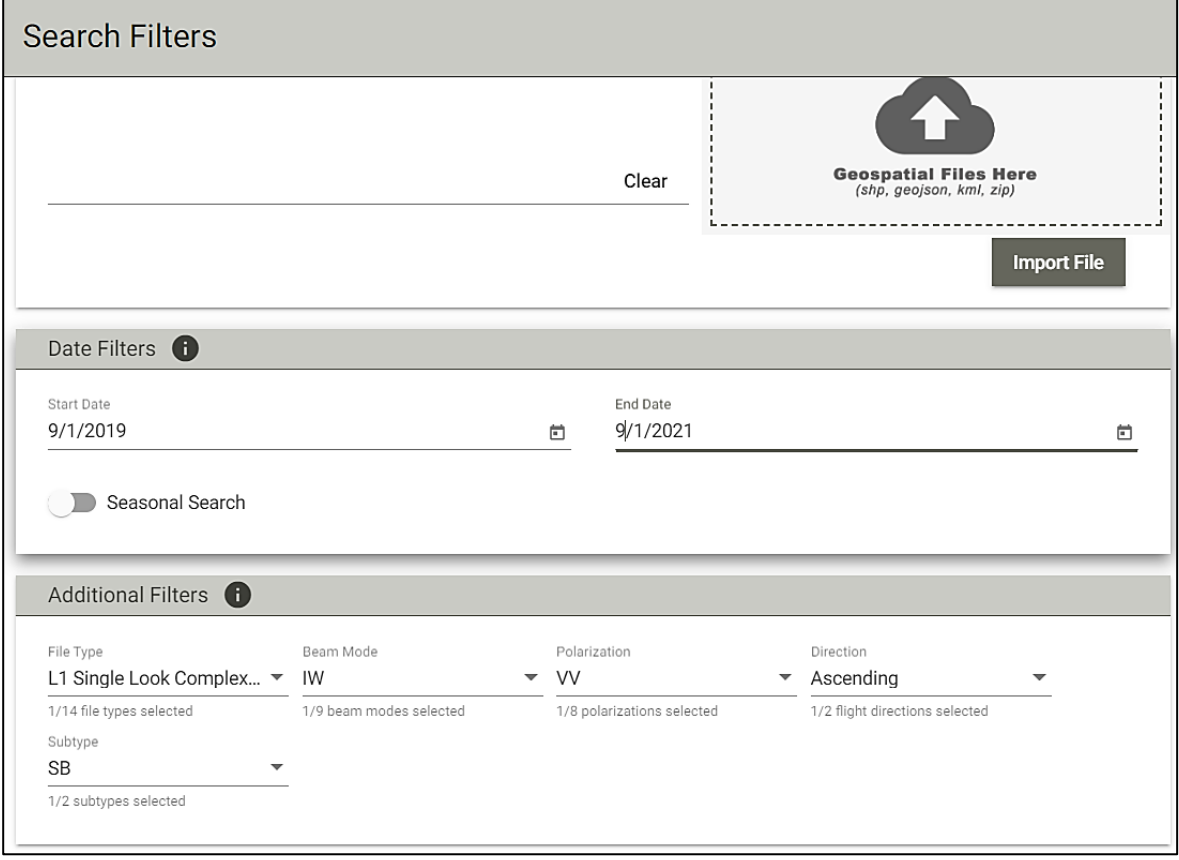

*Figura 34. Filtros adicionales en la búsqueda de imágenes satelitales en la plataforma ASF. Fuente: Julián Hidalgo.*

Cada filtro adicional es necesario para ir descartando la búsqueda de imágenes satelitales, permitiendo así reducir el número de resultados. Se puede nombrar a los siguientes:

• **File Type:** Limita la búsqueda a ciertos archivos en específico, para el proyecto fue necesario el uso de archivos L1 Single Look Complex "SLC".

- **Beam Mode:** Escoge el modo de adquisición, en el proyecto se requirió el uso de Interferometric Wide Swath Mode "IW".
- **Polarization:** Se basa en el ajuste de polarización, para el proyecto fue necesario el uso de "VV".
- **Direction:** Limita la búsqueda a una específica orbita de dirección, en el proyecto se requirió el uso de orbitas ascendentes.
- **Subtype:** Limita la búsqueda a una específica misión espacial. Se escogió el SB debido a que SA no posee suficientes datos.

Se debe recordar además que las imágenes satelitales que pertenecen a Sentinel 1B poseen una banda tipo C.

## **3.2.2 PROCESAMIENTO DE IMÁGENES SATELITALES**

Toda esta base de datos que previamente se descargó del ASF fue ubicada en una carpeta denominada "R\_Coca" tal como se observa en la figura 35, mediante los cuales el software podrá trabajar.

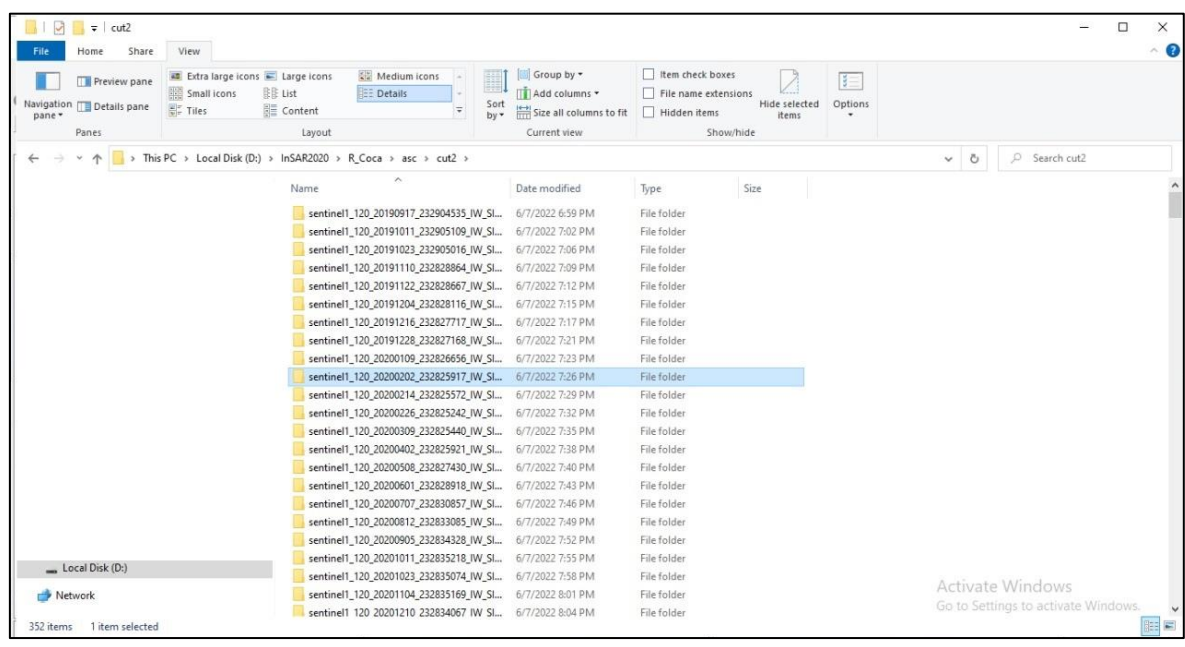

#### *Figura 35. Carpeta de adquisición de diferentes archivos descargados en ASF. Fuente: Julián Hidalgo.*

Después de ubicar nuestra dirección de archivos para trabajo, se empezó con los primeros pasos del software ENVI con la caja de herramientas SARScape Analytics "SBAS"; la cual trabaja con datos de cualquier tamaño, haciendo uso de la información de amplitud de los datos SAR en tiempos diferentes e integrando técnicas de análisis basadas en puntos y áreas para medir desplazamiento y deformación.

Con la herramienta SBAS el primer proceso fue especificar un "Connection Graph" es decir: establecer un parámetro entre los días que el programa empezará a realizar el análisis, para lo cual lo más óptimo fue escoger 1 paquete de archivos por mes. Ver figura 36.

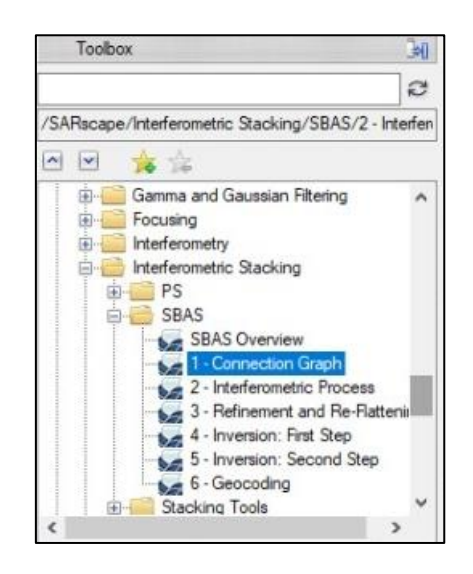

*Figura 36. Connection Graph para escoger intervalo de tiempo. Fuente: Julián Hidalgo.*

En el segundo proceso denominado "Interferometric Process" la herramienta va procesando cada archivo con los diferentes datos "burst" que se encuentran dentro, tal como muestra la figura 37.

Debido a que son 24 archivos la herramienta usa varias imágenes esclavas master que van trabajando con cada interferograma, por lo que para este proceso se ha empleado 1 semana sin que el computador sea apagado para que no sea interrumpido el trabajo.

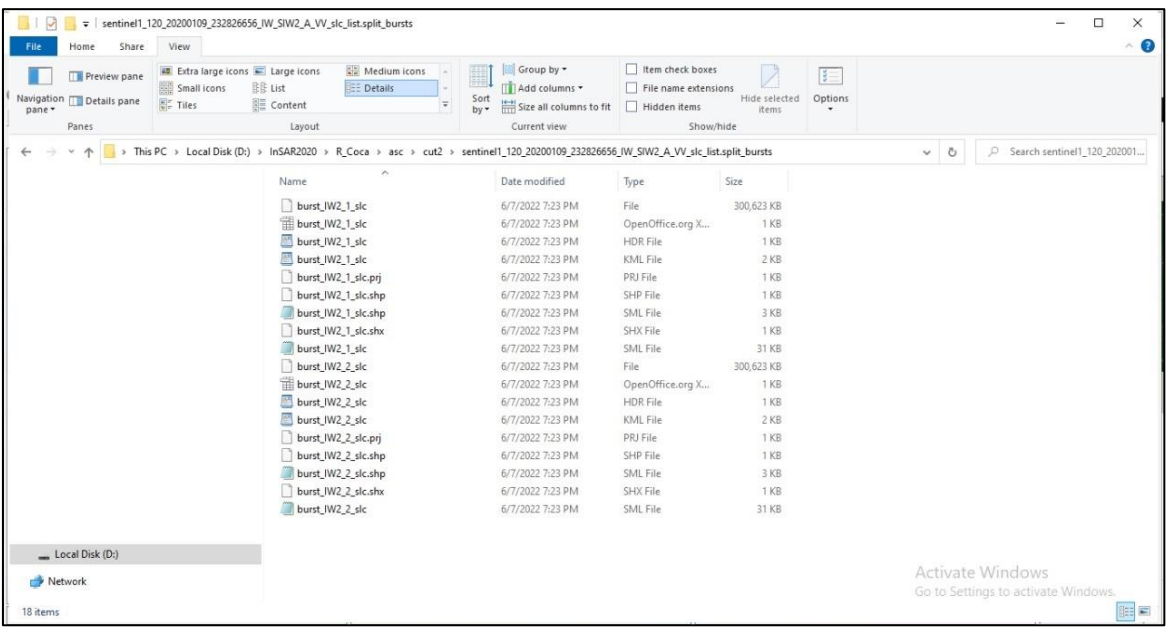

*Figura 37. Datos burst de cada archivo proveniente del ASF. Fuente: Julián Hidalgo.*

Es necesario que un DEM sea utilizado como referencia, en este caso se utilizó uno de SBAS con la opción "DEM Extraction", el programa utilizara dicho DEM para geocodificarlo y compararlo automáticamente con cada interferograma. Ver Figura 38.

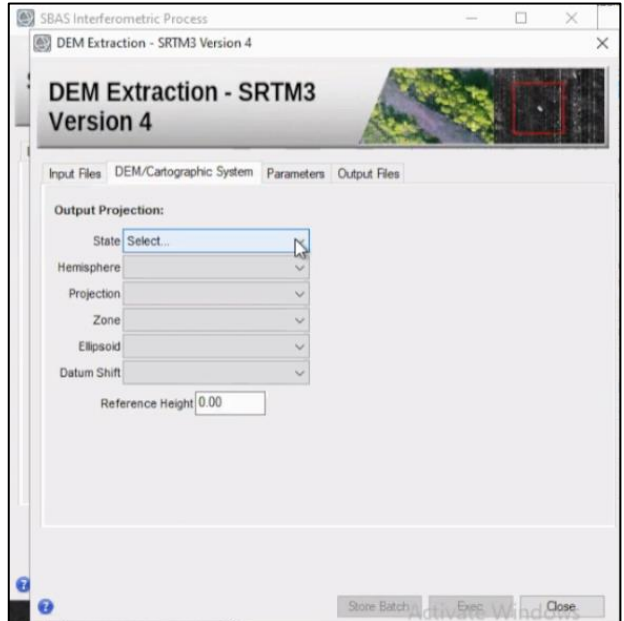

*Figura 38. Extracción de DEM para geocodificación. Fuente: Julián Hidalgo.*

Establecido el DEM de referencia es necesario modificar los parámetros esenciales para el funcionamiento de la herramienta SBAS. En la opción "Coregistration with DEM" se escogerá "True" para el corregisto, en cuanto a la opción de "Unwrapping method type", seleccionaremos "Minimum Cost Flow" con un nivel de descomposición de 1, en la opción "Unwrapping Descomposition Level". En cuanto al filtro con que se trabajó fue de tipo "Goldstein". Ver figura 39.

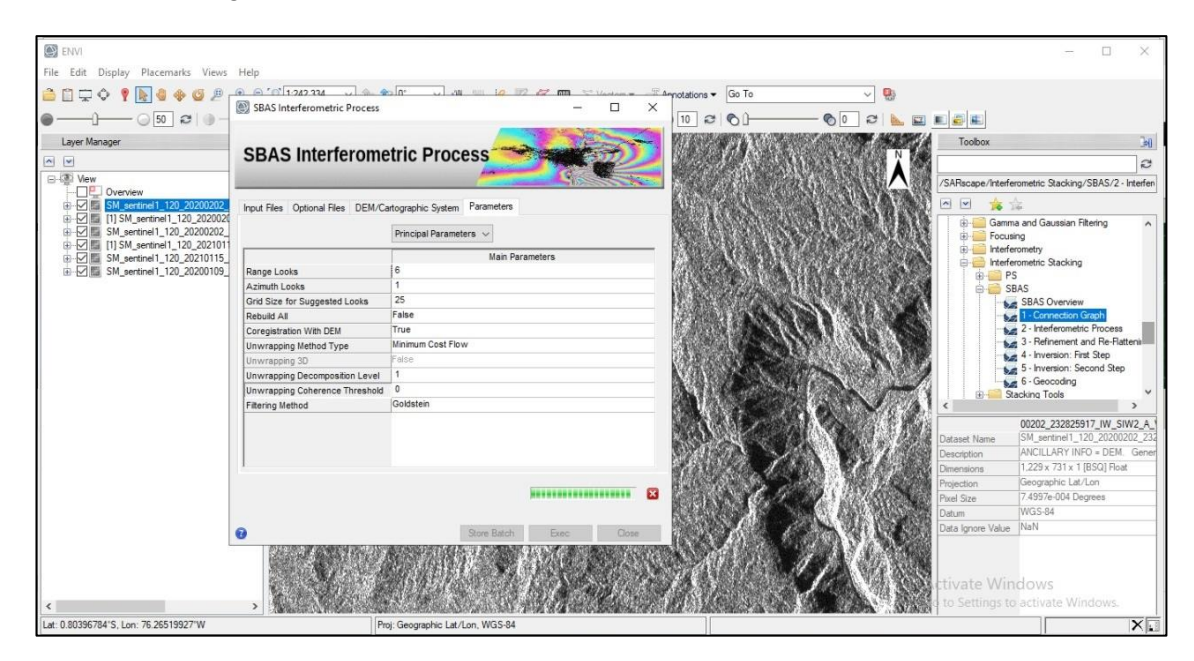

*Figura 39. Parámetros esenciales para el uso correcto de la herramienta SBAS. Fuente: Julián Hidalgo.*

Una vez que la herramienta ha trabajado con todos los pares de interferogramas es posible proseguir al tercer proceso. Puesto que a partir de aquí empieza el modelamiento de interferogramas con el fin de que los datos puedan ser visiblemente analizados.

En el tercer proceso denominado "Refinement and Re-Flattening" es necesario establecer "Ground Control Points" o "GCPs", es decir escogemos puntos en donde no haya mayor deformación, en este caso se escogió en zonas alejadas a los desprendimientos de tierra que han sido causados por el fenómeno erosivo y tampoco tan cercanos al volcán El Reventador debido a que en esta también han ocurrido fenómenos deformativos, lo aconsejable es escoger 7 puntos. Ver figura 40.

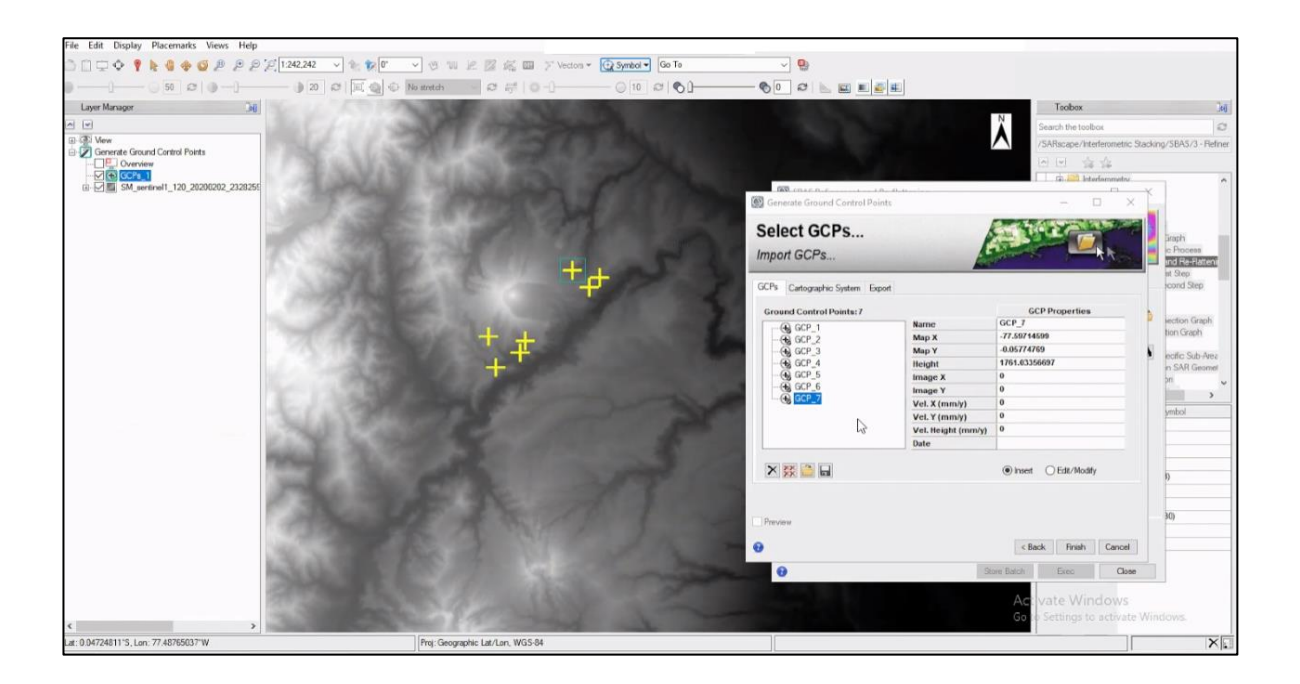

*Figura 40. Establecimiento de los GCPs en la zona de estudio. Fuente: Julián Hidalgo.*

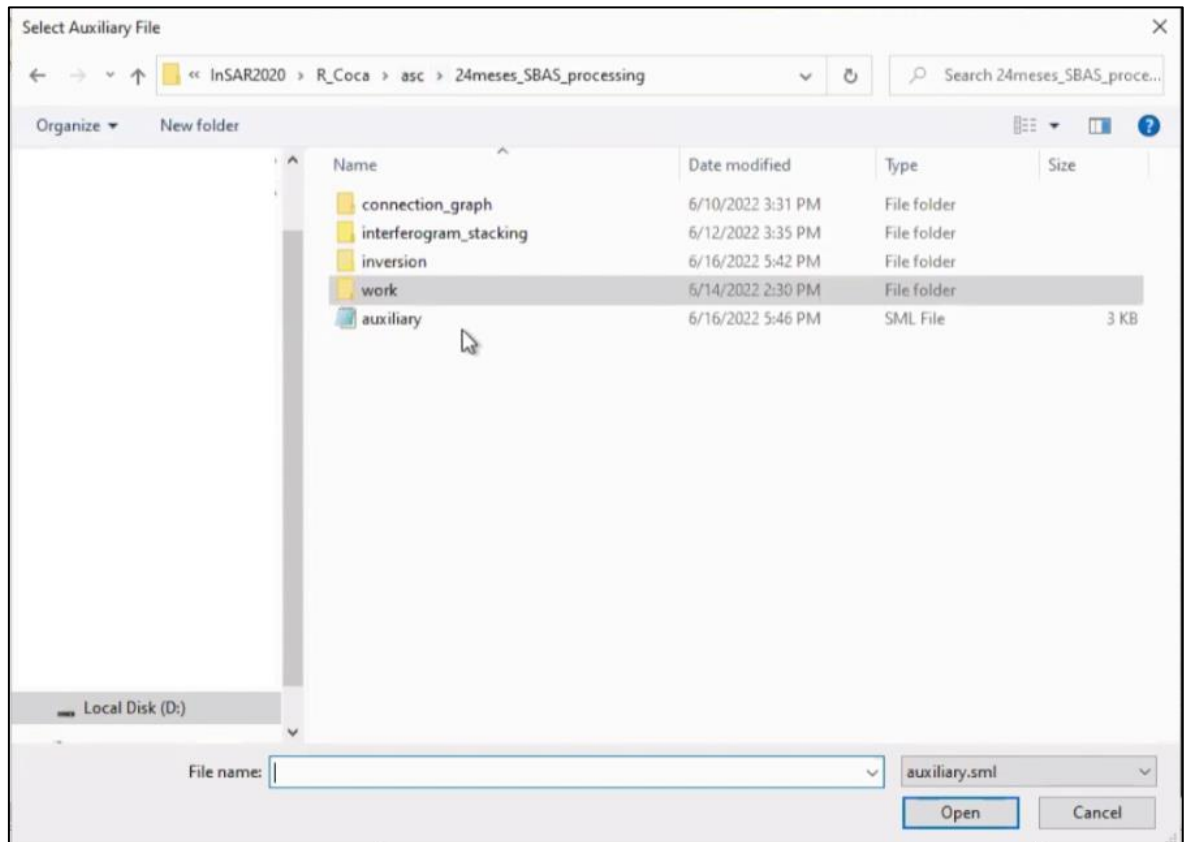

*Figura 41. Directorio en donde se establecerán los archivos procesados. Fuente: Julián Hidalgo.*

Para el cuarto proceso "Inversion; First Step" es necesario ingresar el archivo "auxiliary" que se ha creado a partir del segundo proceso en una carpeta en donde se establecerán todos los archivos denominada "24meses SBAS processing" como se observa en la figura 41.

Además, en este proceso es importante establecer algunos parámetros como el: "Product Coherence Threshold", es decir el umbral del producto de coherencia, en este caso se estableció un valor de 0 para que el producto tenga una mejor visibilidad; la herramienta tomará valores de coherencia a partir de 0.

También fue importante realizar un cambio en "Unwrapping Coherence Threshold" o umbral de desenvolvimiento de coherencia, poniendo un valor de 0. Todo esto generará un refinamiento de los pares de interferogramas. Ver figura 42.

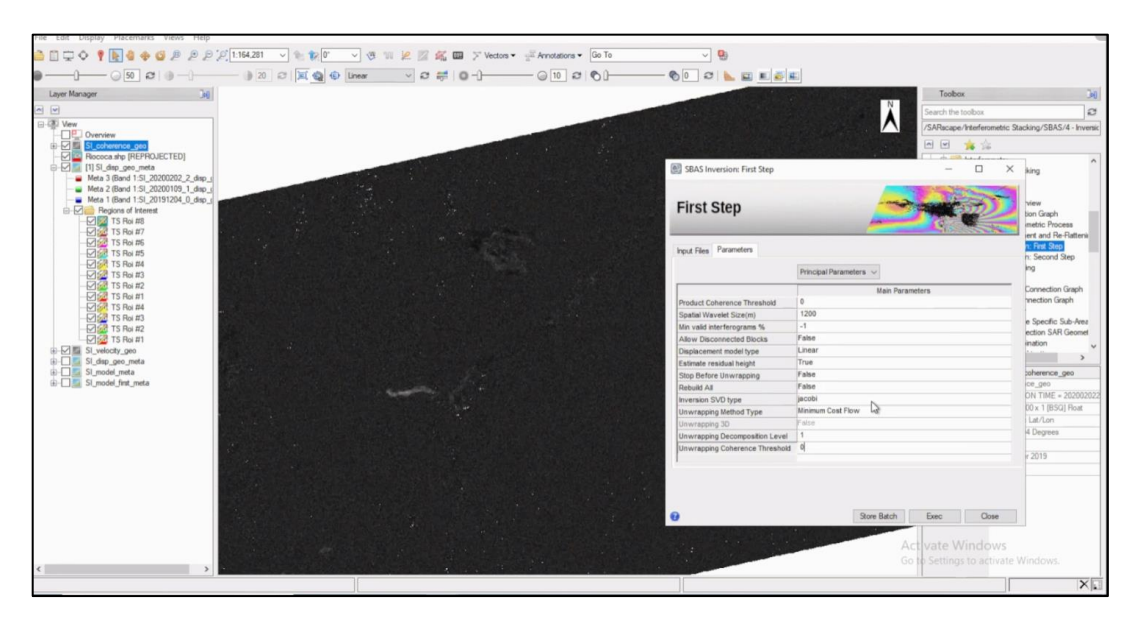

*Figura 42. Parámetros esenciales para el proceso de "Inversion; First Step". Fuente: Julián Hidalgo.*

Para realizar un refinamiento del modelo es importante proseguir al quinto proceso "Inversion: Second Step", en este caso también se utilizará el archivo "auxilary", y los "GCPs" previamente escogidos. En cuanto a los parámetros estos deberán ser modificados.

Al igual que el paso previo a este proceso, para una mejor visualización se utilizó en "Product Coherence Threshold" un valor de 0, en cuanto a "Atmosphere High Pass Size (days)" o Medida de paso alto de la atmosfera, se utilizó los días correspondientes a 1 año, con el fin que vaya tomando información y compare si detecta influencia de la atmosfera por situaciones climáticas, así la herramienta irá escogiendo los mejores interferogramas. Esto se puede apreciar de mejor manera en la figura 43.

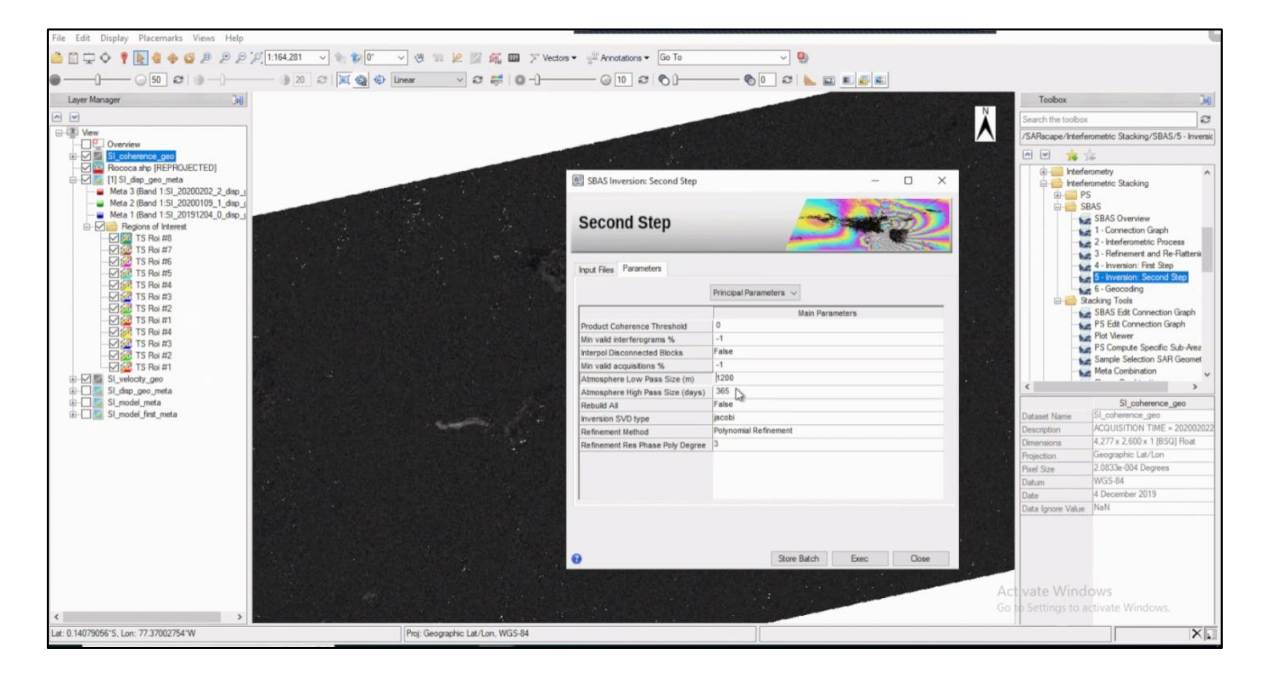

*Figura 43. Parámetros esenciales para el proceso de "Inversion; Second Step". Fuente: Julián Hidalgo.*

Para el sexto proceso denominado "Geocoding" o Geocodificación se usó el archivo "auxiliary", además del DEM descargado previamente, a su vez se modificó algunos parámetros como: "Height Precision Threshold" o Umbral de precisión vertical con un valor de 50, esto para regular el margen de error de los resultados de la altura, también se modificó "Velocity Precision Threshold" o Umbral de precisión de velocidad con un valor de 80. Estos valores fueron escogidos debido a la cantidad de vegetación de la zona, mientras menores sean estos valores se perderá la visibilidad. Aquí también se modificó "Product Temporal Coherence Threshold" o Umbral Temporal de Producto de Coherencia con un valor de 0. Ver figura 44.

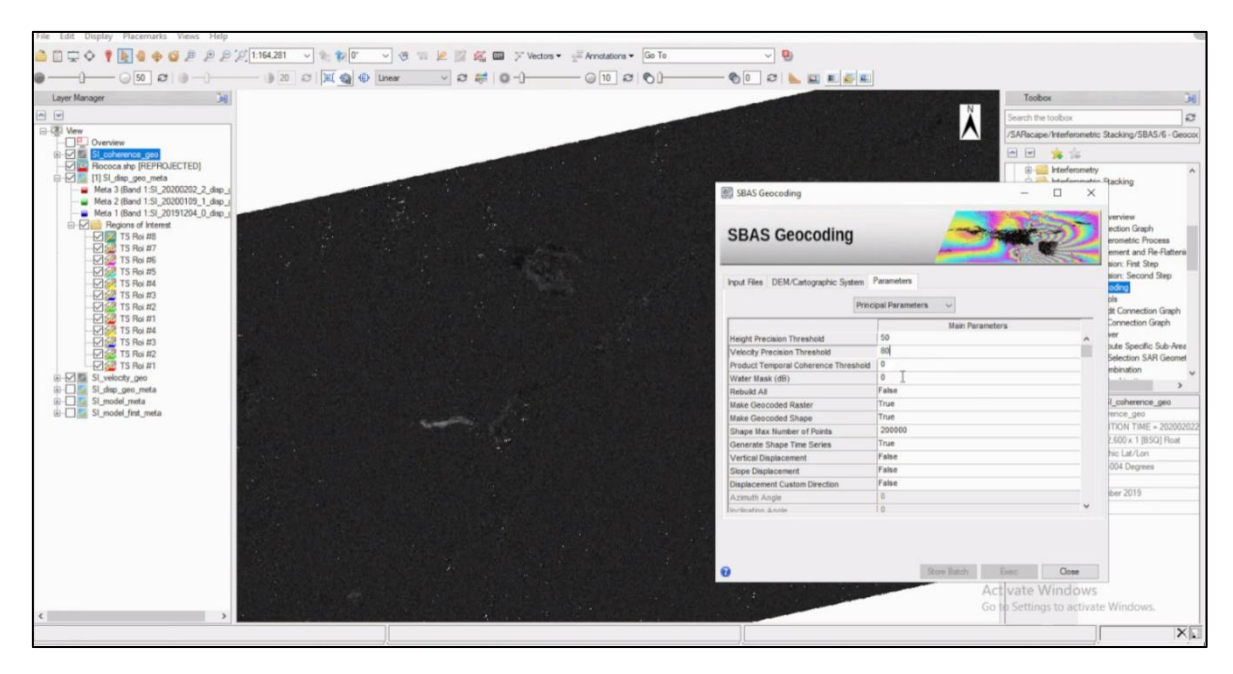

*Figura 44. Parámetros esenciales para el proceso de Geocoding. Fuente: Julián Hidalgo.*

# **3.3 PROCESAMIENTO DE ORTOFOTOGRAFÍAS**

## **3.3.1 PROCESAMIENTO DE ORTOFOGRAFÍAS POR PARTE DE CELEC**

Las ortofotografías fueron obtenidas gracias a un convenio con la empresa CELEC con el fin de ser utilizadas única y exclusivamente para el desarrollo de este trabajo de investigación.

Su modo de adquisición fue realizado gracias a los ingenieros de la empresa con un dron de marca DJI, modelo MAVIC2 Pro, con una cámara incorporada de 20mp, también utilizaron un dron de marca CHCNAV, modelo BB4 UAV que incorpora un LIDAR modelo AlphaUni300, con una cámara de 42mp, la característica más importante de este último es su función de penetración láser en cobertura vegetal para la obtención de puntos de terreno. El resultado nos muestra imágenes con resolución de 7.5 cm por pixel.

Para el procesamiento de las fotografías la empresa utilizó el software Agisoft Metashape, en donde cada archivo es orientado y ajustado con puntos de control topográficos para posteriormente generar una nube densa de puntos, en la cual clasificaron el suelo y eliminaron el ruido gracias a programas como Global Mapper y Terra Solid (Microstation).

Para el levantamiento Lidar utilizaron la caja de herramientas UgCS considerando las características del sensor láser, así como el traslape necesario entre líneas de vuelo para obtener fotografías simultaneas que permitan generar ortofotografías. Los datos LIDAR RTK se ajustan a una base GNSS, que se fija en la tierra y posteriormente se descargan los datos y se procesan mediante software como Copydata, CHCdata, Intertial explorer y Copre, obteniendo la nube de puntos para posteriormente realizar la clasificación respectiva.

## **3.3.2 UTILIZACIÓN DE ORTOFOTOGRAFÍAS EN QGIS3**

Una vez obtenidas las ortofotografías por parte de CELEC, se distribuyó en el software QGIS3 todo el conjunto de datos pertenecientes al año 2021, cada archivo poseía un DEM y una ortofotografía, los cuales fueron clasificados en carpetas dependiendo de los meses a los que pertenecían. Ver figura 45.

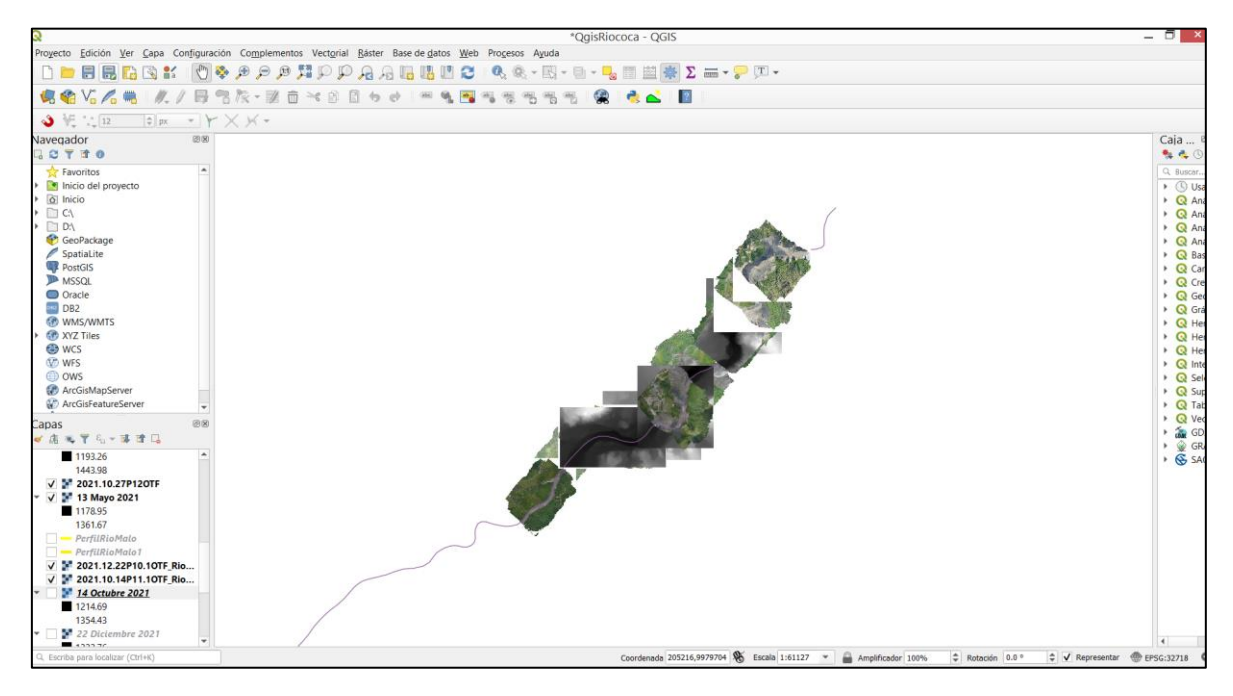

*Figura 45. Archivos proporcionados por CELEC en QGIS. Fuente: Julián Hidalgo.*

Se escogió el punto Chicharrón debido al impacto que ha sufrido por la erosión y ser el más cercano a la CSR, el punto San Luis por su cercanía al poblado de dicho nombre, y la desembocadura del Río Malo por ser un alimentador del Río Coca. En la tabla 4 se establece la posición incial "A" del perfil y la posición final "B", considerando el "Mes de inicio" a la fecha más antigua de la actualidad, y "Mes final" como la fecha más cercana a la actualidad de las ortofotgrafías obtenidas.

| <b>PUNTOS</b><br><b>CRÍTICOS</b> | <b>POSICIÓN A</b>  | <b>POSICIÓN B</b>  | <b>MES DE INICIO</b>      | <b>MES FINAL</b>                          |
|----------------------------------|--------------------|--------------------|---------------------------|-------------------------------------------|
| Río Malo                         | 206836,<br>9983182 | 207060,<br>9983008 | 14 de Octubre del<br>2021 | $22$ de<br>Diciembre del<br>2021          |
| San Luis                         | 209170,<br>9984589 | 209661,<br>9984092 | 13 de Mayo del<br>2021    | 27 <sub>de</sub><br>Noviembre del<br>2021 |
| Chicharrón                       | 210504,<br>9987156 | 211670,<br>9986578 | 12 de Junio del<br>2021   | 22 de Junio<br>del 2021                   |

*Tabla 4. Perfiles de puntos críticos en caso erosivo Río Coca. Fuente: Julián Hidalgo.*

Para el siguiente proceso se requirió el uso de la herramienta "Profile Tool" o Herramienta de perfil, la cual es una herramienta que muestra líneas de perfiles de capas rasters o capas vectores con campos de elevación. Ver figura 46.

Se escogió los dems cercanos a los 3 puntos críticos en donde fue posible trazar perfiles con coordenadas WGS 84/UTM zona 17 Sur, tal como se observa en la tabla 4 encontrando para cada caso 2 layers uno pereciente a los datos de información de: "mes de inicio" y "mes final".

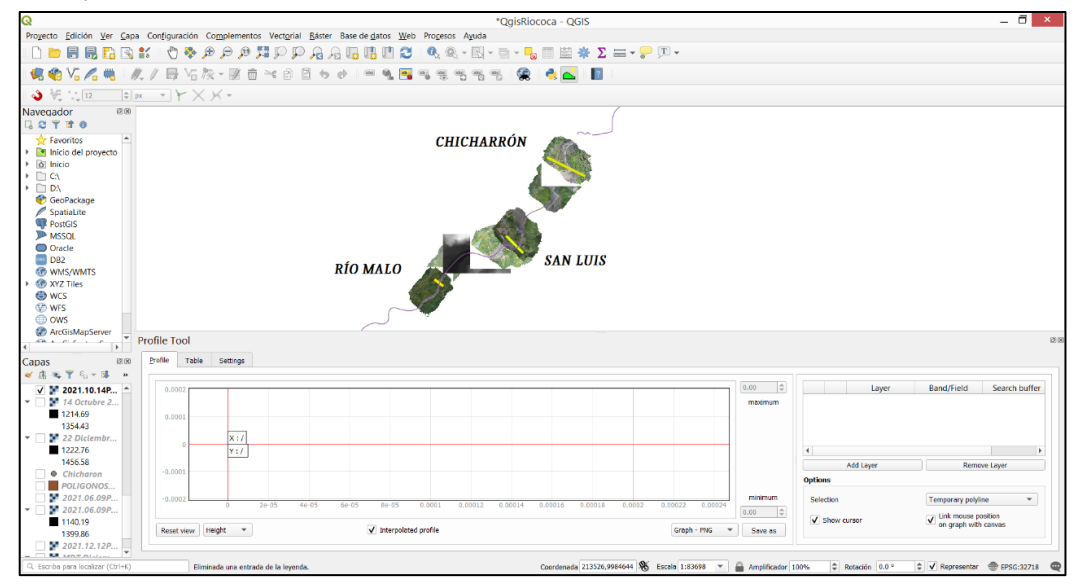

*Figura 46. Herramienta Profile Tool para realización de perfiles. Fuente: Julián Hidalgo.*

# **CAPÍTULO 4**

## **4.1 RESULTADOS**

Del análisis en las ortofotografías se obtienen los datos comparativos de descenso en el nivel del río y pendientes en el año 2021, esto se puede visualizar de mejor manera en la tabla 5.

Del procesamiento de los interferogramas se obtienen las imágenes de velocidades que muestran los diferentes pixeles con descenso de terreno a lo largo de los años 2019 hasta 2021.

## **4.1.1 EVOLUCIÓN TEMPORAL DE ORTOFOTOGRAFÍAS DEL AÑO 2021**

En base a los datos obtenidos por las ortofotografías se obtuvieron valores de altura de diferentes meses en los perfiles de los distintos puntos críticos en el río Coca, estos valores fueron comparados en una tabla de diferencia de altura.

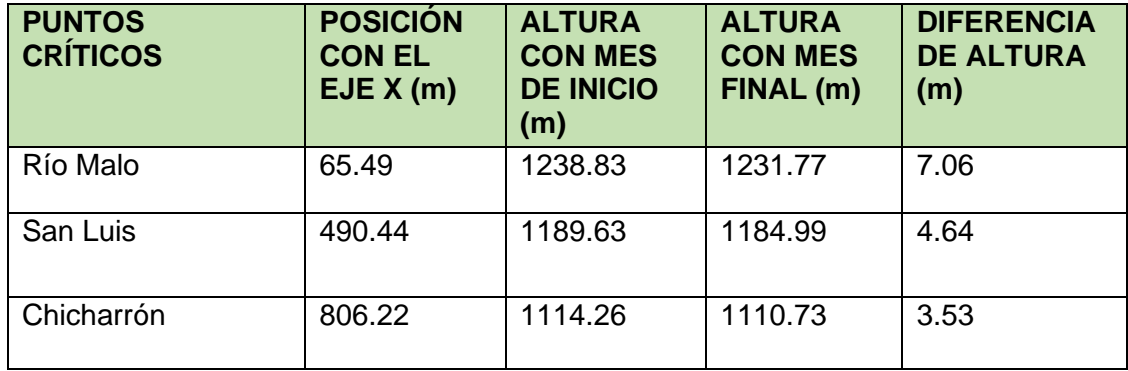

*Tabla 5. Valores de altura en perfiles trazados en ortofotografías. Fuente: Julián Hidalgo.*

Cada perfil fue realizado considerando 40m a la ribera izquierda y derecha del río en donde se encontraba estable hasta ese momento el terreno. Para que se pueda visualizar de mejor manera el hundimiento de varios metros de terreno se utilizó la herramienta Profile Tool. Esto se puede apreciar de mejor manera en cada una de las figuras que se presentan a continuación:

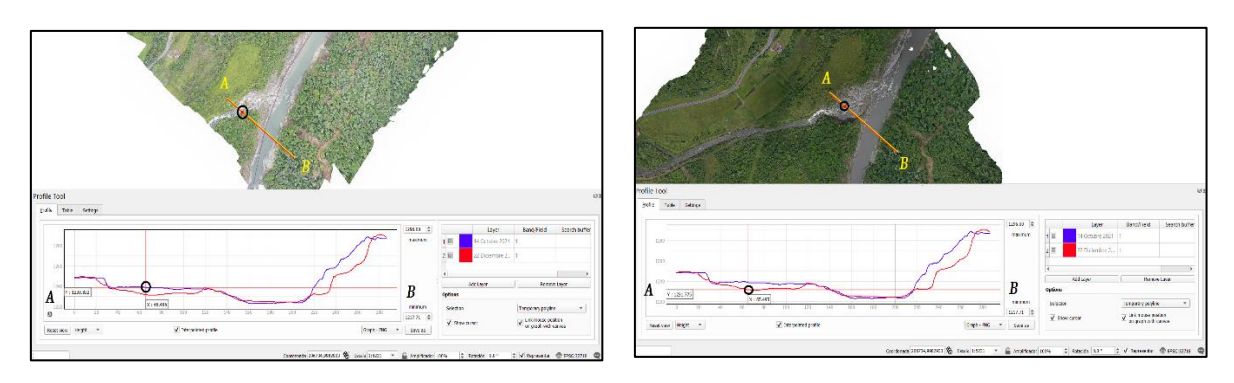

*Figura 47. Perfil Río Malo con punto en el eje x de 72.76 m y altura de 1238.38 m. Fuente: Julián Hidalgo.*

El perfil "Río Malo" presentado en la figura 47 posee 2 DEM los cuales son: "mes de inicio" con fecha de 14 de Octubre del 2021 con color azul, y "mes final" con fecha de 22 de Diciembre del 2021 con color rojo. En la imagen izquierda se utilizó la ortofotografía perteneciente a la fecha del "mes de inicio", en la cual se señaló con un círculo negro el punto medio del río Malo mostrando la altura de 1238.83m, y la posición referente al perfil en el eje x de 65.49m. En la imagen derecha se utilizó la ortofotografía perteneciente a la fecha del "mes final" mostrando la altura de 1231.77m, y la posición referente al perfil 65.49m.

El hundimiento del río Malo entre las 2 fechas propuestas es de 7.06m, no obstante en el río Coca alcanza valores de 3m a 2m, y en la posición del eje x de 215m se puede observar un desprendimiento de tierra alcanzando valores de 24m. Además, en el valor 20m del eje x se aprecia un inicio de desprendimiento de tierra que se estabilizó tal como se observa en la ortofotografía derecha y el perfil de color rojo.

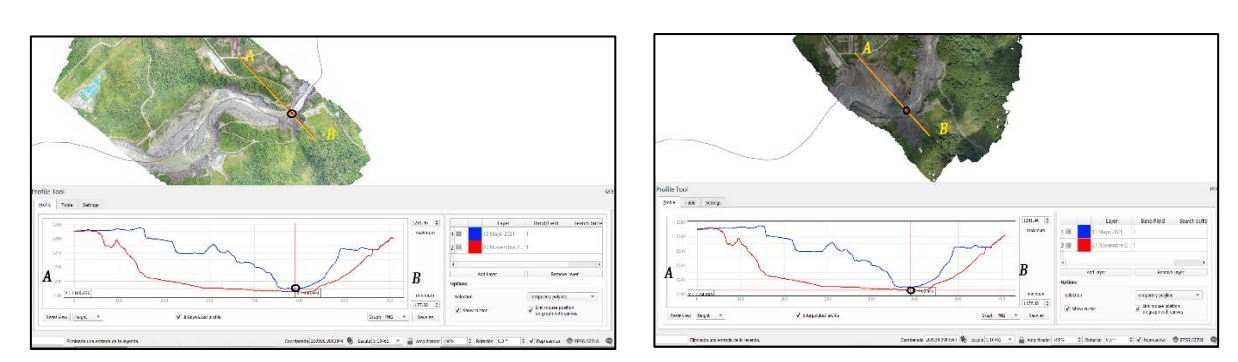

Las ortofotografías pertenecientes a la figura 47 pueden observarse en su totalidad en el anexo I.

*Figura 48. Perfil San Luis con punto en el eje x de 480.61 m y altura de 1190.21 m. Fuente: Julián Hidalgo.*

El perfil "San Luis" presentado en la figura 48 posee 2 DEM los cuales son: "mes de inicio" con fecha de 13 de Mayo del 2021 con color azul, y "mes final" con fecha de 27 de Noviembre del 2021 con color rojo. En la imagen izquierda se utilizó la ortofotografía perteneciente a la fecha del "mes de inicio", en la cual se señaló con un círculo negro el
punto medio del río Malo mostrando la altura de 1189.63m, y la posición referente al perfil en el eje x de 490.44m. En la imagen derecha se utilizó la ortofotografía perteneciente a la fecha del "mes final" mostrando la altura de 1184.99m, y la posición referente al perfil 490.44m.

El hundimiento del río Coca entre las 2 fechas propuestas es de 4.64m, y en la posición del eje x de 51m se puede observar un desprendimiento de tierra alcanzando valores de 62m, en la posición del eje x de 661m existe otro desprendimiento de tierra alcanzando valores de 41m. Siendo esta la zona más alterada en cuanto a su morfología comprometiendo al poblado de Manuel Galindo.

Las ortofotografías pertenecientes a la figura 48 pueden observarse en su totalidad en el anexo II.

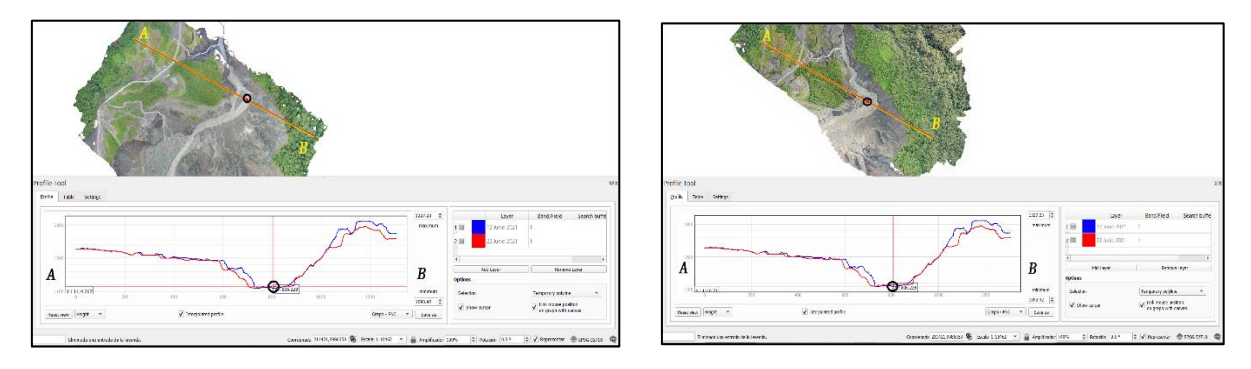

*Figura 49. Perfil Chicharrón con punto en el eje x de 894.98 m y altura de 1133.91 m. Fuente: Julián Hidalgo.*

El perfil "Chicharrón" presentado en la figura 49 posee 2 DEM los cuales son: "mes de inicio" con fecha de 12 de Junio del 2021 con color azul, y "mes final" con fecha de 22 de Junio del 2021 con color rojo. En la imagen izquierda se utilizó la ortofotografía perteneciente a la fecha del "mes de inicio", en la cual se señaló con un círculo negro el punto medio del río Coca mostrando la altura de 1114.26m, y la posición referente al perfil en el eje x de 806.22m. En la imagen derecha se utilizó la ortofotografía perteneciente a la fecha del "mes final" mostrando la altura de 1110.73m, y la posición referente al perfil 806.22m.

El hundimiento del río Coca entre las 2 fechas propuestas es de 3.53m, y en la posición del eje x de 600m se puede observar un hundimiento en el perfil, no obstante tanto en las ortoftografías izquierda y derecha debido a la vegetación espesa no se aprecia dicha morfología de terreno. En la posición 1051 empiezan irregularidades con el terreno, no obstante debido al a vegetación no se puede obtener una buena visualización.

Las ortofotografías pertenecientes a la figura 49 pueden observarse en su totalidad en el anexo III.

# **4.1.2 EVOLUCIÓN TEMPORAL DE INTERFEROGRAMAS ENTRE LOS AÑOS 2019 Y 2021**

En base a los datos obtenidos por el análisis de interferogramas se obtuvieron diferentes modelos de velocidades; estos nos permiten observar en un cierto tiempo la cantidad de terreno que ha sido modificado. Además se han cambiado algunos aspectos técnicos como la coherencia, y la cantidad de archivos analizados para poder visualizar alguna variación entre los diversos modelos.

#### **4.1.2.1 Diferencia en la cantidad de archivos descargados del ASF**

#### **4.1.2.1.1 Análisis de interferogramas con 12 archivos del ASF**

Se obtuvo diferentes resultados al realizar dos pruebas en el análisis interferométrico, se analizó entre los años 2019 y 2021 en un inteveralo de cada archivo descargado por 2 meses con un total de 12, encontrando la figura 50.

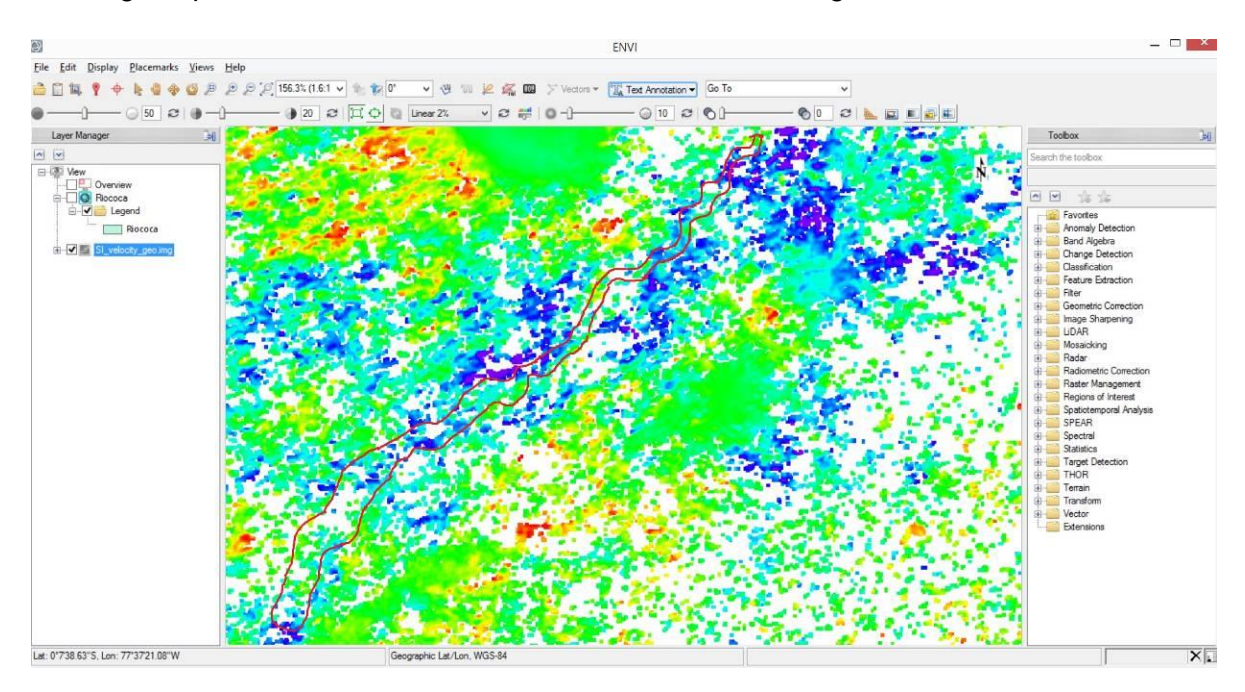

*Figura 50. Modelo de velocidad con 12 archivos. Fuente: Julián Hidalgo.*

El polígono rojo nos muestra la sección de estudio del río Coca, empezando al norte con la Cascada San Rafael con coordenadas WGS 84/UTM zona 17 Sur 212717, 9988657, hasta la zona de captación con coordenadas 201060, 9978139. La escala de colores escogida fue la más representativa visualmente en donde los colores fríos como el azul representan zonas de mayor hundimiento con valores máximos de -150mm, pasando por zonas verdes con valores desde 0mm a 50mm, y llegando a zonas de colores cálidos como el rojo en donde existe un incremento del terreno a valores máximos de 150mm.

Como se puede observar en este caso existen además pixeles que no poseen color, esto es debido a la baja coherencia de la zona y la poca cantidad de valores que se obtuvo en tan solo 1 año como período de tiempo.

### **4.1.2.1.2 Análisis de interferogramas con 24 archivos del ASF**

Debido a los sectores con pixeles blancos y la falta de información más detallada, se procedió a escoger un cantidad de archivos más extensa por lo que se estableció 1 archivo cada mes.

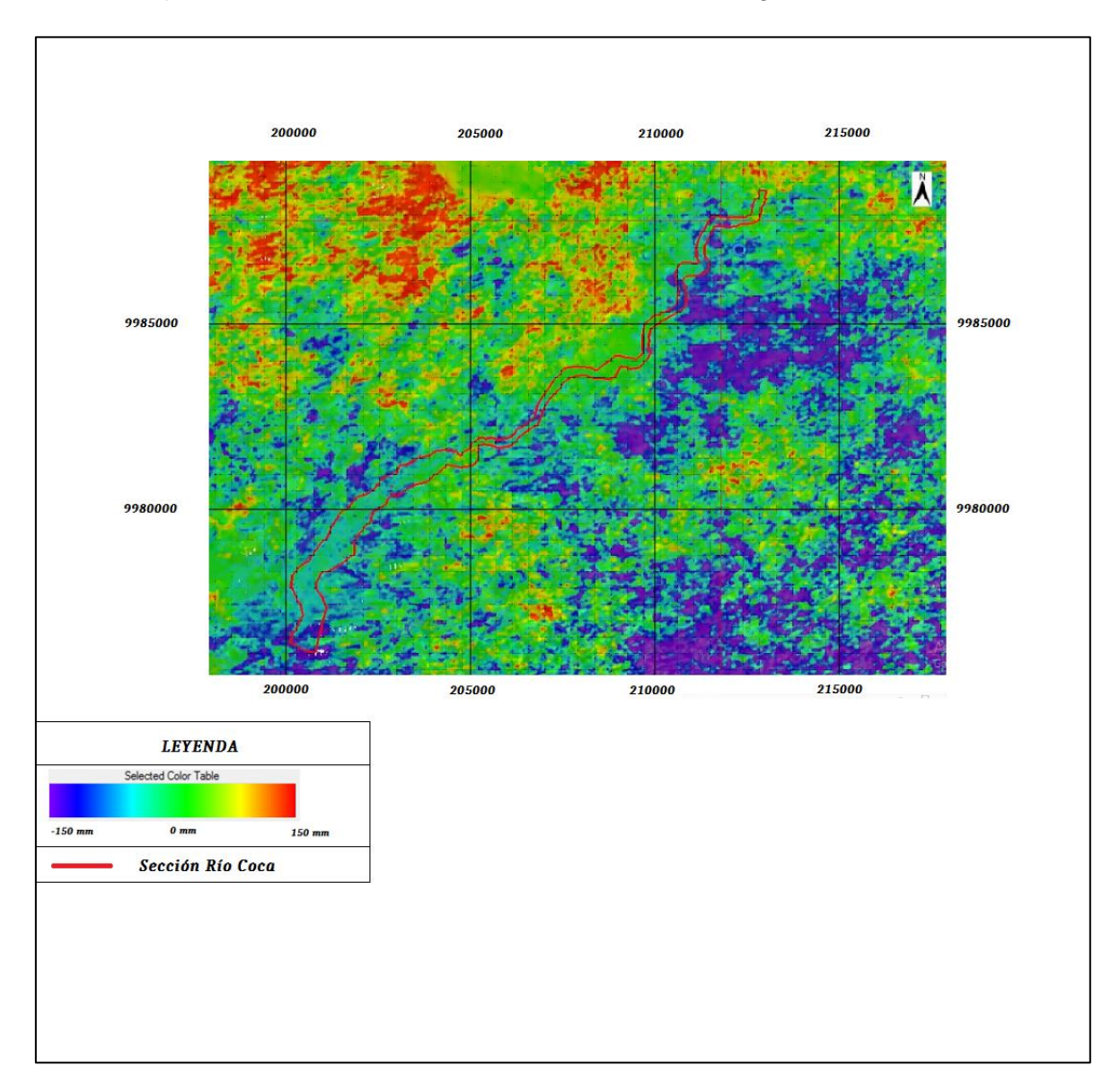

Del procesamiento de estos 24 archivos se obtuvo la figura 51.

*Figura 51. Modelo de velocidades con 24 archivos. Fuente: Julián Hidalgo.*

Se evidencia la casi nula cantidad de pixeles blancos, esto debido a la nueva información obtenida, por lo que se optó por trabajar con este modelo de velocidades.

Con el fin de realizar un nuevo perfil se escogieron los puntos críticos dictaminados previamente los cuales coincidieron con zonas de color azul debido a su mayor hundimiento, tal como se observa en las siguientes figuras:

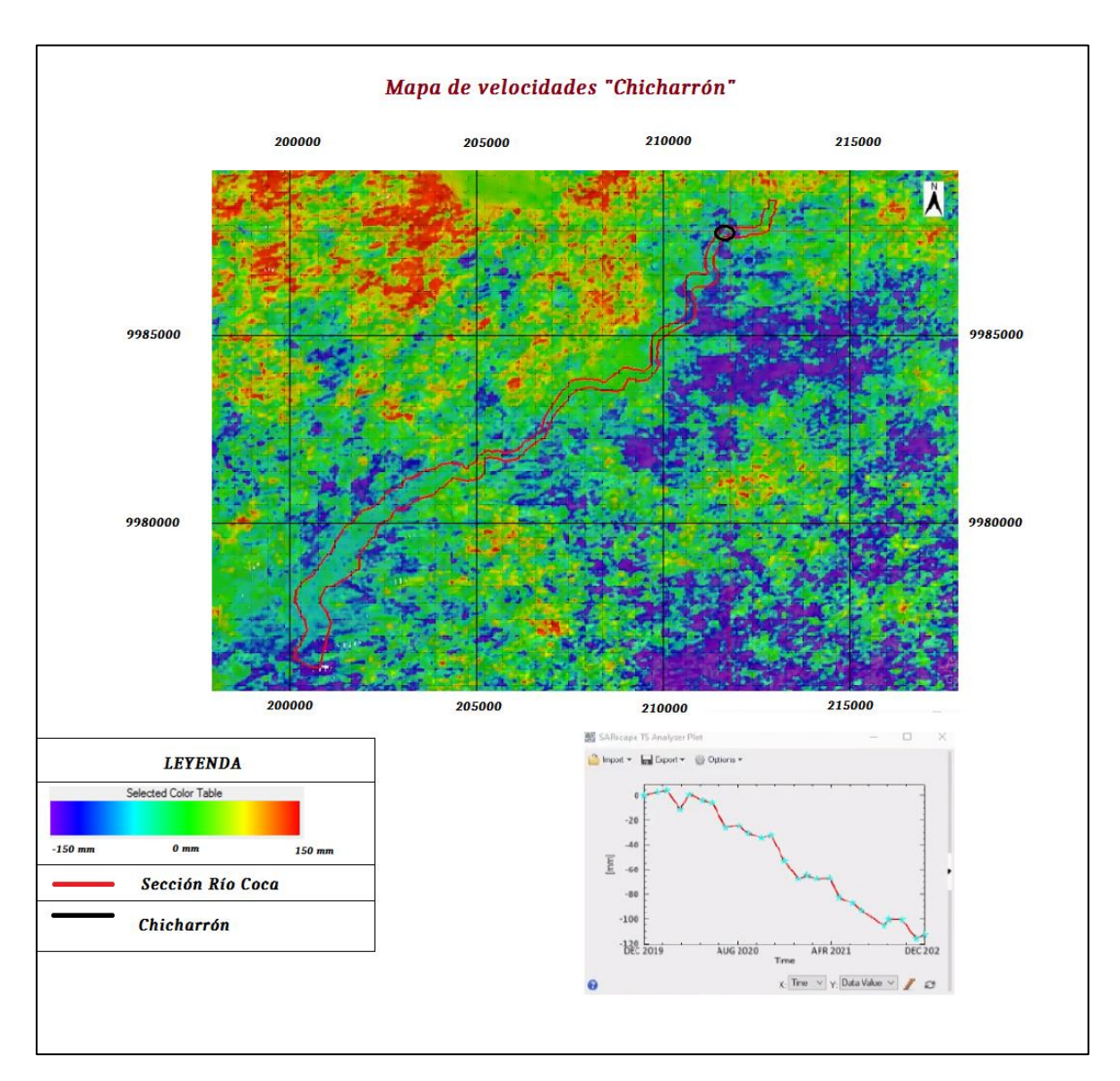

#### *Figura 52. Modelo de velocidad que engloba al punto crítico "El Chicharrón". Fuente: Julián Hidalgo.*

En el punto crítico perteneciente a "El Chicharrón" en la figura 52, se tiene un círculo de color negro que encierra el punto escogido para el perfil de avance de hundimiento, encontrándose en el polígono rojo de esta zona una predominación de color azul llegando a un valor máximo de -133mm, no obstante existe color verde llegando a valores desde 0 a 50mm y colores celestes indicando valores hasta -50mm.

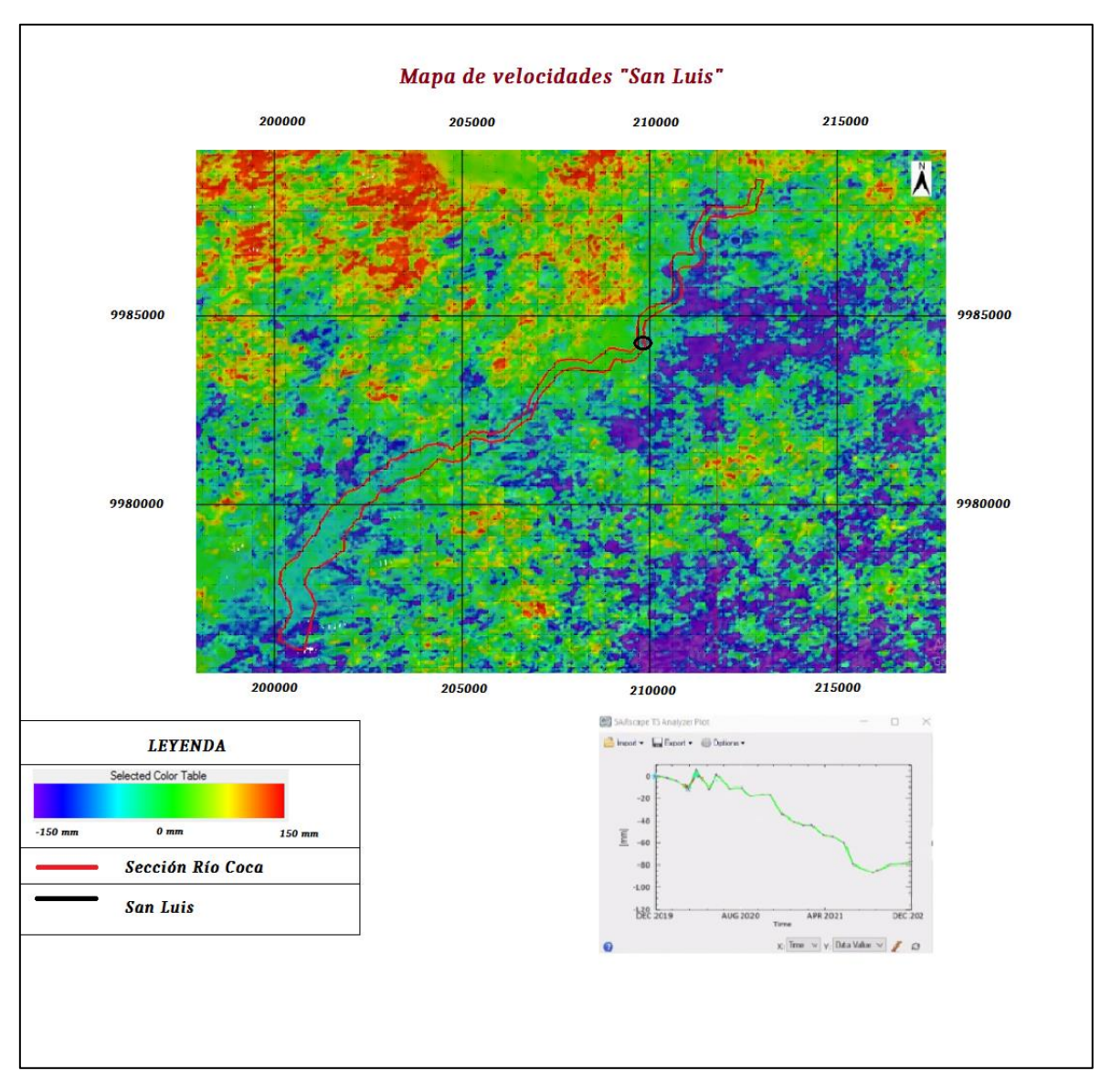

*Figura 53. Modelo de velocidad que engloba al punto crítico "San Luis". Fuente: Julián Hidalgo.*

En el punto crítico perteneciente a "San Luis" en la figura 53, se tiene un círculo de color negro que encierra el punto escogido para el perfil de avance de hundimiento. Considerando únicamente el polígono rojo, aquí se puede observar una predominancia por el color verde con valores desde 0 a 50mm, mientras que exactamente en el punto señalado hay una zona pequeña de color azul, siendo el único lugar con una mayor cantidad de hundimiento llegando a un valor máximo de -113 mm.

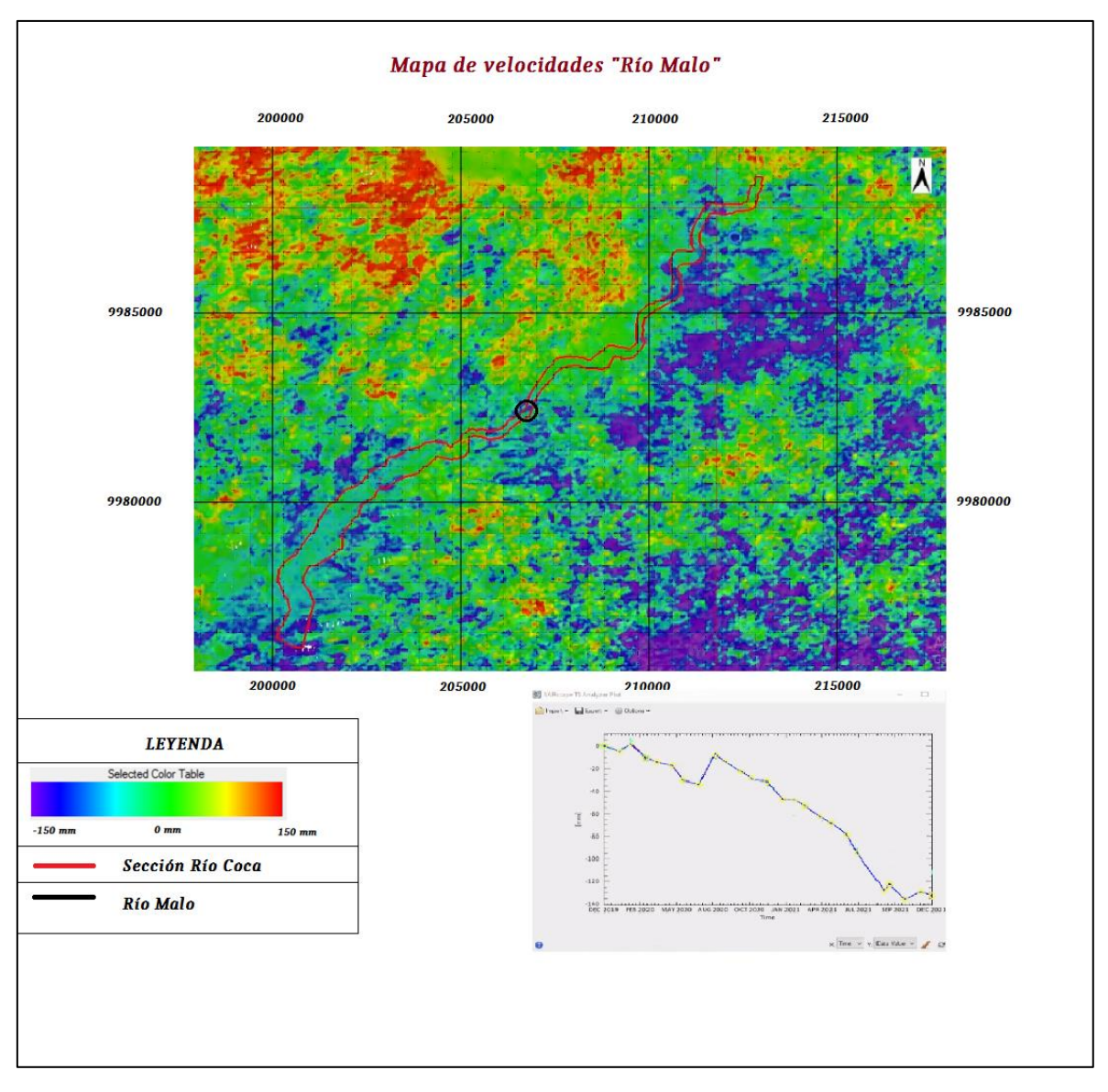

*Figura 54. Modelo de velocidad que engloba al punto crítico "Río Malo". Fuente: Julián Hidalgo.*

En el punto crítico perteneciente a "Río Malo" en la figura 54, se tiene un círculo de color negro que encierra el punto escogido para el perfil de avance de hundimiento. Considerando únicamente el polígono rojo, aquí se puede observar una predominancia por el color verde llegando a valores desde 0 a 50mm, en los alrededores del punto señalado hay una zona intermedia de color azul, siendo el único lugar con una mayor cantidad de hundimiento llegando a un valor máximo de -133mm, además de colores celestes indicando valores hasta -50mm.

Todos estos análisis fueron posibles gracias a la herramienta SARscape TS Analyzer Plot en donde se visualizó de mejor manera los perfiles. Obteniendo así la figura 55 de avance de hundimiento.

Este gráfico de avance de hundimiento nos muestra resultados a partir del mes de diciembre del año 2019 hasta diciembre del año 2021, considerando los puntos críticos previamente establecidos, en donde se puede obtener la tabla 6 de valores con las mismas fechas proporcionadas por las ortofotografías, no obstante, aquí existen picos de levantamiento del terreno en donde puede ser por influencia de sedimentos llegando a valores de 25mm en la desembocadura del río Malo, se debe considera además que todos estos valores se encuentran en medidas de milímetros.

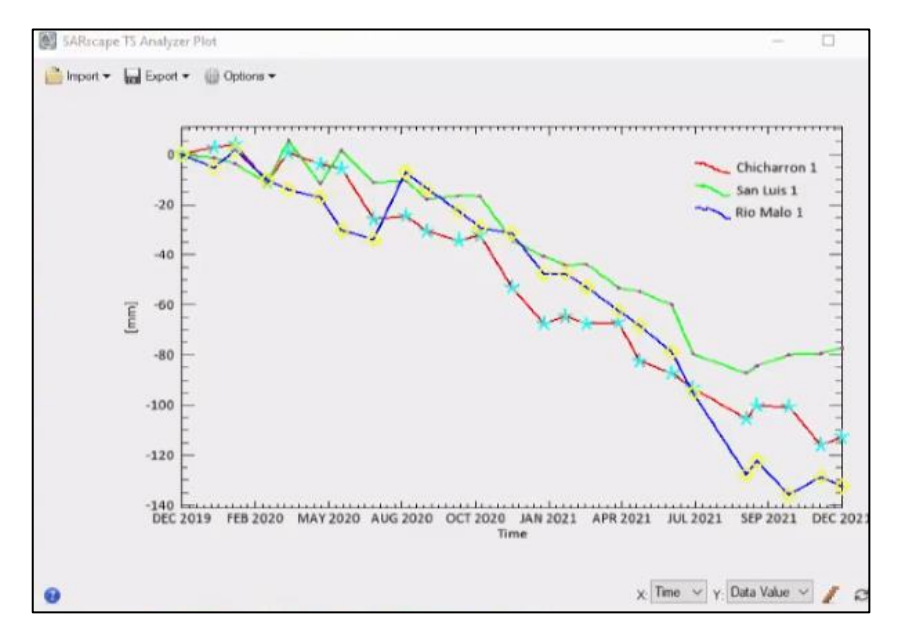

*Figura 55. Perfil de avance de hundimiento en los 3 puntos críticos. Fuente: Julián Hidalgo.*

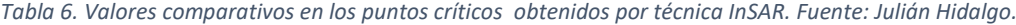

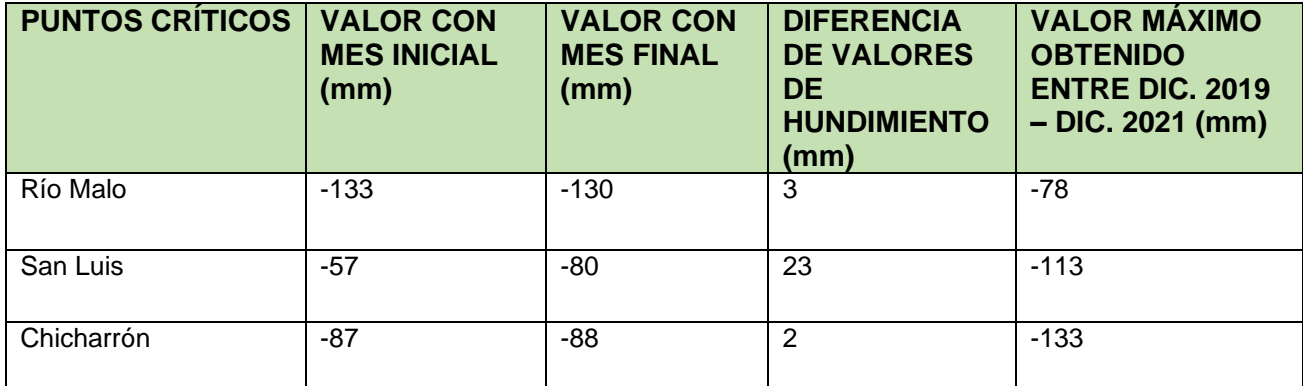

# **4.1.2.2 Variantes en el modelo de velocidades con aumento en el valor**

#### **de coherencia**

Considerando un posible error en los parámetros modificados, se procedió a utilizar un nuevo valor específicamente el proceso sexto denominado "Gecoding", para esto se utilizó un valor de coherencia de 0.1, esto a su vez considerando los 24 archivos descargados evitando la falta de información tal como ocurrió con los 12 archivos.

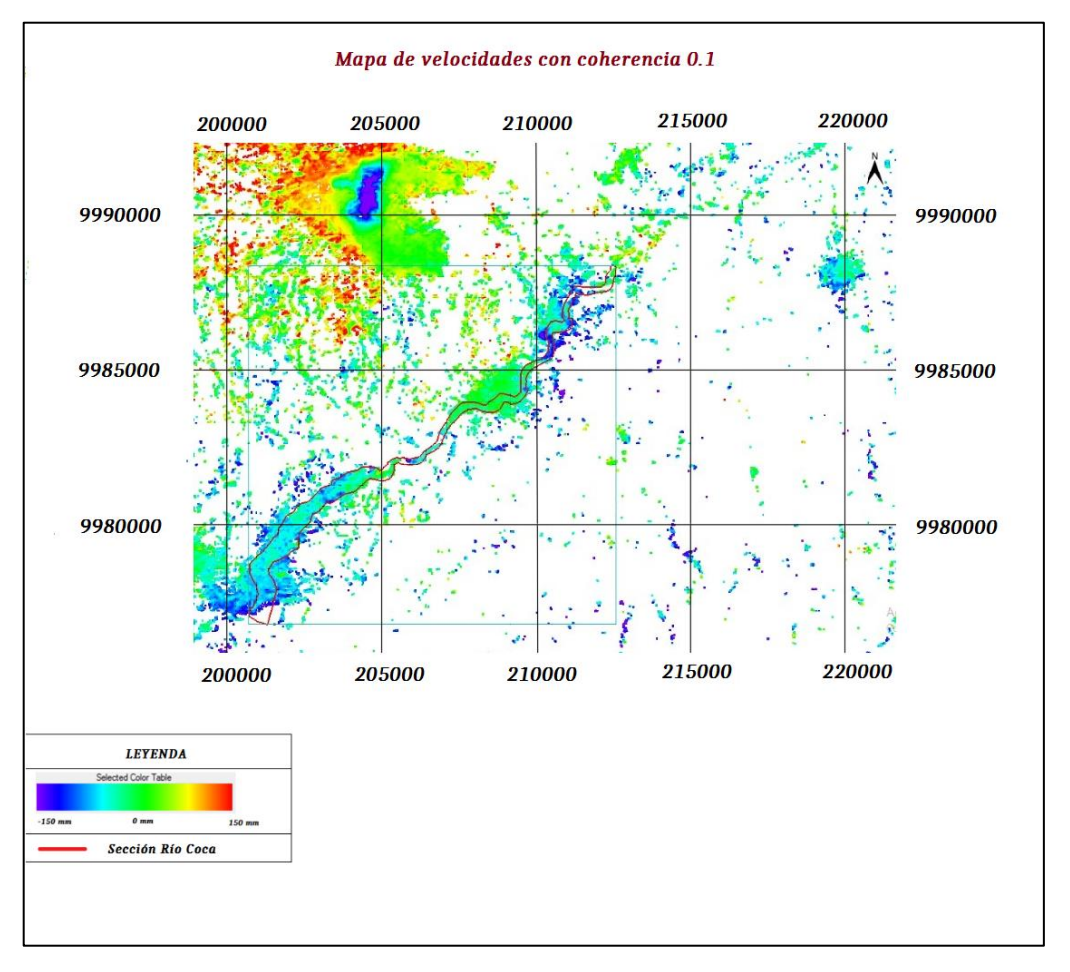

*Figura 56. Modelo de velocidades con valor de coherencia de 0.1.*

En la figura 56 se puede apreciar un modelo de velocidades con varias zonas dentro del polígono rojo y en sus exteriores de pixeles con colores blancos, indicando así que el primer valor de coherencia 0 fue bien utilizado para este análisis.

# **CAPÍTULO 5**

## **5. DISCUSIÓN Y CONCLUSIONES**

## **5.1 DISCUSIÓN**

Al comparar las ortofotografías entregadas por CELEC y los modelos de velocidad obtenidos por el análisis interferométrico, se puede notar como existe una diferencia de calidad debido al tamaño de pixel o también conocido como resolución.

Debido al uso de drones con tecnología lidar en la obtención de ortofotografías, se puede notar una mejor resolución en sus resultados con una amplia variedad de elementos presentes en la superficie de la tierra considerando: vegetación, edificaciones y morfología del terreno.

Los modelos de velocidad obtenidos por la tecnología InSAR proporcionan resultados con resolución baja, esto a consecuencia de diversos factores que inciden en su desarrollo, entre ellos se destacan:

- La gran cantidad de vegetación espesa en la zona, genera problemas en el procesamiento de interferogramas.
- Debido a la utilización de un DEM con capas raster de un tamaño de 15m por pixel, se puede perder información como se explicó previamente.

En cuanto a la corrección atmosférica, en este trabajo se lo realizó por "Atmosphere High Pass Size" el cual es usado para suprimir frecuencias bajas y amplificar frecuencias altas (Gandhimathi@Usha et al., 2012). Por lo que existe una discriminación de imagenes dado que en la troposfera ocurren problemas atmosféricos como lluvia, nubosidad, humedad. Estos resultados pueden variar dependiendo del satélite obtenido, además de la banda utilizada, por lo que sería importante probar con diferentes corregidores atmosféricos.

Hay que considerar además que el track utilizado para los modelos de velocidad obtenidos fue ascendente, el cual tiene una ruta especifica siendo de sur a norte, a diferencia del track descendente el cual posee una ruta norte a sur, en cada caso siendo un diferente ángulo de adquisición (Ashok, A. 2001). Para este trabajo el motivo por el cual se escogió un track ascendete fue por la disposición de archivos para ser descargados, a diferencia del descendente. Lo más ideal sería utilizar ambos tracks, pero considerando la información que debe ser completa para cada situación.

Referente a la utilización de bandas, depende la morfología del terreno, en estudios donde la vegetación puede llegar a ser frondosa como es el caso del Río Coca, se aconseja utilizar tipo L, sin embargo como se observa en la tabla 2, existen satélites que la información que proporcionan son de paga no tan accesible al público en general, o en algunos casos su funcionamiento ha sido detenido, o se encuentran discontinuos, por lo que por su amplia información para este trabajo se ha utilizado el satélite Sentinel 1 con la banda tipo C el cual ha entregado una gran cantidad de información.

La razón por la cual se procesó únicamente 1 paquete de imágenes satelitales cada mes fue debido a que se realizó un límite inferior de procesamiento siendo este 1 paquete cada 2 meses, entregando como resultado la figura 50, en donde el modelo de velocidad posee una cantidad considerable de información que puede ser analizada, también se consideró el tiempo de procesamiento por imagen y la memoria del computador.

Como se pudo observar los valores de coherencia son bajos, debido a su baja correlación por las siguientes causas (CONAE, 2019):

- geométrica: causada por la diferencia en los ángulos de incidencia.
- térmica: inherente al sistema, siendo causada por antenas.
- volumétrica: causada por la penetración de ondas.
- temporal: causada por cambios físicos en el terreno.
- procesamiento: corregistro, interpolación.

Por consiguiente el grado coherencia en valores cercanos a 1, específicamente 0.1 no será evidenciado, como se pudo observar en la figura 51, a diferencia de los valores de coherencia 0.

No obstante, a pesar de no tener una buena resolución en los modelos de velocidad, se pudo obtener resultados no erróneos, pues existió hundimiento en los puntos críticos desde el año 2019 hasta el año 2021, coincidiendo con lo obtenido con los resultados de las ortofotografías. Además otra evidencia del funcionamiento de

Existen otros estudios como el trabajo de Hermosilla (2016) en el volcán Calbuco en donde sus modelos de velocidad entregaron valores aceptables de hundimiento y elevación de terreno, Delbridge et al., (2016) en el deslizamiento de Slumgullion en el cual sus resultados tuvieron pequeños errores debido a la baja coherencia de zonas con vegetación espesa, y Pachay et al., (2021), trabajando en el campus de la universidad Técnica de Manabí con resultados favorables gracias a la ubicación del lugar de estudio que no poseía una gran cantidad de vegetación.

Por lo que es necesario obtener la mayor cantidad de información geográfica del lugar que se vaya a estudiar esto con modelos de elevación de terreno (DEM), con la finalidad de evitar errores de coherencia que no faciliten la elaboración de un modelo de velocidad en el análisis interferométrico.

## **5.2 CONCLUSIONES**

- Los interferogramas proporcionan información coherente con el hundimiento en el río Coca producto de la erosión regresiva y su tendencia a encontrar el equilibrio dinámico del río.
- Las ortofotografías poseen una mejor resolución por lo que se puede trabajar de mejor manera en un perfil comparativo en meses críticos para observar erosión en pendientes de zonas con alta vegetación y hundimiento en el río Coca.
- En la metodología del procesamiento de interferogramas es posible cambiar algunos parámetros para obtener mayor información dentro de cada pixel, tal es el caso del grado de coherencia, y la cantidad de archivos SAR descargados, considerando que a partir de 1 año se puede obtener resultados que pueden servir para un análisis funcional.
- Es importante que en este tipo de estudios en donde los detalles visuales pequeños influyen en el resultado, se utilice un DEM con mejor resolución encontrando una mejor calidad en medidas de centímetros.
- En algunos casos la observación continua para InSAR puede fallar debido a los problemas con la nubosidad y el orbitar del satélite en la Tierra, no obstante esto puede ser reemplazado por métodos más presenciales tal es el caso de la utilización de tecnología GPS.
- Al depender de un satélite que orbita toda la Tierra, la tecnología InSAR posee una mayor ventaja en cuanto a la cobertura de terreno que puede abarcar, no obstante en estudios de zonas pequeñas que requieren información más detallada la mejor técnica es utilizar observación continua en posiciones fijas.
- El hundimiento obtenido de 7.09 m en el afluente del río Malo en las ortofotografías, muestra que el afluente fue afectado por el PER del Río Coca y perdió su nivel

base, por consiguiente, un nuevo evento de erosión regresiva transcurrirá en el afluente poniendo en riesgo la infraestructura presente en este sector del valle.

• La utilización de tecnología InSAR puede ser muy útil en análisis para volcanes y zonas de deslizamiento en donde la vegetación no sea tan espesa y se pueda abarcar una gran cantidad de terreno, no obstante en ríos que por lo general sus riberas son ocupadas por vegetación espesa, entregarán valores con coherencia baja los cuales tendrán poca información para desarrollar un modelo de velocidad apropiado.

## **REFERENCIAS BIBLIOGRÁFICAS**

Arbiol, R., Palà, V., Pérez, F., Castillo, M., Crosetto, M. (2001). Aplicaciones de la tecnología insar a la cartografía. Institut Cartogràfic de Catalunya. Parc de Montjuïc 08038 Barcelona.

Ashok, A. (2001) Implementation and analysis of a bayesian approach to topographic reconstruction with multiple antenna synthetic aperture radar interferometry. University of Cape Town. http://hdl.handle.net/11427/5237

Aspden, J., Litherland, M. (1992). The geology and Mesozoic history of the Cordillera Real, Ecuador. Tectonophvsics, 205: j 87-204.

Baby, P., Rivadeneira, M. & Barragan, R., (2014). La Cuenca Oriente: Geología y Petróleo. Tercera ed. s.l:s.n.

Barragan, R., Baby, P., (2004). Evolución magmática actual de la zona subandina: volcanes el Reventador y Sumaco, modelos geodinámicos preliminares. Lima (PER) ; Quito : IFEA ; IRD, 2004, p. 183-201.

Batista, J., Mora, T. (2020). Applications of sar data to estimate forest biophysical variables in Brazil. Scielo. CERNE 26 (1). [https://doi.org/10.1590/01047760202026012656.](https://doi.org/10.1590/01047760202026012656)

Bourbigot, M., Johnsen, H., & Piantanida, R. (2016). Sentinel-1 Product definition. MPC-S1, 2/7, 129.

Braun, A. (2020). Sentinel-1 Toolbox DEM generation with Sentinel-1 Workflow and challenges. SKYWATHC, January, 1–27.

Brichau, S. Brichau, P. Reyes, C. Gautheron, M.J. Hernández, F. Michaud, M. Leisen , A. Vacherat , M. Saillard, J.N. Proust, P. O'Sullivan. (2020). First timing constraints on the Ecuadorian Coastal Cordillera exhumation: Geodynamic implications. Journal of South American Earth Science.

Carrasco, J. (2022). Aplicación de interferometría radar de apertura sintética (Insar) en tres eventos de remoción en masa en los andes chilenos. Resumen de la memoria para optar al título de geóloga. Santiago de Chile.

Cartografía Temática Integral. (2014). Métodos de adquisición de Datos Geográficos. Obtenido de: [https://cartografiatematicaequipo2.blogspot.com/p/eficacia-sde](https://cartografiatematicaequipo2.blogspot.com/p/eficacia-sde-los-mapas.html)[los-mapas.html.](https://cartografiatematicaequipo2.blogspot.com/p/eficacia-sde-los-mapas.html)

CCPO (2003). "Chapter 5: Overview of Remote Sensing Systems for Monitoring Vegetation" Obtenido de: http://www.ccpo.odu.edu/SEES/veget/class/Chap\_5/index.htm

CEUPE. (2019). Centro Europeo de Posgrado. Obtenido de ¿Qué es la teledetección?: [https://www.ceupe.com/blog/que-es-la-teledeteccion.html.](https://www.ceupe.com/blog/que-es-la-teledeteccion.html)

CHARIM (2014). Caribbean Handbook on Risk Information Management. Obtenido de: [http://www.charim.net/datamanagement/33.](http://www.charim.net/datamanagement/33)

CONAE, "Misiones Satelitales." SAOCOM, 2019. https://www.argentina. gob.ar/ciencia/conae/misiones-espaciales/saocom, 2019.

Dalrymple, R., Boyo, R., Zaitlin, B. (1994). Incised-valley systems: origin and sedimentary sequences. SEMP Spec. Publ., 51,390 p.

Defant, M., Drummond, M. (1990). Derivatíon of some modern arc magmas by melting of young subducted lithosphere. Nature, 347: 662-665.

Defant, M., Drummond, M. (1993) - Mount St. Helens: Potential example of the partial melting of the subducted Iithosphere in a volcanic arc, Geology, 2 1: 547-550.

Delbridge, B., Bürgmann, R., Fielding, E., Hensley, S., Schulz, W. (2016). Threedimensional surface deformation derived from airborne interferometric UAVSAR: Application to the Slumgullion Landslide, J. Geophys. Res. Solid Earth, 121, 3951–3977, doi: 10.1002/2015JB012559.

Eguez, A., Aspden, J. (1993). The Meso-Cenozoic Evolution of the Ecuadorian Andes. 2nd lnternational Symposium on Andean Geodynamics (lSA 1993), Univ.Oxford (UK), Extended Abstracts Volume: 179-181.

Emery, D., Myers, K. (1996). Sequence Stratigraphy, 297p.: London: Blackwell.

ESA. (2014). RADAR and SAR Glossary. Obtenido de: https://earth.esa.int/eogateway/catalog

ESRI. (2018). ¿Qué son los datos ráster?—Ayuda | ArcGIS Desktop. Obtenido el 5 de mayo del 2018 de https://desktop.arcgis.com/es/arcmap/latest/manage-data/raster-andimages/what-is-raster-data.htm

Estrella, M. (2021). Caracterización geoquímica y petrográfica de los productos eruptivos del volcán el Reventador: período 2002 – 2018.

71

Feininger, T., Bristow, C.R., 1980. Cretaceous and Paleogene history of coastal Ecuador. Geologische Rundschau 69, 849–874.

Fiorentino, C., Virelli, M. (2016). COSMO-SkyMed Mission and Products Description. *Agenzia Spaziale Italiana*, *2*, 151.

Gandhimathi@Usha, S., Vasuki, S., & Ariputhiran, G. (2012). Atmospheric correction of remotely sensed multispectral satellite images in transform domain. 2012 Fourth International Conference on Advanced Computing (ICoAC). doi:10.1109/icoac.2012.6416849

GEOCENTO. (2017). Satélite de imágenes SENTINEL 1. Obtenido de Geocento Earth Imaging: [http://geocento.es/galeria-de-satelites-para-buscar-y-adquirir](http://geocento.es/galeria-de-satelites-para-buscar-y-adquirir-imagenes/satelite-imagenes-sentinel-1/)[imagenes/satelite-imagenes-sentinel-1/.](http://geocento.es/galeria-de-satelites-para-buscar-y-adquirir-imagenes/satelite-imagenes-sentinel-1/)

Gonzales, K., Zavala, B., Fruneau, B., Díaz, M., Froger, J., Loayza, Y. (2008). Estudio de zonas de deslizamientos activos en la Cordillera Peruana, aplicando interferometría radar-INSAR. XIV Congreso Peruano de Geología, Lima, 29 setiembre - 3 octubre 2008.

Guo, H., Goodchild, M., Annoni, A. (2020). Manual of Digital Earth. International Society for Digital Earth. ISBN 978-981-32-9914-6. https://doi.org/10.1007/978-981-32- 9915-3

Guzman, G., Quintana, J., Gasca, H., Carrión, F., Martínez, L., Hernandez, J., Anaya, M., Machorro, M. (2020). Evaluación de cambios topográficos de taludes carreteros usando la metodología InSAR. Publicación técnica No. 606. Sanfandila, Qro. Instituto Mexicano del Transporte.

Hall, M. (2000). Los terremotos del Ecuador del 5 de Marzo de 1987. Primera ed. Quito: Corporación Editora Nacional.

Hermosilla, D. (2016). Interferometría radar de apertura sintética (INSAR) aplicada al estudio del movimiento en laderas aledañas al volcán Calbuco con ayuda de imágenes sentinel-1ª. Universidad Técnica Federico Santa María.

Hughes, R., Pilatasig, L. (1999). Cretaceous and Tertiary terrane accretion in the Cordillera Occidental of the Ecuadorian Andes, in: Fourth International Symposium on Andean Geodynamics (ISAG), Gottingen, Germany, 1999, pp. 340-342.

IGN. (2018). Fundamentos de teledetección RADAR. Comisión Europea, 1–15. España.

IGEPN. (2022). Volcán el Reventador. Obtenido de: [https://www.igepn.edu.ec/reventador.](https://www.igepn.edu.ec/reventador)

INECEL. (1988). Estudio Vulcanológico de El Reventador. Quito

Jaillard, E., Caron, M., Dhondt, A., Ordoñez, M., Andrade, R., Bengtson, P., Huacho, J. (1997). Síntesis estratigráfica y sedimentológica del Cretáceo y Paleógeno de la cuenca oriental del Ecuador. Informe final del convenio. ORSTOM-Petroproducción. Quito.

Karszenbaum, H., Barrazza, V. (2002). Introducción a la teledetección cuantitativa. Instituto de Astronomía y Física del Espacio IAFE (CONICET-UBA) ISSN 2250-7841.

Kawsus (2020). Contrato de consultoría para levantamiento topográfico con ortofotografía – lidar y diagnóstico geológico geotécnico de erosión del lecho del río Coca. Kawsus Consultoría y Asesoría. Informe preliminar. Ecuador.

Lillesand, T., Kiefer, R., Chipman, J. (2015). Remote Sensing and Image Interpretation, 7th Edition. Wiley. ISBN: 978-1-118-34328-9

Mayorga, T. (2013). Determinación de la deformación del terreno por movimientos en masa usando interferometría SAR (Radar de Apertura Sintética). Universidad Nacional de Córdoba.

Meyer, F. (2019). SAR Handbook: Comprehensive Methodologies for Forest Monitoring and Biomass Estimation, CHAPTER 2 Spaceborne Synthetic Aperture Radar: Principles, Data Access, and Basic Processing Techniques. SERVIR Global Science Coordination Office National Space Science and Technology Center 320 Sparkman Drive, Huntsville, AL 35805 DOI: 10.25966/nr2c-s697.

Navarro, D. (2014). Interferometría Polarimétrica Diferencil SAR con Satélite. Universitat d'Alcant.

Olaya, V. (2014). Sistemas de información Geográfica.

Ormeño, S. (2006). Teledetección fundamental, Universidad Politécnica de Madrid. Madrid.

Pachay, L., Garcia, L., Zevallos, M. (2021). Determinación de zonas susceptibles ante movimientos en masa utilizando metodología INSAR, Análisis Morfométrico y el Índice de Estabilidad (Mohr-Coulomb). Caso: Campus de la Universidad Técnica de Manabí (Portoviejo, Manabí, Ecuador). Ciencias técnicas y aplicadas. Artículo de Investigación. Universidad Técnica de Manabí.

Perez, C., Muñoz, A. (2002). Teledetección: nociones y aplicaciones. España. ISBN: 84-607-5018-3.

Reyes, P., Procel, S., Sevilla, J., Cabero, A., Orozco, A., Córdova, J., Vasconez, F. (2021). Exceptionally uncommon overburden collapse behind a natural lava dam: Abandonment of the San-Rafael Waterfall in northeastern Ecuador. Journal of South American Earth Sciences, 110, 103353. doi:10.1016/j.jsames.2021.103353

Rivadeneira, M., Baby, P., Dávila, C., Christophoul, F. (1999). Los principales campos de Petroproducción: estilo tectónico, etapas de deformación y características geológicas .Quito: Petroproducción-IRD publ.

Romeuf, N., Aguirre, L., Soler, P., Feraud, G., Jaillard, E., Ruffet, G. (1995). Middle Jurassic Volcanism in the Northern and Central Andes. Revista Geológica de Chile, Vol. 22,2: 245-259.

SIGMUR. (2009). SIG y Teledetección en la Universidad de Murcia. Tema 3. Plataformas, Sensores y Canales. Universidad de Murcia.

Spikings, R., Cochrane, R., Villagomez, D., Van der Lelij, R., Vallejo, Cr., Winkler, W., Beate, B. (2015). The geological history of northwestern South America: from Pangaea to the early collision of the Caribbean Large Igneous Province (290–75Ma). Gondwana Research, 27(1), 95–139. doi:10.1016/j.gr.2014.06.004.

Tamayo, G. (2017). Evaluación de los caudales líquidos y de producción de sedimentos estimados con el modelo soil water assessment tool (SWAT) y su relación con los caudales líquidos y sólidos observados. Proyecto previo a la obtención del título de maestría en ingeniería de recursos hídricos. Escuela Politécnica Nacional. Quito, Ecuador.

TELEDET. (2011). Resolución espacial de imágenes satelitales. Obtenido de: [https://www.teledet.com.uy/tutorial-imagenes-satelitales/satelites-resolucion-espacial.htm.](https://www.teledet.com.uy/tutorial-imagenes-satelitales/satelites-resolucion-espacial.htm)

UVQ (2019). Universidad Virtual de Quilmes, 2019. Obtenido de: Introducción a la Teledetección: https://static.uvq.edu.ar/mdm/teledeteccion/index.html.

Vallejo, C. (2007) Evolution of the Western Cordillera in the Andes of Ecuador (Late Cretaceous-Paleogene). Thesis for: PhDAdvisor: Wilfried Winkler. DOI:10.3929/ethz-a-005416411

Vallejo, C., Spikings, R., Horton, B., Luzieux, L., Romero, C., Winkler, W., Thomsen, T. (2019). Late cretaceous to miocene stratigraphy and provenance of the coastal forearc and Western Cordillera of Ecuador: Evidence for accretion of a single oceanic plateau fragment. Andean Tectonics. Pages 209-236.

White, H., Skopec, R., Ramírez, F., Rodas, J., Bonilla, G. (1995) Reservoir characteristics of the Hollin and Napo formations, western Oriente basin, Ecuador. In: Tankard, A. J., Suárez S. R., and Welsink, H. J., eds., Petroleum basins of South America: American Association of Petroleum Geologist Memoir 62: 573-596.

# **ANEXOS**

### **ANEXO I**

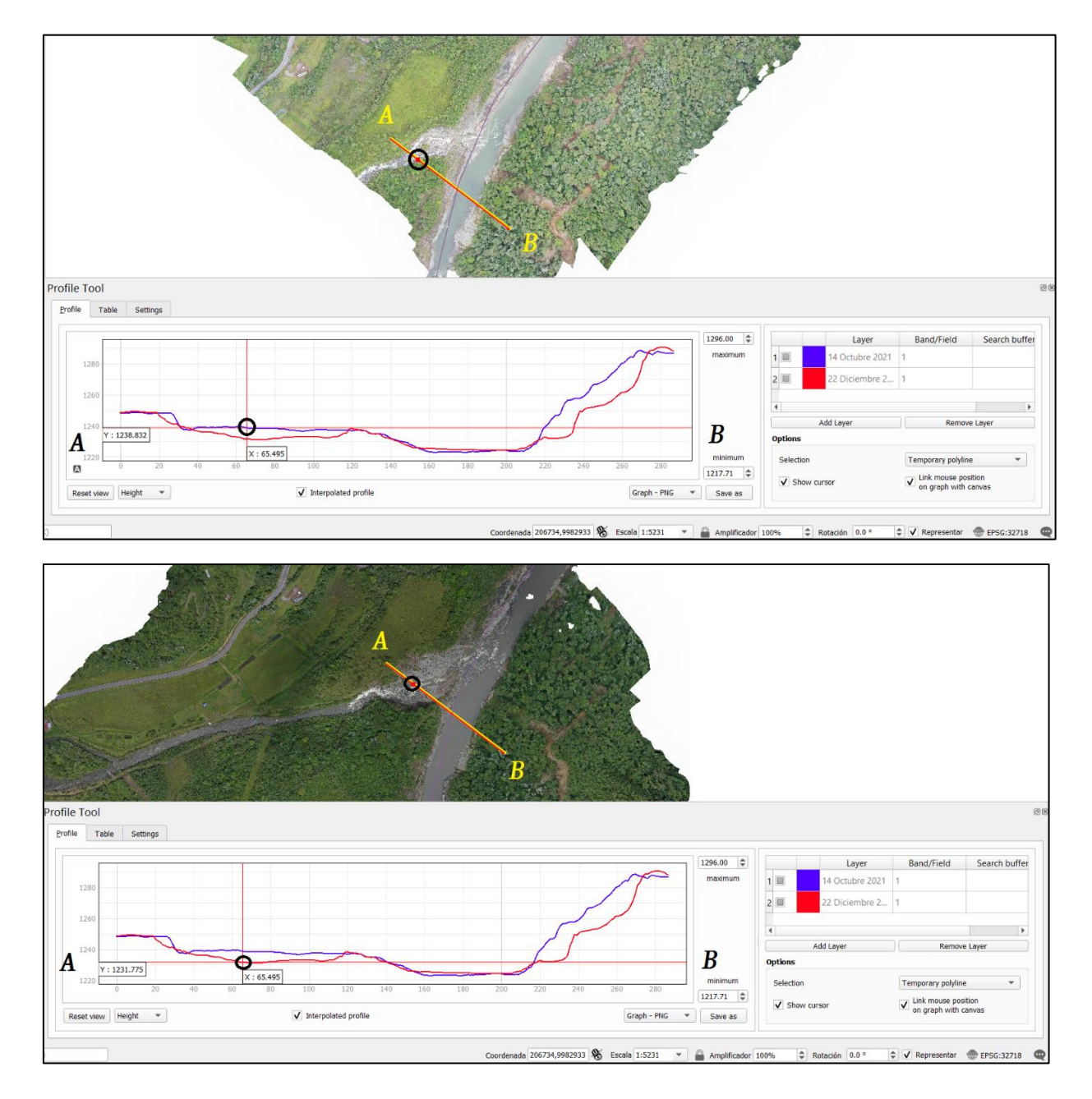

#### **ANEXO II**

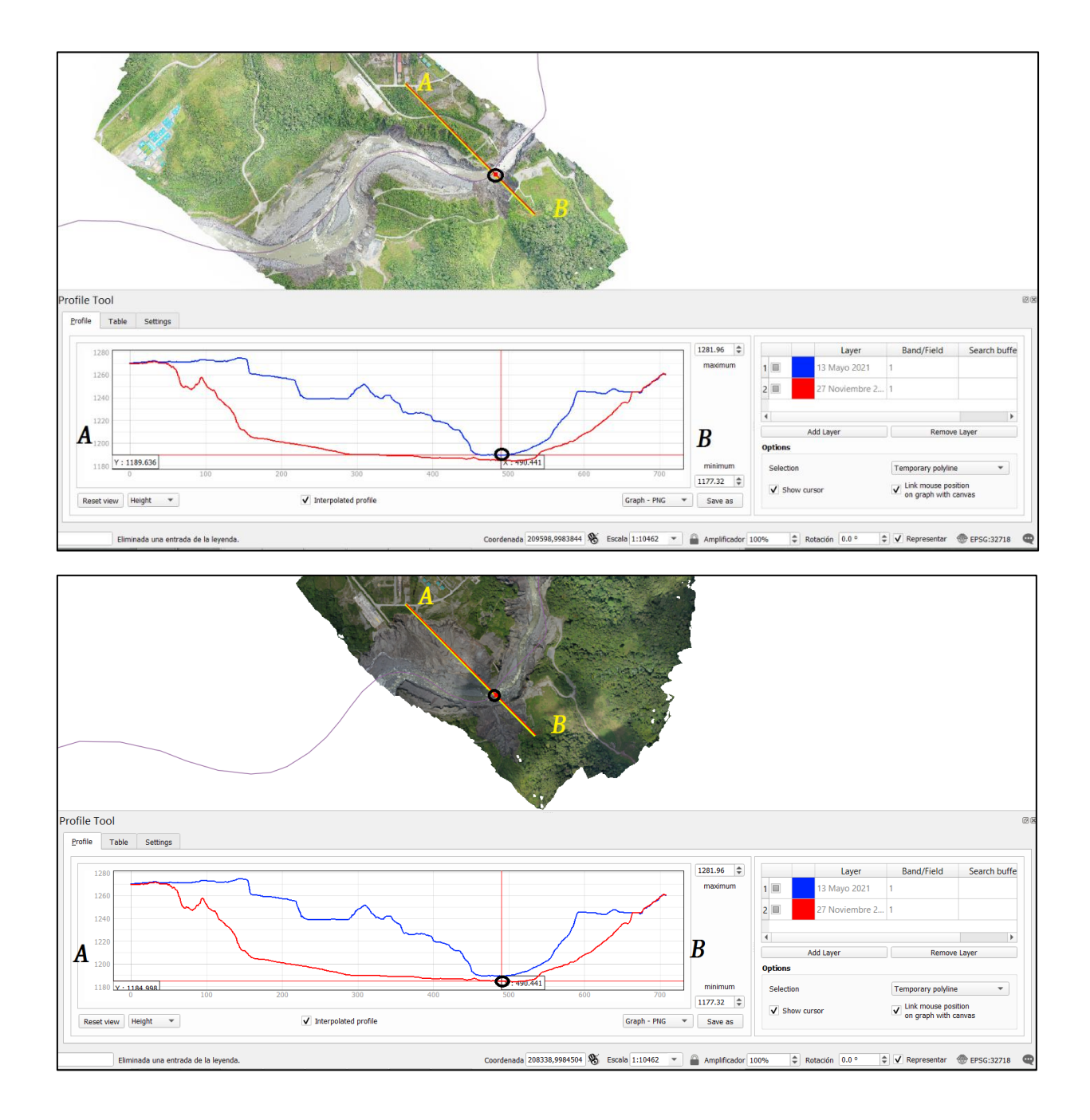

#### **ANEXO III**

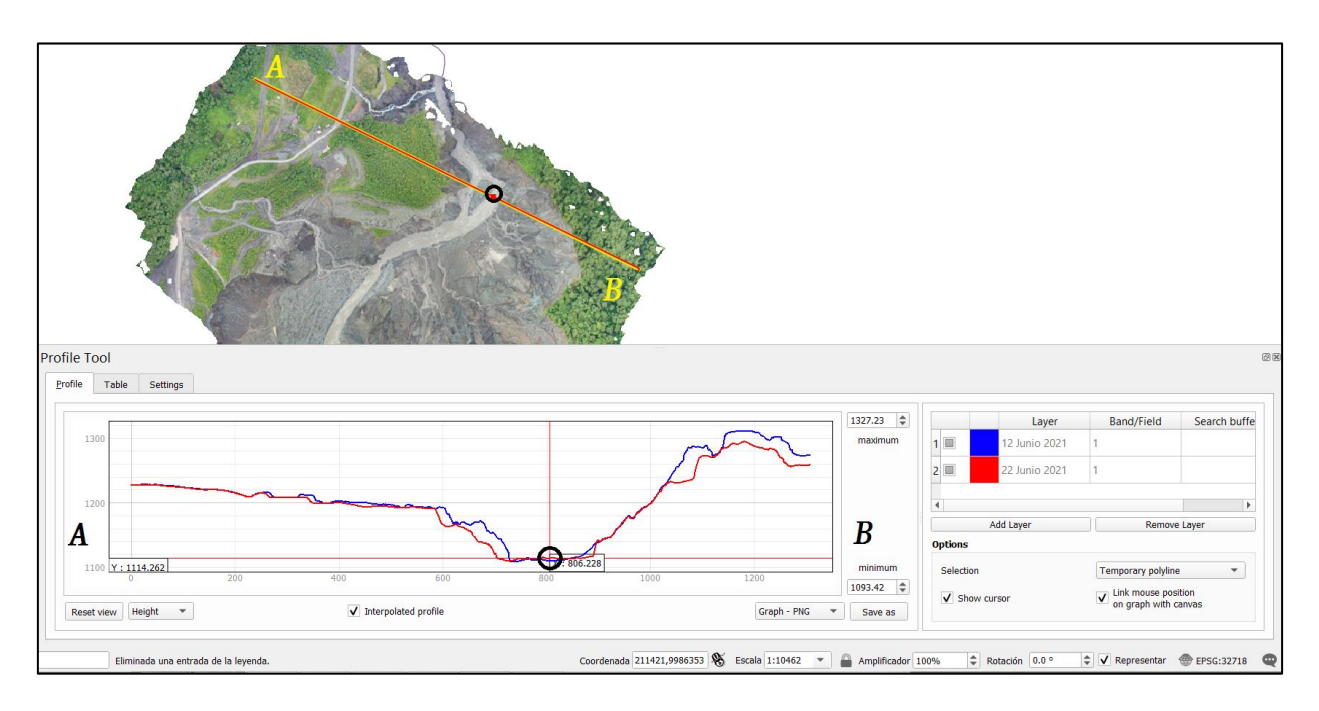

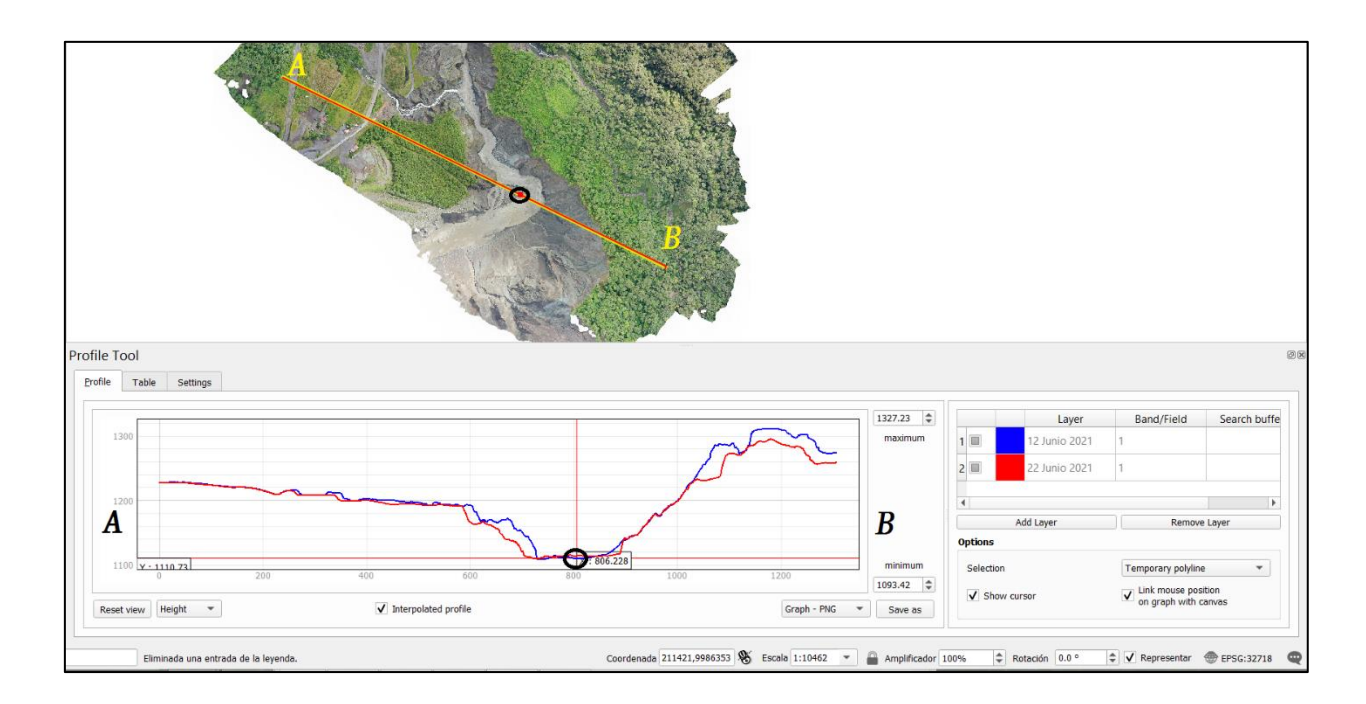